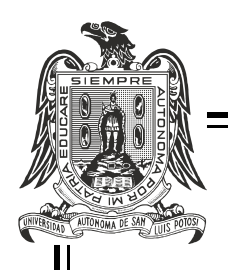

## UNIVERSIDAD AUTÓNOMA DE SAN LUIS POTOSÍ

CENTRO DE INVESTIGACIÓN Y ESTUDIOS DE POSGRADO FACULTAD DE INGENIERÍA

ANÁLISIS DEL IMPACTO DE LAS PLANTAS DE GENERACIÓN EN MÉXICO DURANTE SU CICLO DE VIDA

#### T E S I S

para obtener el grado de maestro en ingeniería eléctrica opción: electrónica de potencia para fuentes alternas de energía

> P R E S E N T A: ING. DIANA LAURA OVALLE FLORES

A S E S O R: DR. RAFAEL PEÑA GALLARDO

 $C$   $O - A$  S E S O R A: DRA. ELVIA RUTH PALACIOS HERNÁNDEZ

SAN LUIS POTOSÍ, S.L.P. SEPTIEMBRE DE 2023

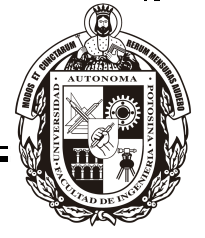

20 de julio de 2023

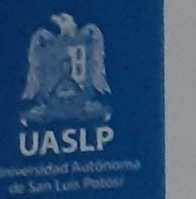

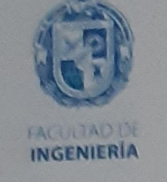

#### ING. DIANA LAURA OVALLE FLORES PRESENTE.

En atención a su solicitud de Temario, presentada por los Dres. Rafael Peña Gallardo y Elvia Ruth Palacios Hernández, Asesor y Coasesora de la Tesis que desarrollará Usted con el objeto de obtener el Grado de Maestra en Ingeniería Eléctrica, me es grato comunicarle que en la sesión del H. Consejo Técnico Consultivo celebrada el día 20 de julio del presente, fue aprobado el Temario propuesto:

#### **TEMARIO:**

#### "Análisis del impacto de las plantas de generación en México durante su ciclo de vida"

- Introducción.
- 1. La generación de energía en México.
- 2. Métodos de toma de decisiones multicriterio.
- 3. Criterios para la evaluación de las plantas de generación.
- 4. Metodología para el análisis de ciclo de vida.
- 5. Simulaciones y resultados.
	- Conclusiones. Bibliografía. Anexos.

#### "MODOS ET CUNCTARUM RERUM MENSURAS AUDEBO"

**ATENTAMENTE** 

DR. EMILIO JORGE GONZALEZ GALVAN

UNIVERSIDAD AUTONOM-DIRECTOR. DE SAN LUIS POTOSI **FACULTAD DE INGENIER!** 

DIRECCION

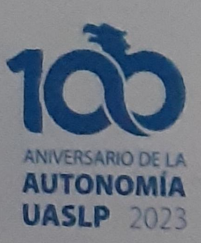

www.uaslp.mx

Copia. Archivo. \*etn.

Av. Manuel Nava 8 Universitaria - CP 78293 San Luis Potosi, S.L.P.<br>tel. (444, 826, 2330 al31) fax (444) 826 2336

"UASLP, más de un siglo educando con autonomía"

A mi familia, con infinito amor y gratitud por su apoyo incondicional. Y para ti amor, M.Z., que me inspiras a seguir día con día.

# Agradecimientos

A mis padres, que siempre han sido mi ejemplo. Les agradezco por todo su amor, su apoyo y su paciencia, gracias a ustedes puedo construir mis sueños.

A ti amor, por cuidarme y ser mi cómplice en todas mis hazañas. Gracias por ser mi compañero de venturas y desventuras; que esto sea eterno.

A mis hermanos, por siempre estar para mí, por ser mi soporte. Gracias por convertirse en mi motivo cuando perdía las ganas. Los quiero.

A mis sobrinas, por darme alegrías y risas cuando más lo necesitaba. Gracias por darle luz a mi vida.

A mis asesores, Dr. Rafael Peña Gallardo y Dra. Elvia Ruth Palacios Hernández, por ser mis mentores y por su paciencia.

A mis profesores en la UASLP, por mostrarme que no hay límites en el aprendizaje.

A la Universidad Autónoma de San Luis Potosí y al Consejo Nacional de Ciencia y Tecnología.

A todos los que estuvieron en este proceso. Infinitas gracias por ayudar a escribir un capítulo más en mi vida.

Y por último, al universo, por dejarme ser yo mísma y brillar, por dejarme trascender y vivir mi vida en armonía y libertad. Fuerza universal, sigue conspirando a mi favor para poder lograr todos mis metas y objetivos.

v

# Índice general

<span id="page-8-0"></span>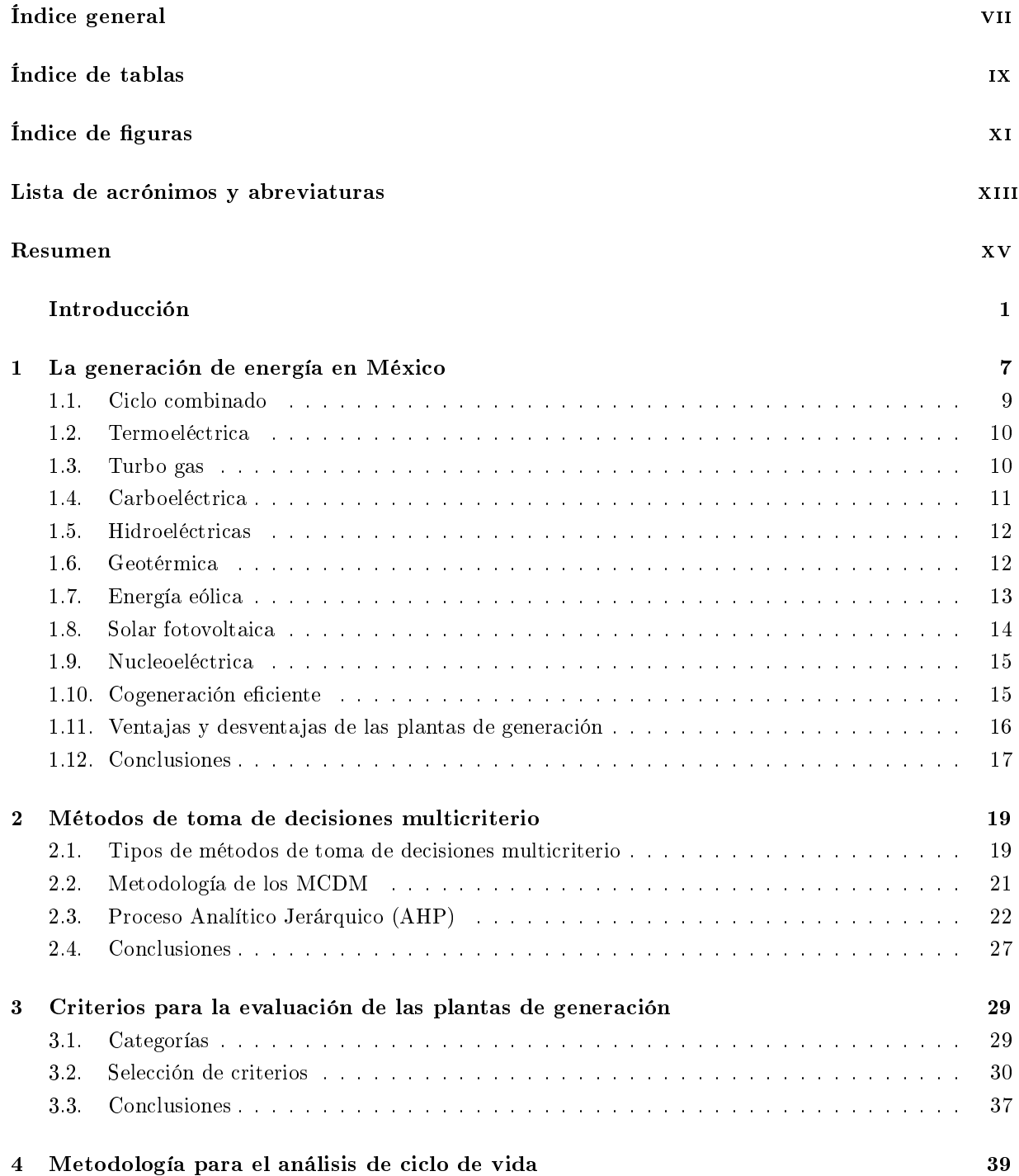

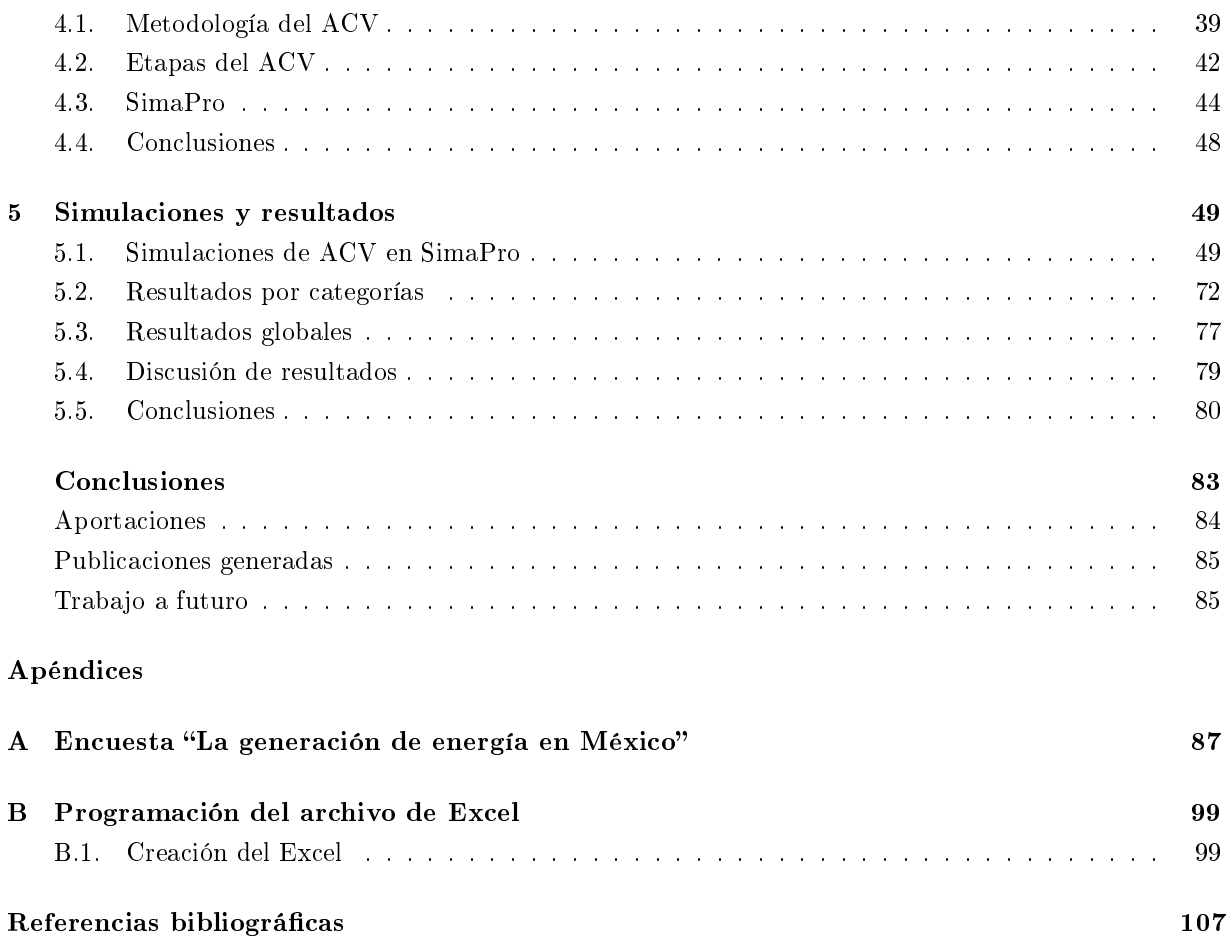

# Índice de tablas

<span id="page-10-0"></span>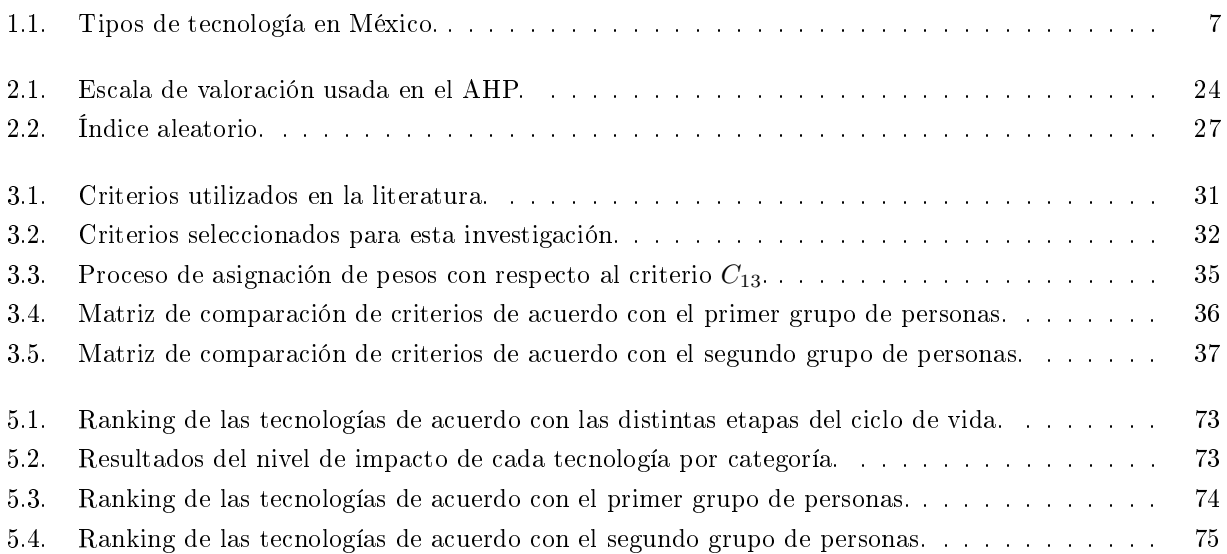

# Índice de figuras

<span id="page-12-0"></span>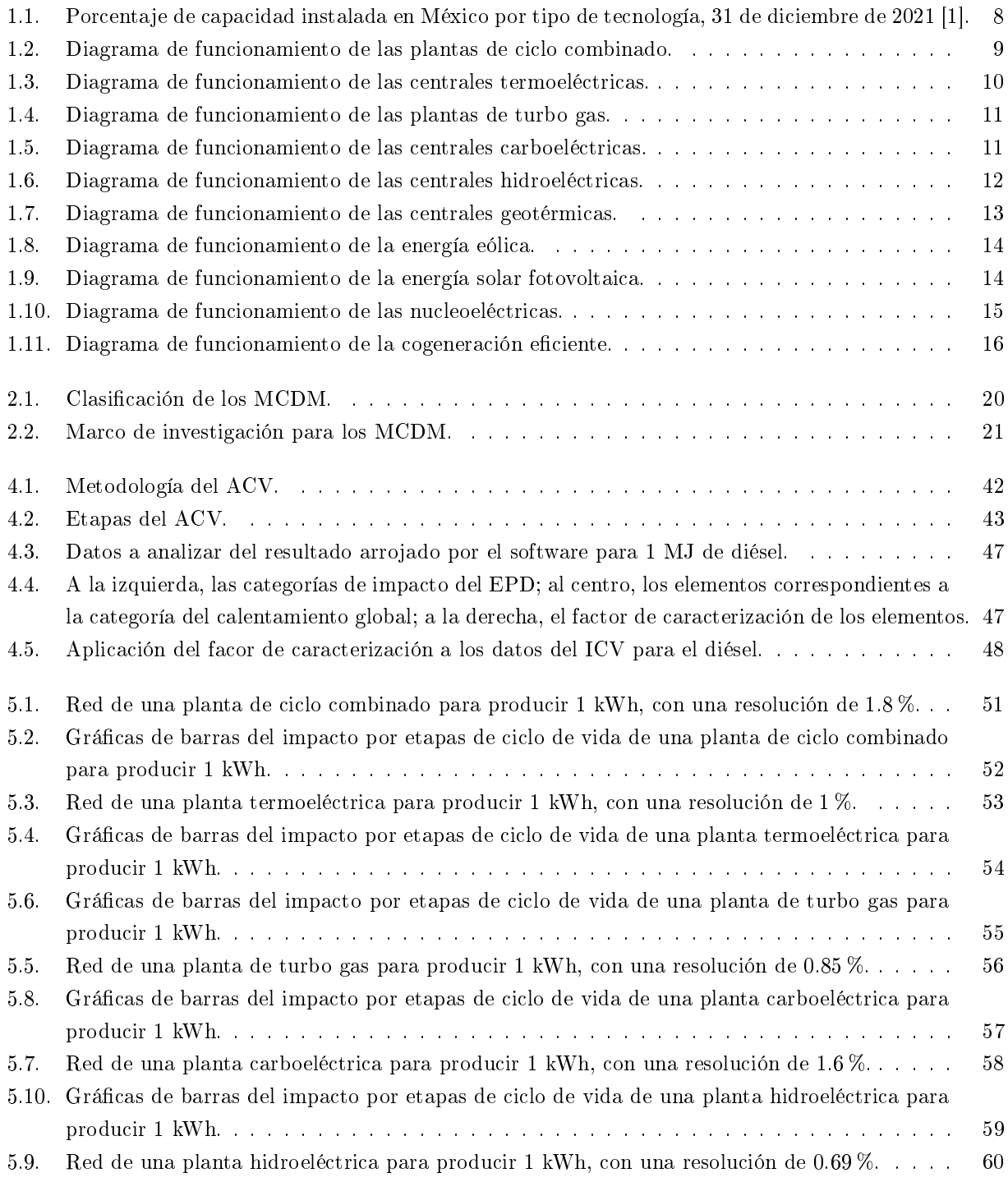

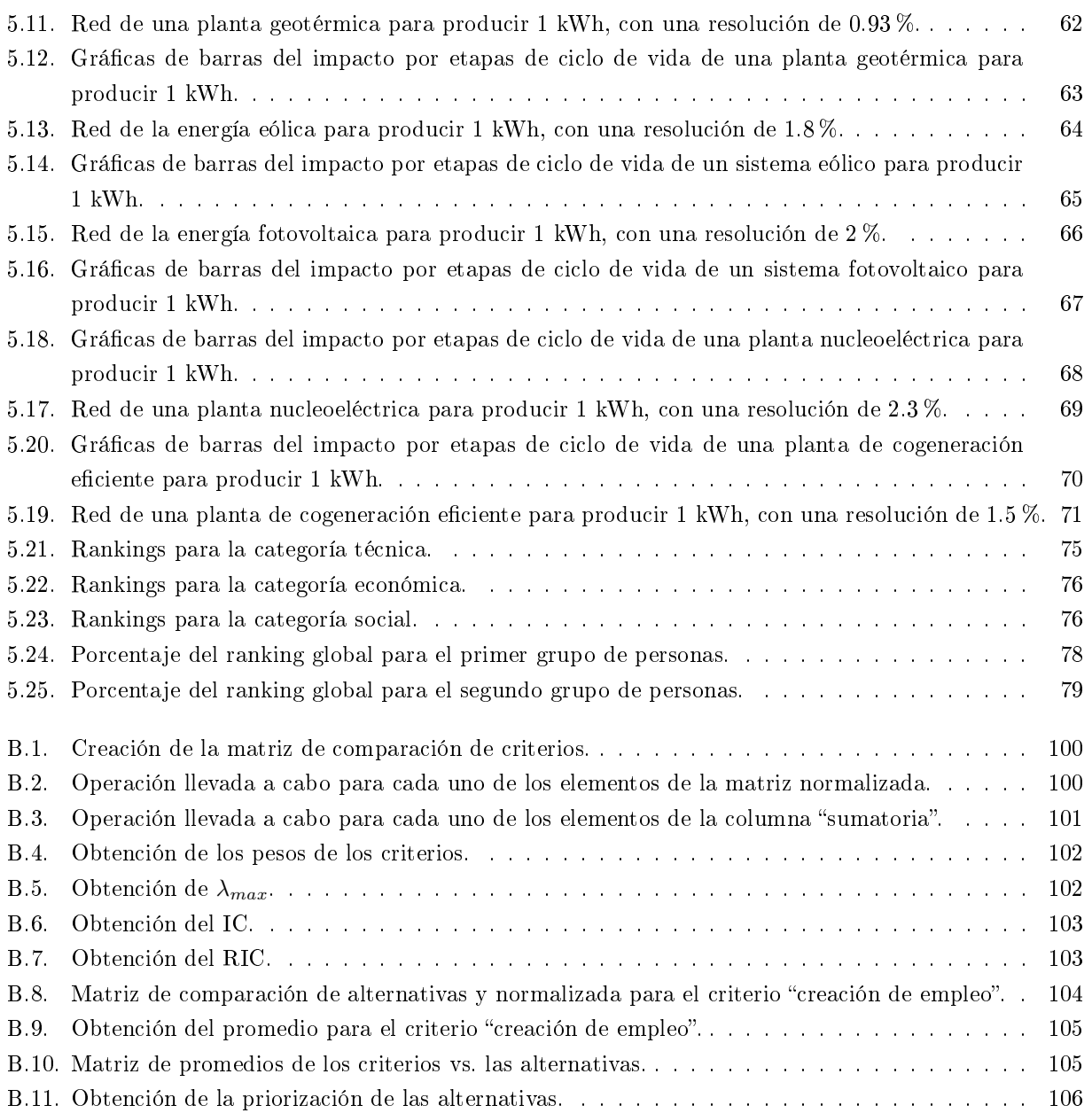

# <span id="page-14-0"></span>Lista de acrónimos y abreviaturas

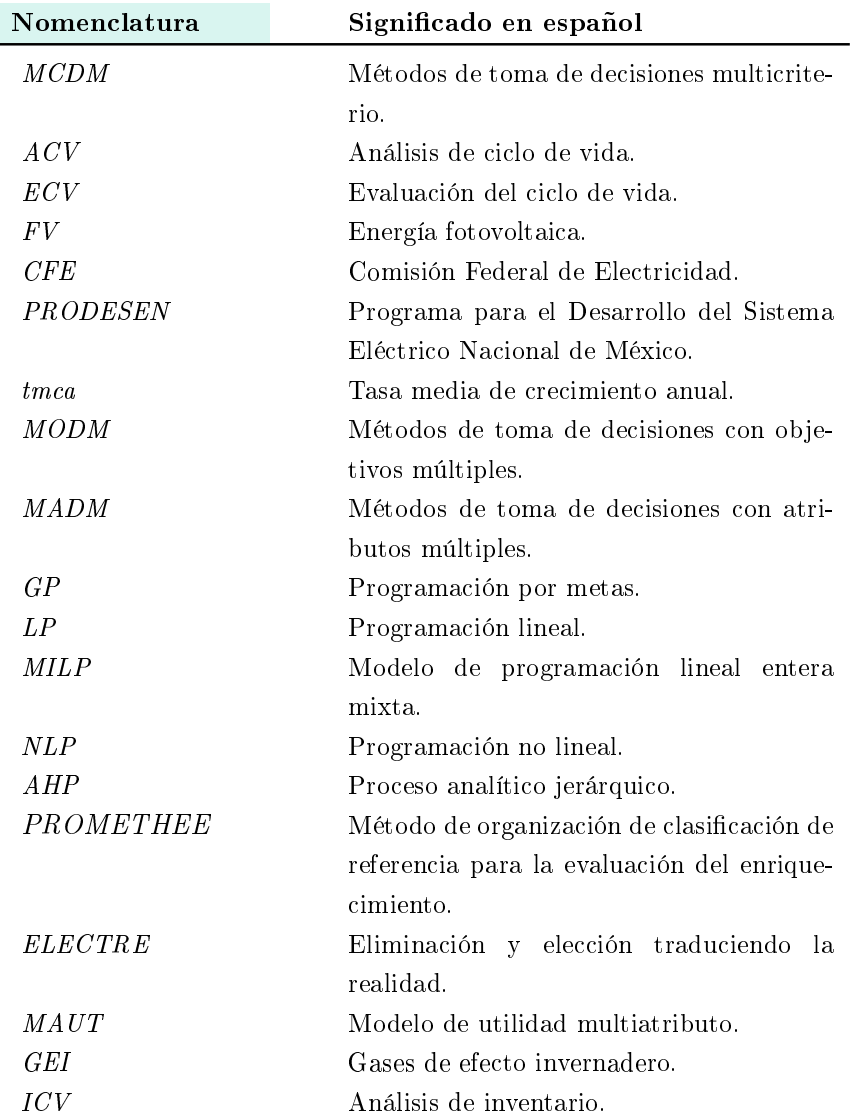

# **RESUMEN**

<span id="page-16-0"></span>El gobierno de México requiere aumentar el uso de energía renovable como resultado de la creciente demanda de electricidad del país. Es por ello que esta tesis evalúa el impacto ambiental, técnico, económico y social, así como el potencial de varias tecnologías de generación de energía para México utilizando métodos de toma de decisiones multicriterio (MCDM) y análisis de ciclo de vida (ACV).

El Proceso de Jerarquía Analítica (AHP) es la técnica MCDM empleada en este estudio para analizar los impactos ténicos, económicos y sociales. El ACV se empleó para evaluar únicamente los efectos ambientales de varias tecnologías de generación de energía.

Según los hallazgos del estudio, la energía solar fotovoltaica (FV) y las plantas nucleoeléctricas son las mejores opciones de México en términos de impacto ambiental; en el ámbito económico, la energía solar y eólica son catalogadas como óptimas; técnicamente hablando, el puesto como óptimas se lo llevan las plantas de ciclo combinado y las termoeléctricas; finalmente, las plantas más aceptadas por la sociedad son las de cogeneración eficiente y turbo gas.

Sin embargo, la mejor instalación de generación de energía también estará determinada por otros elementos, incluida la accesibilidad a los recursos, el clima regional y el apoyo nanciero, además de la decisión de los expertos, entre otros.

El gobierno mexicano puede utilizar este estudio como una herramienta útil para tomar decisiones con respecto a la expansión de su cartera de producción de energía renovable.

Además, cualquier país puede evaluar el potencial de varias tecnologías de generación de energía utilizando los métodos MCDM y ACV.

# **INTRODUCCIÓN**

<span id="page-18-0"></span>La energía siempre ha jugado un papel muy importante en el desarrollo de un país, sobre todo por su gran influencia en la economía de este; además, permite que la humanidad evolucione como civilización y le proporciona un equilibrio con el entorno natural [\[2\]](#page-124-2). Sin embargo, el tema energético ha tomado gran relevancia en las últimas décadas debido a la preocupante situación ambiental del planeta y porque de acuerdo con datos estadísticos, 17 % de la totalidad de la población mundial no tiene acceso al servicio básico de electricidad [\[3\]](#page-124-3), lo que es inquietante pues se ha esperado disminuir estas cifras desde años anteriores.

Ahora, es bien sabido que los combustibles fósiles son la base de la generación energética de la mayoría de los países, ya que más del 80 % del requerimiento de energía a nivel mundial se basa en su consumo [\[4\]](#page-124-4). No obstante, estos combustibles fósiles, son a su vez, los principales emisores de gases de efecto invernadero, lo que provoca serios problemas ambientales como el calentamiento global y el cambio climático, situaciones que se intentan contrarrestar lo antes posible por el bien del planeta.

Es por lo que, en los últimos años, las energías renovables han tomado gran protagonismo en el tema energético [\[5\]](#page-124-5), [\[6\]](#page-124-6).

#### Antecedentes

En las últimas décadas ha adquirido relevancia el estudio del impacto que tiene el desarrollo y la utilización de nuevas tecnologías sobre el medio ambiente y en aspectos socioeconómicos. Esto se debe a que los consumidores son más conscientes de cómo el uso de los bienes y servicios puede tener efectos negativos en el medio ambiente, los recursos naturales y la sociedad en general.

Estos efectos pueden ocurrir a lo largo del ciclo de vida de un producto o servicio, comenzando con la extracción de la materia prima y continuando con su fabricación, distribución y uso, así como con la gestión de los posibles residuos que puedan generarse. El análisis de ciclo de vida provee de información valiosa en todas las etapas del producto o servicio y ayuda en la toma de decisiones para la mejora de estos. Este tipo de estudios pueden ser aplicados a plantas de generación.

En el país, la matriz energética se ha ido diversicando lentamente, y ahora se cuenta con centrales de generación que utilizan diferentes tipos de tecnología. Se plantea contar con una mayor generación de electricidad utilizando centrales que sean más amigables con el medio ambiente. Pero un aspecto que se deja muchas veces de lado es el de evaluar el impacto que tienen durante su proceso de desarrollo, fabricación y retiro cuando ya no son útiles. Además, de que no se evalúan los impactos reales que pueden tener desde un punto de vista técnico, económico y social, muchas veces solo se centran en calcular el impacto ambiental durante su utilización.

El contar con un estudio del impacto que tienen las plantas de generación durante su ciclo de vida se vuelve indispensable, ya que ayudará a cuantificar desde una visión más holística, qué tecnología es mejor para ser implementada para tener un mayor crecimiento en el país.

# Métodos de toma de decisiones multicriterio en la planicación energética

Es debido al gran auge que han ido tomando las energías alternativas, que la sociedad ha sufrido una sobre información, lo que hace que entre en una controversia respecto a cuál tecnología es la mejor para el desarrollo del país. En estas situaciones de planicación energética, donde los métodos de toma de decisiones de criterios múltiples (por sus siglas en inglés MCDM) juegan un rol importante, ya que son considerados una buena herramienta de evaluación para la toma de decisiones cuando hay que considerar varios criterios disponibles basados en su importancia.

El objetivo de la planicación energética es cubrir las necesidades de la sociedad con base en parámetros de calidad específicos y precios accesibles y aceptables [\[4\]](#page-124-4). Una correcta planicación debe considerar distintos factores y existen métodos que ayudan a tomar la decisión óptima. Cabe la posibilidad que los métodos proporcionen soluciones y categorizaciones distintas, por lo que se debe elegir la solución que se acopla a las posibilidades del entorno, la disponibilidad de los recursos y la demanda energética de la sociedad. Basado en ello, el análisis de decisiones multicriterio es un método conveniente para tales fines.

El MCDM es una rama de los modelos de investigación operativa y es un campo bien conocido de toma de decisiones. Estos métodos pueden manejar tanto criterios cuantitativos como cualitativos, analizan conictos entre los criterios y los tomadores de decisiones [\[7\]](#page-124-7). Además, se ha descubierto que son excelentes para la planicación

2

energética, puesto que permiten el análisis simultáneo de más de una función objetivo [\[8\]](#page-124-8), ya que ayudan a analizar y elegir entre un conjunto de alternativas para la generación de energía en función de su potencial y así poder obtener una lista de las opciones óptimas para el lugar de estudio.

#### Estado del arte

En los últimos años, se ha hecho un gran uso de los métodos de toma de decisiones multicriterio, y un claro ejemplo de ello es el trabajo de Hsing-Chen Lee en [\[9\]](#page-124-9), donde compara distintos métodos para hacer un estudio al país de Taiwán y poder concluir, mediante un ranking, qué tecnologías son las óptimas para el desarrollo de su país; además de aplicar un análisis de sensibilidad para conocer qué tan sensibles son los resultados ante cualquier cambio en los pesos asignados a los criterios.

Por otro lado, hablando exclusivamente del análisis de ciclo de vida (ACV), se tiene un gran número de aplicaciones. Por ejemplo, en [\[10\]](#page-124-10) se llevó a cabo una revisión crítica de 167 estudios de casos que incluían la evaluación del ciclo de vida (ECV) de la generación de electricidad basada en la hulla, el lignito, el gas natural, el petróleo, la energía nuclear, la biomasa, la energía hidroeléctrica, la energía solar fotovoltaica (FV) y la energía eólica para identificar los rangos de datos de emisiones de GEI,  $NOx$  y  $SO<sub>2</sub>$  relacionados con las tecnologías individuales; mientras que en [\[11\]](#page-124-11) presenta los impactos ambientales de los sistemas de generación de electricidad, basándose en las evaluaciones de ECV, estas evaluaciones incluyen los impactos derivados de la extracción, transformación y transporte de combustibles, la construcción de centrales eléctricas y la generación de electricidad.

En [\[12\]](#page-125-0) se aplica un enfoque de ciclo de vida para evaluar por primera vez el impacto ambiental de la electricidad renovable en Turquía, el estudio considera las 305 centrales instaladas en este país, que principalmente utilizan recursos hidroeléctricos, eólicos y geotérmicos. También, se realiza un estudio comparativo entre centrales solares fotovoltaicas, centrales de biomasa y centrales hidroeléctricas de acumulación por bombeo en Estados Unidos usando el ACV en [\[13\]](#page-125-1); mientras que un estudio similar es presentado en [\[14\]](#page-125-2), pero el principal objetivo es abordar los efectos medioambientales causados por distintos tipos de sistemas de generación de energías renovables mediante un análisis de impacto del ciclo de vida basado en procesos.

Finalmente, [\[15\]](#page-125-3) analiza los métodos MCDM integrados a un ACV a las energías renovables para obtener la disminución de la incertidumbre en la toma de decisiones, ya que el ACV sólo se enfoca en cuantificar los impactos ambientales, mientras los MCDM puede abordar otras dimensiones, como: impactos sociales, económicos y técnicos.

3

### Justificación

Durante años, México ha atravesado un periodo de desarrollo y controversia en cuanto a cuál es el método óptimo de generación de energía para el país, por esta razón es de gran importancia la generación de conocimiento en líneas de investigación con relación al tema, ya que ayudan a orientar la toma de decisiones. Además de que los expertos pueden basar sus decisiones en estas investigaciones para cuantificar qué tipo de tecnología es mejor para implementar, y de esta manera, el país pueda tener un mejor desarrollo y crecimiento con impacto en distintos aspectos de importancia social.

También, en la sociedad se ha incrementado el nivel de consciencia del consumo de productos y servicios que traen consigo efectos adversos sobre los recursos, la calidad del medio ambiente, la economía y la sociedad, por solo mencionar algunos; y todo esto puede ocurrir durante todas las etapas del ciclo de vida del producto. Por ello, otro objetivo de esta investigación es proveer de información valiosa en todas las etapas de las plantas de generación.

Finalmente, con esta investigación también se espera contribuir a la evaluación del impacto de las plantas de generación de energía, así como de su capacidad de producción para poder disminuir la dependencia a los combustibles fósiles, y proporcionar una clasificación con las plantas de mayor beneficio al país; proponiendo también, recomendaciones para el desarrollo de este.

## Hipótesis

El análisis de ciclo de vida de las plantas de generación y su clasicación, desde el punto de vista ambiental, técnico, económico y social, puede ayudar a mejorar el desarrollo y el crecimiento del país, ya que la sociedad tomará una mejor decisión respecto a la utilización de tecnologías generadoras de energía óptimas cosiderando sus beneficios e impactos en el medio ambiente y la sociedad.

## Objetivo general

El principal objetivo de esta investigación es desarrollar un análisis del impacto de las plantas de generación en el país durante todo su ciclo de vida.

## Objetivos particulares

Dentro de los objetivos particulares a cubrir se proponen los siguientes:

- 1. Realizar una investigación documental del impacto de las plantas de generación en el país desde un punto de vista, ambiental, técnico, económico y social.
- 2. Establecer un análisis del ciclo de vida de cada tecnología en cada área de interés con base en indicadores.
- 3. Diseñar una metodología que permita integrar los resultados ambientales, técnicos, económicos y sociales.
- 4. Jerarquizar el desempeño de las plantas de generación desde un punto de vista más holístico.

### Metodología

Para la realización de este trabajo se hizo uso de la metodología del análisis de ciclo de vida, el cual ayuda a conocer el nivel de los impactos ambientales provocado por un sistema o producto, logrando así, conocer la cantidad de contaminación provocada por las tecnologías generadoras de energía en México durante su ciclo de vida completo.

Esta metodología fue aplicada mediante el software SimaPro, el cual es el más conocido y utilizado para este tipo de análisis debido a su veracidad y eficacia.

Por otro lado, también se hizo uso de los métodos de toma de decisiones multicriterio; métodos que son muy útiles para la toma de decisiones cuando se tiene más de una alternativa posible en la solución de un problema y dichas alternativas pueden ser evaluadas mediante múltiples criterios seleccionados por el decisor, quien toma en cuenta ciertas características de los criterios, así como las circunstancias del lugar en el que se realizará el estudio.

Este método fue aplicado mediante una hoja de Excel, donde fue programada para que, después de ingresar los pesos asignados a los criterios seleccionados, los resultados sean arrojados, de manera que las alternativas son ponderadas por porcentajes, logrando observar las alternativas óptimas para la resolución del problema.

Ahora bien, cabe recalcar que, para la asignación de pesos a los criterios, fue aplicada una encuesta a dos grupos de personas diferentes. El primer grupo de personas estuvo conformado por personas afines al tema: profesores, estudiantes, tesistas y profesionales en temas de energía. Mientras que, en el segundo grupo se encuentra el público en general.

Se aplicó la encuesta a estos dos grupos de personas para poder observar y comparar las distintas respuestas, además de observar qué tanto varían las respuestas obtenidas y con ello, la jerarquización final de las tecnologías, y así no sesgar los resultados y aplicar los pesos a los criterios únicamente bajo el juicio del decisor.

# Organización del trabajo de tesis

El presente trabajo de tesis está organizado de la siguiente manera.

En el Capítulo 1 se analiza la generación de energía en México, de modo que se pueden observar las tecnologías disponibles e inuyentes en este proceso con las que cuenta el país. También, se muestran las tecnologías seleccionadas para el desarrollo de este trabajo de tesis, junto a su descripción de funcionamiento.

El Capítulo 2 muestra el desarrollo y síntesis de la metodología de los métodos de toma de decisión multicriterio, usada para la obtención del ranking de las alternativas de solución posibles. Además, se presenta la metodología y los pasos a seguir del proceso analítico jerárquico, método seleccionado para la aplicación de los MCDM debido a su eficacia y validez dada por otros investigadores.

El Capítulo 3 se enfoca en la implementación de la metodología de los MCDM, llevando a cabo la selección y ponderación de los criterios por utilizar y que son necesarios para el método, además de presentar una pequeña descripción de cada uno de estos criterios para tener en claro los conceptos que son los responsables de valorar y clasificar las alternativas.

En el Capítulo 4 se describe la metodología del análisis de ciclo de vida, sus pasos a seguir y el software utilizado para la aplicación de esta metodología, la cual fue usada para la obtención del nivel de impactos ambientales producidos por las tecnologías seleccionadas para el trabajo.

El Capítulo 5 describe las simulaciones llevadas a cabo a lo largo de este trabajo de tesis, así como los resultados obtenidos gracias a dichas simulaciones.

Finalmente, se muestran las conclusiones del trabajo de investigación, de donde se detallan las soluciones, aportaciones y áreas de oportunidad en los diferentes temas tocados por este trabajo.

1

C a p í t u l o

# <span id="page-24-0"></span>La generación de energía en México

Tradicionalmente, la Comisión Federal de Electricidad (CFE) ha sido la empresa estatal encargada de la generación, transmisión, distribución y comercialización de energía eléctrica en México.

Sin embargo en los últimos años se ha permitido la participación de empresas privadas dedicadas a la producción y uso de hidrocarburos y electricidad debido a la reforma energética [\[16\]](#page-125-4) creada en 2013, que tiene como principal objetivo la modernización del sector energético del país. Además, una de las metas de esta reforma es la sustitución de las centrales eléctricas más contaminantes por tecnologías limpias, lo que ha llevado al país a promover el uso de estas tecnologías, logrando así que la capacidad entregada a la red a finales del 2021 incrementara hasta 86, 153 MW debido a las principales adiciones de centrales eólicas con 473 MW y centrales fotovoltaicas con 805 MW [\[1\]](#page-124-1).

<span id="page-24-1"></span>De acuerdo con la CFE [\[17\]](#page-125-5), existen 158 plantas de generación instaladas en México utilizando diferentes tecnologías. Estas se clasifican en convencionales, limpios y otros, como se muestra en la Tabla [1.1.](#page-24-1)

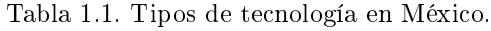

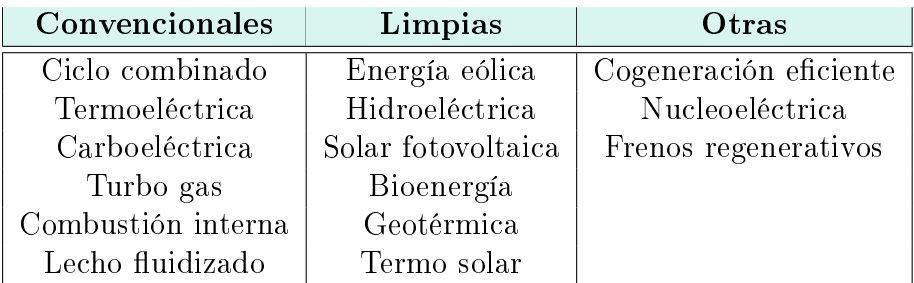

En el último informe del Programa para el Desarrollo del Sistema Eléctrico Nacional de México (PRODESEN) [\[1\]](#page-124-1), se informa que tan solo en el cierre del año 2021 se incrementó un 5.1 % en la capacidad instalada de centrales de energía limpia y renovable con respecto al año anterior, por lo que se pudo reducir la energía producida por las centrales convencionales; las más signicativas son las centrales de ciclo combinado, que redujeron su producción casi un 2 % y las plantas de carbón, reduciendo 1.3 %. Además, se esperaba que el crecimiento mundial en la instalación de energías renovables y limpias crezca de manera signicativa en los próximos 5 años, de manera que tenga una tasa media de crecimiento anual (tmca) de 8.5 % entre 2020 y 2025. Sin embargo, la tmca ha sido solamente del 2 % aproximadamente puesto que en el año 2020, 36.6 % era la proporción de energía renovable de la energía mundial, en 2021 subió a 38.3 % y para nales del 2022 llegó a 40.2 % [\[18\]](#page-125-6).

Ahora bien, sólo diez de las tecnologías mencionadas en la Tabla [1.1](#page-24-1) son las que contribuyen signicativamente a la generación de energía en el país, como se muestra en la Figura [1.1.](#page-25-0) En la Figura se puede observar que las tecnologías con mayor capacidad instalada en generación eléctrica en México están las plantas de ciclo combinado; en segundo lugar, las centrales hidroeléctricas; y en tercero, las plantas termoeléctricas; en cambio, la tecnología con menor capacidad es la bioenergía.

<span id="page-25-0"></span>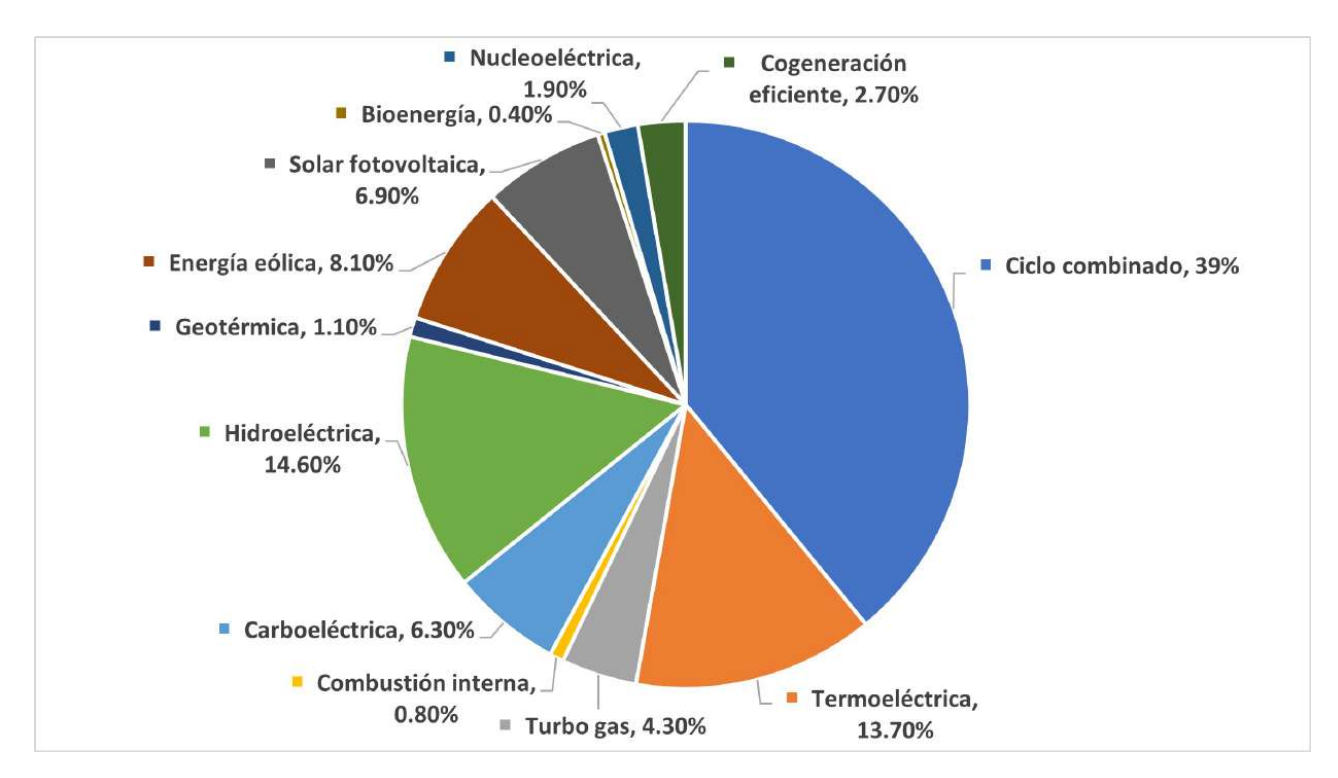

Figura 1.1. Porcentaje de capacidad instalada en México por tipo de tecnología, 31 de diciembre de 2021 [\[1\]](#page-124-1).

Por lo tanto, en esta investigación solo se consideraron aquellas tecnologías que contribuyeran con más del 1 % de la generación de energía del total. A continuación, se explica el funcionamiento de las diez tecnologías seleccionadas para la investigación.

#### <span id="page-26-0"></span>1.1. Ciclo combinado

A grandes rasgos, es una tecnología con base en una turbina de vapor y una turbina de gas de condensación que convierte la energía del gas natural en energía eléctrica [\[19\]](#page-125-7).

Durante la primera etapa, se inyecta el gas natural en la cámara de combustión junto con aire de combustión previamente filtrado y comprimido en el compresor de la turbina de gas. Una vez estando en la cámara de combustión, se realiza la combustión a alta presión, haciendo que la energía de los gases en combustión gire la turbina de gas que está acoplada a un generador, para así, transformar la energía mecánica en eléctrica.

Por otro lado, la segunda etapa de generación eléctrica se produce debido a que los gases de escape de la turbina a altas temperaturas circulan por una caldera, donde se recupera la mayor parte del calor en forma de vapor recalentado; este vapor se expande en la turbina de gas que está acoplada a un alternador. Finalmente, a la salida de la turbina de vapor, el vapor es expandido a baja presión para pasar por un condensador, donde el agua vuelve a estar en estado líquido para ser introducida en la caldera y cerrar el ciclo. El ciclo de esta tecnología es mostrado en la Figura [1.2.](#page-26-1)

<span id="page-26-1"></span>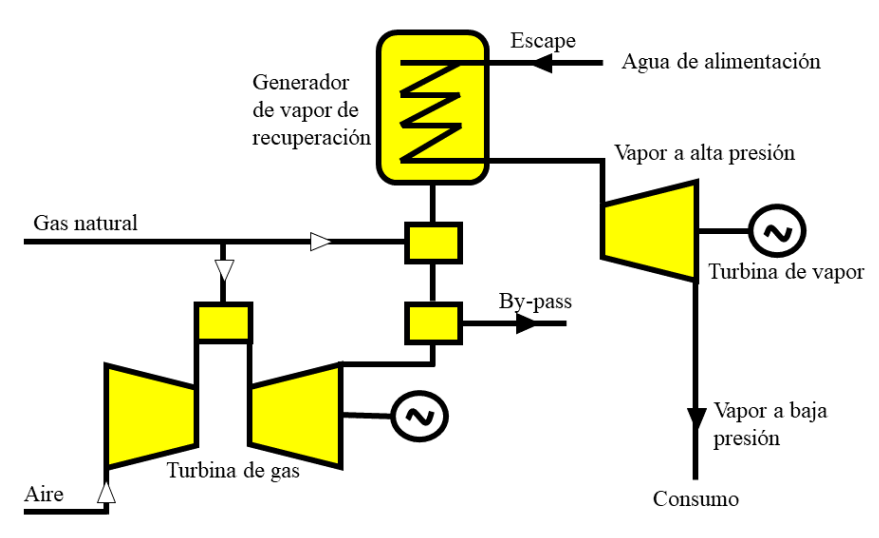

Figura 1.2. Diagrama de funcionamiento de las plantas de ciclo combinado.

#### <span id="page-27-0"></span>1.2. Termoeléctrica

Estas centrales usan combustibles fósiles para generar energía eléctrica mediante un ciclo termodinámico de vapor-agua [\[20\]](#page-125-8), como se muestra en la Figura [1.3.](#page-27-2)

Primero, se quema el combustible fósil en una caldera para producir energía térmica, que será la encargada de calentar el agua para transformarla en vapor a alta presión. Este vapor es el encargado de hacer girar una turbina para convertir la energía calorífica en mecánica y después convertirla en energía eléctrica en un alternador. La electricidad producida nalmente pasa por un transformador que aumenta su tensión. Por otra parte, el vapor que sale de la turbina es enviado a un condensador para volver a convertirlo en agua, la cual se envía a la caldera y empezar un nuevo ciclo.

El procedimiento inicial del combustible fósil depende de cuál será utilizado, por ejemplo, si se usará carbón, este debe ser triturado; el fueloil debe ser calentado; y el gas natural no necesita de ningún procedimiento, por lo que este solo llega por gaseoductos.

<span id="page-27-2"></span>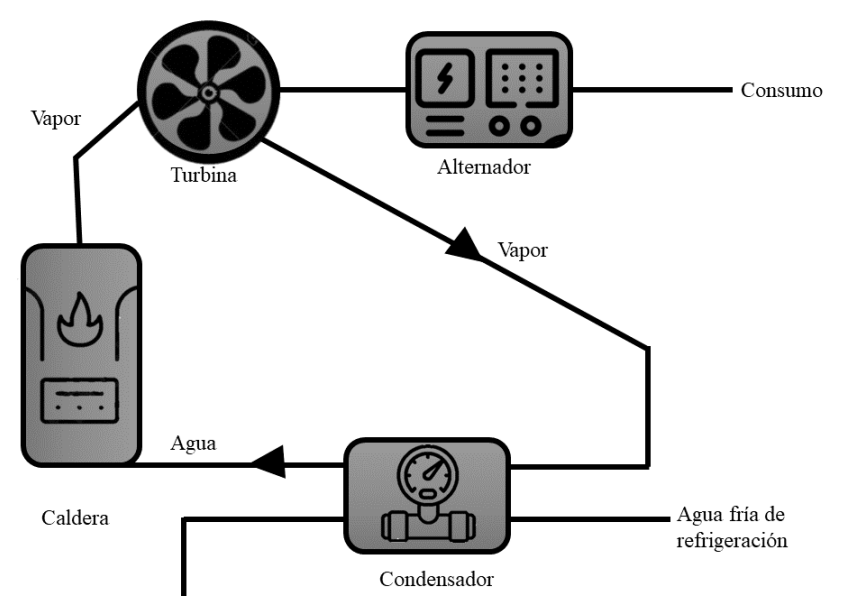

Figura 1.3. Diagrama de funcionamiento de las centrales termoeléctricas.

### <span id="page-27-1"></span>1.3. Turbo gas

En estas centrales se aprovecha la energía cinética de la turbina de gas que resulta de la expansión de gases de combustión [\[21\]](#page-125-9). Su funcionamiento es mostrado en la Figura [1.4.](#page-28-1)

La energía eléctrica es la resultante de comprimir flujo de aire que después es introducido en la cámara de combustión donde es mezclado con combustible comprimido.

Estos gases calientes se dirigen hacia la turbina de gas, lo que genera energía cinética. Luego se extrae la potencia necesaria para mover el compresor de aire y el alternador; este último dispositivo es donde se transforma en energía eléctrica. Después del funcionamiento de la turbina, los gases de combustión se liberan a la atmósfera.

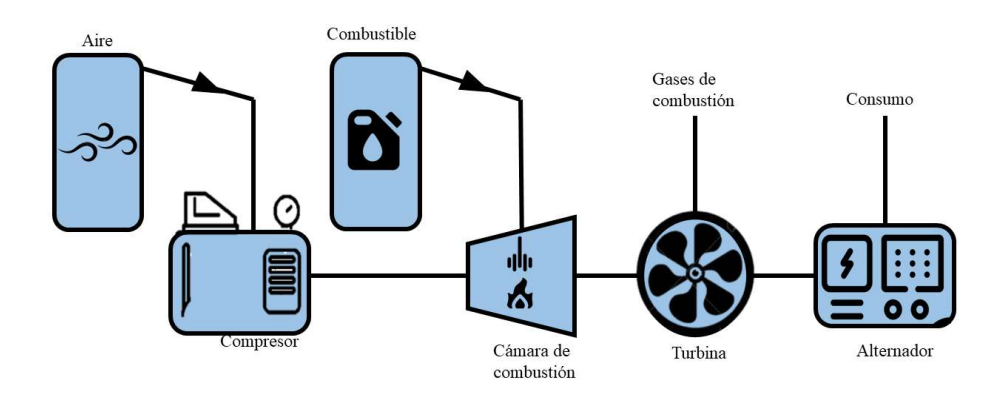

<span id="page-28-1"></span>Figura 1.4. Diagrama de funcionamiento de las plantas de turbo gas.

## <span id="page-28-0"></span>1.4. Carboeléctrica

Son centrales que funcionan con base en carbón. Este es molido e introducido en calderas para ser quemado y así calentar agua. El agua hierve a altas temperaturas de manera que libera vapor que hace girar turbinas. Las aspas de estas turbinas activan a su vez un generador que produce energía eléctrica [\[22\]](#page-125-10), véase la Figura [1.5.](#page-28-2)

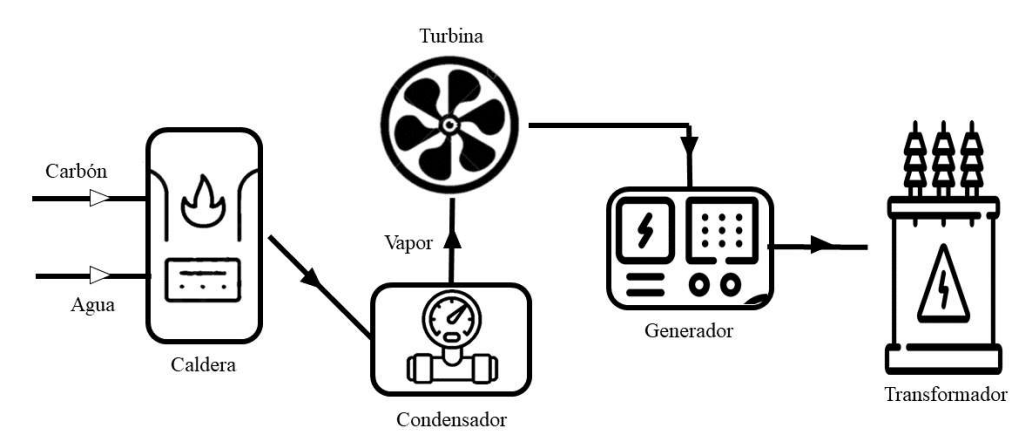

<span id="page-28-2"></span>Figura 1.5. Diagrama de funcionamiento de las centrales carboeléctricas.

## <span id="page-29-0"></span>1.5. Hidroeléctricas

La electricidad se genera por el flujo de agua sin combustible ni emisiones [\[23\]](#page-125-11), y el coste de la electricidad producida es muy competitivo. Su funcionamiento se basa en acumular agua en una presa para formar el embalse, así, el agua que está detrás de la presa discurre a través de una entrada y es conducida mediante una tubería forzada. Una vez dentro, la energía potencial del agua se convierte en energía cinética mediante su circulación. Después, el agua hace girar las aspas de la turbina, donde su energía ahora se convierte en mecánica de rotación, esta turbina está conectada a un generador eléctrico, que convierte la energía rotatoria en electricidad. Finalmente, el agua es desechada rio abajo por el desagüe. Su funcionamiento se muestra en la Figura [1.6.](#page-29-2)

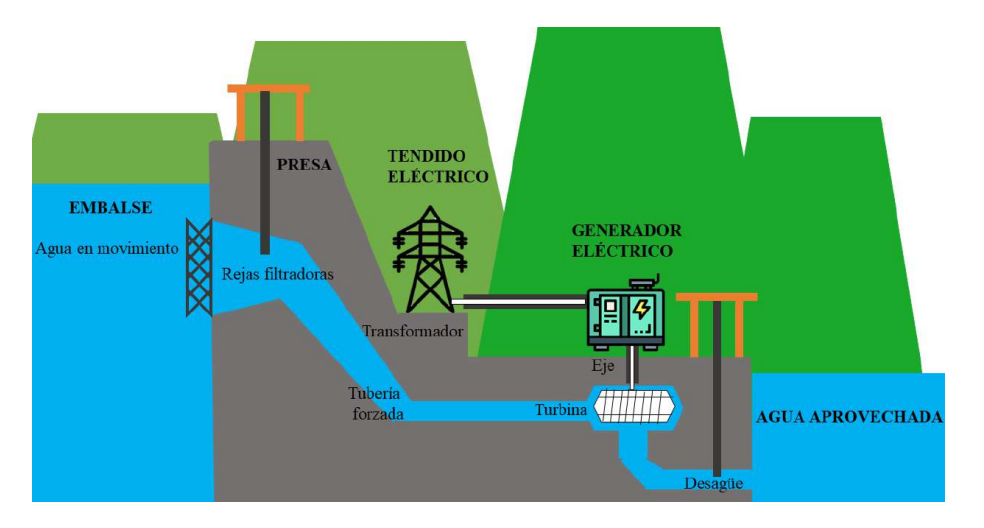

<span id="page-29-2"></span>Figura 1.6. Diagrama de funcionamiento de las centrales hidroeléctricas.

# <span id="page-29-1"></span>1.6. Geotérmica

Se basa en el calor natural extraído de la corteza terrestre, que proviene de la lava del interior de la tierra en forma de calor [\[24\]](#page-125-12), [\[25\]](#page-125-13), [\[26\]](#page-125-14); como se muestra en la Figura [1.7.](#page-30-1)

La geotermia es un recurso de generación de energía especial en comparación con otras tecnologías de energías renovables debido a que se puede aprovechar las 24 horas del día sin interrupción. A diferencia de la energía eólica o solar, que se ven afectadas por el clima.

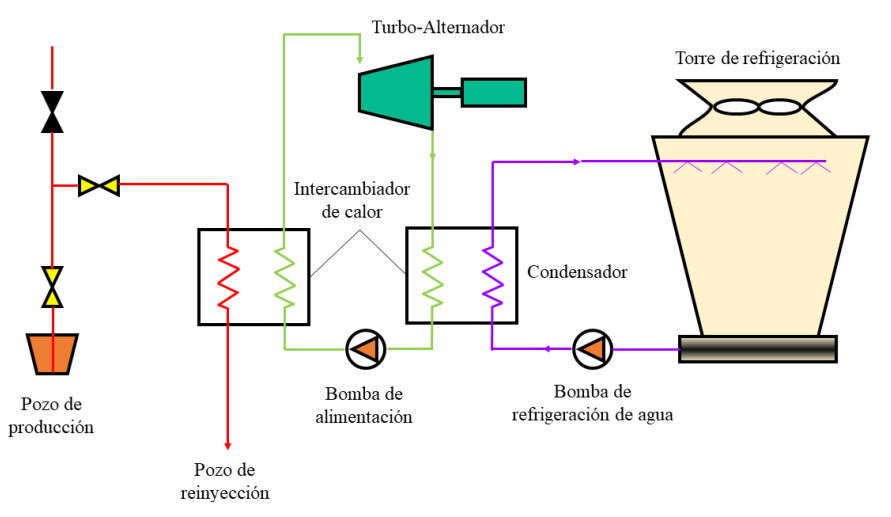

<span id="page-30-1"></span>Figura 1.7. Diagrama de funcionamiento de las centrales geotérmicas.

# <span id="page-30-0"></span>1.7. Energía eólica

De manera general, la energía eólica transforma la energía cinética del viento en energía mecánica para producir electricidad [\[27\]](#page-126-0).

Los aerogeneradores son el método por excelencia para aprovechar la energía cinética del viento, un ejemplo es mostrado en la Figura [1.8;](#page-31-1) la góndola, el generador y las palas son sus tres componentes principales. Las palas están fijadas a la góndola, que es la carcasa que contiene al generador. El generador produce electricidad a partir de la energía mecánica de las palas.

Las palas giran cuando sopla el viento. Debido al diseño en forma de ala de las palas, producen sustentación a medida que se mueven. A su vez, el eje que está unido al generador gira como resultado del levantamiento generado por el giro de las palas.

La velocidad del viento y el diámetro del rotor determinan cuánta electricidad puede producir una turbina eólica [\[27\]](#page-126-0). La turbina puede producir más electricidad a medida que aumenta la velocidad del viento. Pero solo cuando el viento sopla a una velocidad especíca, las turbinas eólicas pueden producir electricidad. Las aspas no girarán lo suficientemente rápido para producir electricidad si el viento es demasiado ligero, por el contrario, las palas pueden resultar dañadas por un viento demasiado fuerte.

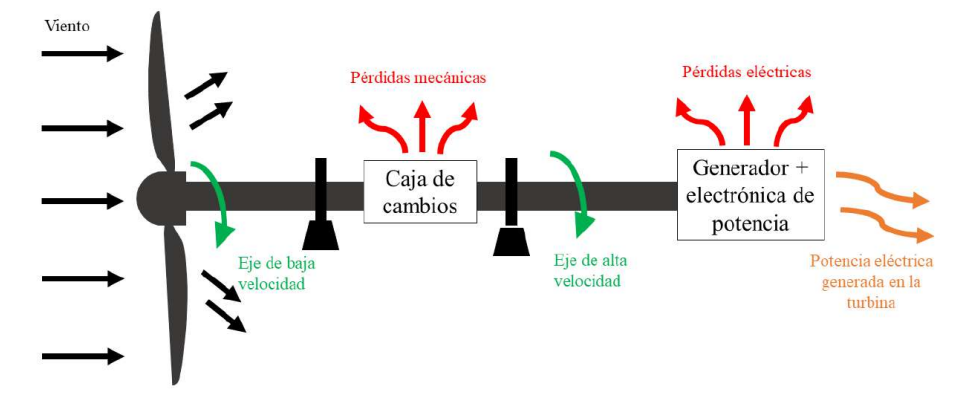

Figura 1.8. Diagrama de funcionamiento de la energía eólica.

#### <span id="page-31-1"></span><span id="page-31-0"></span>1.8. Solar fotovoltaica

La energía solar fotovoltaica funciona mediante la conversión de la luz solar en electricidad mediante el efecto fotovoltaico [\[28\]](#page-126-1).

El efecto fotovoltaico se basa en el uso de materiales semiconductores. Las celdas fotovoltaicas de un panel solar están hechas de materiales semiconductores, como el silicio.

Cuando los fotones de la luz solar golpean estas celdas, los electrones excitados y liberados de los átomos de silicio crean un flujo de electrones que produce una corriente eléctrica. Mediante el uso de un inversor, esta corriente eléctrica se convierte en corriente alterna (CA), que puede usarse inmediatamente o almacenarse en baterías para su uso posterior, como lo muestra la Figura [1.9.](#page-31-2)

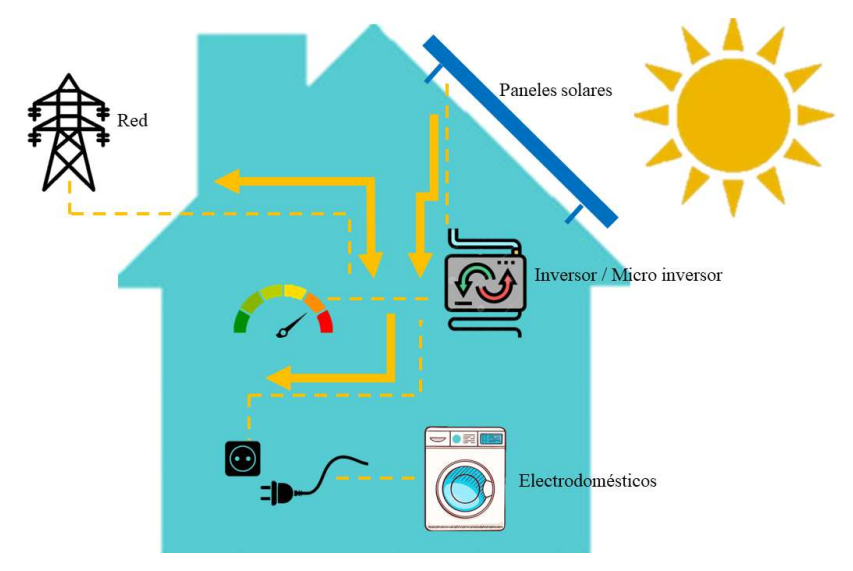

<span id="page-31-2"></span>Figura 1.9. Diagrama de funcionamiento de la energía solar fotovoltaica.

## <span id="page-32-0"></span>1.9. Nucleoeléctrica

Esta tecnología genera electricidad a partir de energía producida en reactores nucleares. Como componente principal están los núcleos de los isótopos de uranio, los cuales son impactados por neutrones para provocar su ruptura y así aparezcan nuevos isótopos y neutrones, los que, a su vez, impactan de nuevo sobre átomos de uranio, provocando reacciones en cadena [\[29\]](#page-126-2). Es en estas reacciones que se desprende una gran cantidad de energía que puede ser controlada y así, debidamente aprovechada. Su funcionamiento es mostrado en la Figura [1.10.](#page-32-2)

Al igual que otras centrales, en las nucleoeléctricas también se transforma la energía de un combustible en calor, en energía mecánica y posteriormente, en energía eléctrica. El calor es el que permite producir vapor para que este accione una turbina que está acoplada a un alternador.

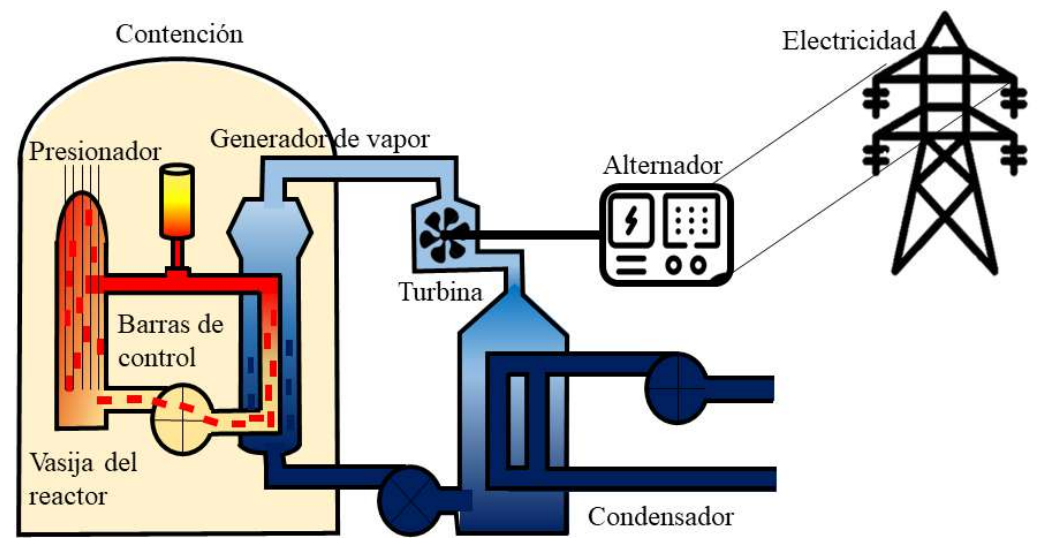

Figura 1.10. Diagrama de funcionamiento de las nucleoeléctricas.

# <span id="page-32-2"></span><span id="page-32-1"></span>1.10. Cogeneración eficiente

Es la energía eléctrica producida con base en vapor o algún otro tipo de energía térmica no aprovechada en otro proceso, [\[30\]](#page-126-3), [\[31\]](#page-126-4), [\[32\]](#page-126-5); véase la Figura [1.11.](#page-33-1)

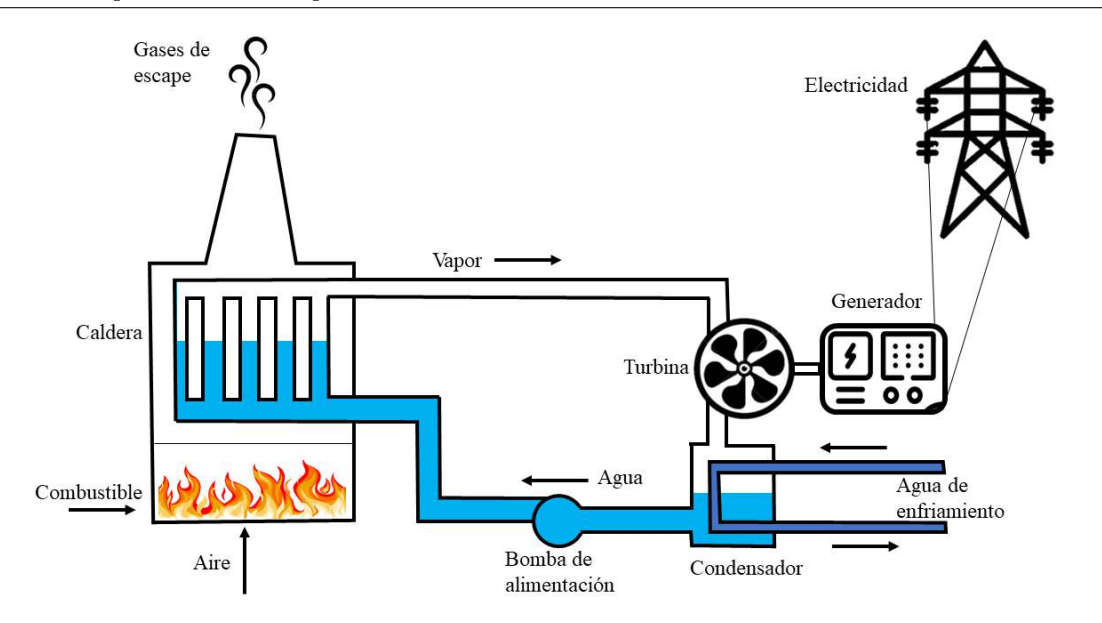

Figura 1.11. Diagrama de funcionamiento de la cogeneración eficiente.

# <span id="page-33-1"></span><span id="page-33-0"></span>1.11. Ventajas y desventajas de las plantas de generación

Muchas de las plantas de generación seleccionadas para este estudio, cuentan con ventajas y desventajas específicas, lo que las hace diferenciables.

Sin embargo, de manera general, las plantas seleccionadas, también cuentan con ventajas y desventajas que las hacen comparables y que, por ello, fueron seleccionadas.

Ventajas:

- Proporcionan una fuente fiable y constante de energía para satisfacer la demanda energética de la sociedad.
- Se pueden utilizar para generar grandes cantidades de energía, lo que puede ser importante para satisfacer la demanda máxima.
- Pueden utilizar diferentes fuentes de energía, como combustibles fósiles, energía nuclear y energías renovables, para generar electricidad.
- Pueden ser construidas en diferentes tamaños y capacidades para adaptarse a las necesidades energéticas específicas de una región o país.
- Pueden contribuir a la creación de empleos y el desarrollo económico en las áreas donde se construyen.

Desventajas:

- Contribuyen significativamente a la emisión de gases de efecto invernadero en algún punto de su ciclo de vida, como dióxido de carbono, que contribuyen al cambio climático e incluso a la salud humana.
- Pueden requerir grandes cantidades de agua para su ciclo de vida, lo que puede tener efectos negativos en la disponibilidad de agua dulce en áreas donde el agua es escasa.
- Pueden tener un impacto negativo en la biodiversidad y los ecosistemas locales, especialmente si se construyen en áreas naturales protegidas o sensibles.
- Los impactos sociales de las plantas de generación de energía también pueden ser significativos. Por ejemplo, la construcción de una nueva central eléctrica puede desplazar a las personas de sus hogares o comunidades.

Entonces, el mejor tipo de central eléctrica para un área en particular dependerá de una serie de factores, incluida la disponibilidad de recursos, el impacto ambiental y el impacto social. Por ello, es que estas plantas fueron seleccionadas y comparadas de acuerdo con el criterio de personas afines al tema, así como también, de público en general.

### <span id="page-34-0"></span>1.12. Conclusiones

En este Capítulo se presentó cómo se genera la energía en México, el cual cuenta con más de 158 centrales de diferentes tecnologías; esto, gracias a la reforma energética del 2013 que permite la participación de empresas privadas dedicadas a la producción de electricidad, además de promover el uso de tecnologías limpias, lo que ayudó a ampliar el catálogo de tecnologías utilizadas en el país.

Sin embargo, solo diez de las tecnologías aportan significativamente a la generación de energía, con más del 1 % de capacidad instalada hasta el 2022; y por ello, solo se aplica el presente estudio a dichas plantas.

Cabe recalcar que, hasta el momento, la tecnología con mayor capacidad instalada en el país es el ciclo combinado, con hasta 39 %; mientras que la tecnología con menos capacidad es la bioenergía, con tan solo 0.40 %.

Finalmente, una vez que se han seleccionado las plantas de generación para su estudio, se pueden empezar a plantear los criterios que servirán para su evaluación y ponderación y así poder obtener el ranking de las plantas óptimas para el desarrollo del país.
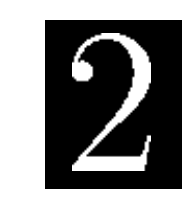

C a p í t u l o

# Métodos de toma de decisiones MULTICRITERIO

El MCDM son métodos que ayudan a analizar conflictos en criterios y son tomadores de decisiones [\[7\]](#page-124-0) pues son excelentes auxiliares a la hora de elegir entre un conjunto de alternativas y así poder obtener una lista de las opciones óptimas para el lugar de estudio; pueden manejar tanto criterios cuantitativos como cualitativos.

## 2.1. Tipos de métodos de toma de decisiones multicriterio

Existen varias clasificaciones para los MCDM, pero en general, estos métodos se pueden dividir en dos categorías: toma de decisiones con objetivos múltiples (MODM) y toma de decisiones con atributos múltiples (MADM). Esta clasificación se muestra en la Figura [2.1.](#page-37-0)

En MODM, el problema se caracteriza por la existencia de objetivos múltiples que deben optimizarse frente a un conjunto de restricciones factibles y disponibles [\[33\]](#page-126-0). Los MODM se usan para problemas continuos, en este tipo de problemas, las alternativas no están predeterminadas y sus soluciones son igualmente buenas bajo ciertas circunstancias y los expertos participan a posteriori.

Por otro lado, los MADM, se basan en la evaluación de un conjunto de alternativas frente a un conjunto de criterios [\[34\]](#page-126-1). Son métodos utilizados para la resolución de problemas discretos. Las alternativas están predeterminadas y los expertos participan a priori otorgando la valoración a cada criterio.

Ahora bien, dentro de los MODM, los principales son:

<span id="page-37-0"></span>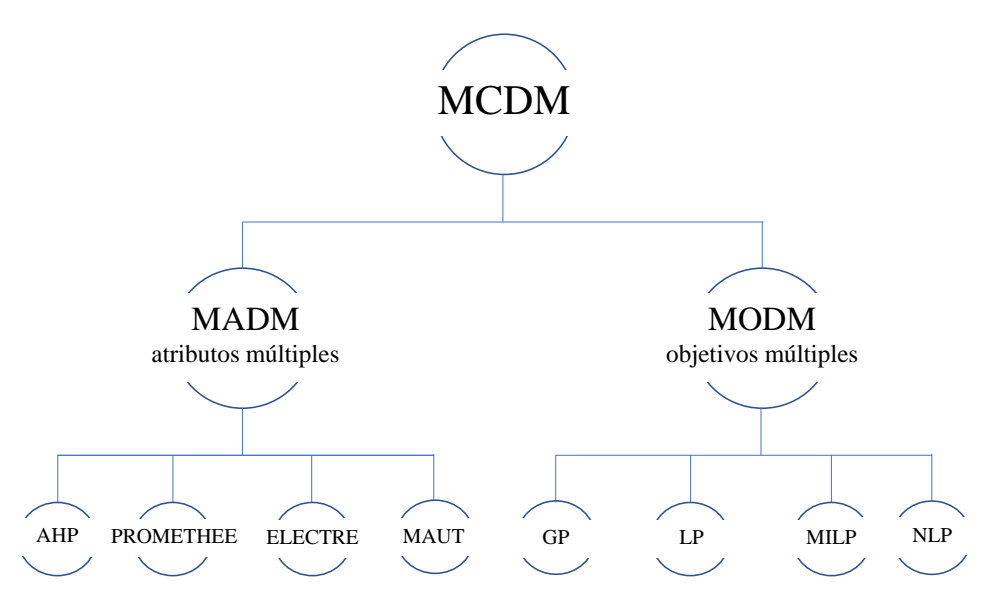

Figura 2.1. Clasificación de los MCDM.

- GP. La programación por metas (por sus siglas en inglés GP) se atribuye a Charnes, Cooper y Ferguson en un artículo que presentaron en 1955, quienes crearon este método con el objetivo de disminuir las desviaciones totales de los niveles predeterminados y necesarios a satisfacer [\[35\]](#page-126-2).
- LP. La programación lineal (por sus siglas en inglés LP) es una estrategia para la resolución de problemas que se enfoca en tomar las mejores decisiones y tiene una función lineal como modelo matemático, sujeta a restricciones lineales no negativas [\[36\]](#page-126-3).
- MILP. El modelo de programación lineal entera mixta (MILP por sus siglas en inglés) es una técnica donde se optimizan funciones bajo restricciones con el objetivo de encontrar posibles resultados o combinaciones para la mejor opción [\[37\]](#page-126-4).
- NLP. La programación no lineal (NLP por sus siglas en inglés) tiene como objetivo proporcionar los componentes necesarios para identificar los mejores puntos para una función objetivo. En este método, tanto las restricciones, como la función objetivo son no lineales [\[38\]](#page-126-5).

Mientras que, los métodos más importantes de los MADM son:

• AHP. El proceso analítico jerárquico (AHP por sus siglas en inglés) es el método más utilizado en las investigaciones llevadas a cabo a lo largo de los años debido a su simplicidad y su efectividad. Este método fue propuesto por el profesor Thomas L. Saaty alrededor de los años ochenta como una solución para facilitar la toma

de decisiones en situaciones con múltiples criterios, y está basado en otorgar juicios y pesos a los factores a considerar para obtener una buena jerarquización de los criterios [\[39\]](#page-126-6).

- PROMETHEE. Su nombre hace referencia a las siglas *PReference Ranking Organi*zation Method for Enrichment Evaluation [\[40\]](#page-127-0), fue desarrollado por J. P. Brans y presentado por primera vez en 1982 [\[41\]](#page-127-1) y, de manera general, este método funciona con base en la importancia establecida por el decisor para cada criterio, definiendo así, una estructura de preferencia entre las alternativas a elegir [\[42\]](#page-127-2).
- ELECTRE. El método ELECTRE (Elimination et Choix Traduisant la Realité) se diseñó en 1966 por Bernard Roy con el objetivo de comparar las alternativas disponibles en pares teniendo en cuenta dos medidas: la concordancia, que se refiere a los pares de alternativas superiores a otros; y la discordancia, que se refiere a los pares de alternativas que son inferiores a otros [\[43\]](#page-127-3).
- MAUT. El modelo de utilidad multiatributo (MAUT por sus siglas en inglés) ayuda a seleccionar entre varias alternativas, optimizando la selección con distintas funciones objetivo y evaluando racionalmente el agente decisor [\[44\]](#page-127-4).

## 2.2. Metodología de los MCDM

Los MCDM son una rama de modelos de investigación con diversas maneras de estructurarse; sin embargo, este trabajo será llevado a cabo de manera similar al de [\[9\]](#page-124-1) de modo que se puede basar en la metodología propuesta por el autor.

El marco de investigación propuesta que representa a los métodos de toma de decisiones multicriterio se muestra en la Figura [2.2.](#page-38-0)

<span id="page-38-0"></span>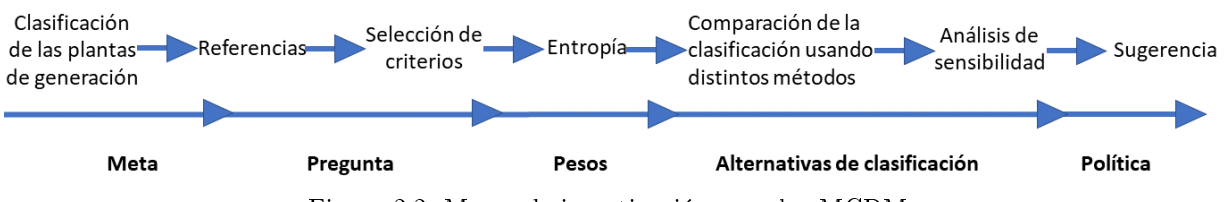

Figura 2.2. Marco de investigación para los MCDM.

De modo que la estructura de los MCDM se divide solamente en siete secciones:

a) Clasificación de las plantas de generación: se define el resultado al que se quiere llegar con la investigación, en este caso, una clasificación de las plantas de generación óptimas para el desarrollo del país.

- b) Referencias: es la sección llevada a cabo durante el primer periodo, en donde se hace una ardua revisión de la literatura.
- c) Selección de criterios: es con base en la literatura, a la frecuencia de uso de los criterios y del contexto en donde se realiza la investigación, que se eligen los criterios a usar para la solución de la problemática.
- d) Entropía: es aquí donde se asignan los pesos a cada criterio.
- e) Comparación de la clasificación usando distintos métodos: en muchas investigaciones solo es usado un método para obtener la jerarquización de las plantas de generación. Sin embargo, es importante comparar varios métodos para obtener distintos puntos de vista y dar variedad de opciones a los expertos, debido a que, en muchas de las ocasiones resulta que de las soluciones hipotéticas, la mejor opción resultante de la aplicación de métodos MCDM sería la mejor solución negociada, y no explícitamente la óptima [\[45\]](#page-127-5).
- f) Análisis de sensibilidad: a pesar de que esta sección no se realiza en la mayoría de la literatura, en la referencia [\[9\]](#page-124-1) se propone como un método para revelar cómo cambia la clasificación de las alternativas debido a la variación de los pesos de los criterios.
- g) Sugerencia: finalmente, se obtiene la jerarquización planteada como meta desde el principio, de manera que se pueden proporcionar sugerencias de soluciones para la problemática a los expertos que tomarán la decisión.

## 2.3. Proceso Analítico Jerárquico (AHP)

Como se mencionó anteriormente, el AHP, es el método más utilizado en las investigaciones llevadas a cabo a lo largo de los años debido a su simplicidad y efectividad.

Además, cabe recalcar que, de acuerdo con [\[46\]](#page-127-6) existen tres ventajas sobresalientes de este método:

- Analiza el efecto de los cambios en un nivel superior sobre el inferior.
- Proporciona información valiosa sobre el sistema y permite una vista panorámica de los actores, objetivos y propósitos.
- Da acceso a una flexibilidad para enfrentar cambios en sus elementos para que así no se afecte la configuración total.

Es por ello, que este método fue elegido para llevar a cabo la investigación y a continuación se explica su metodología.

#### 2.3.1. Metodología del AHP

La metodología del AHP se puede realizar mediante la siguiente pregunta: "¿qué tan importante es el criterio  $C_i$  con respecto al criterio  $C_i$ ?" [\[47\]](#page-127-7), debido a que se trata de una comparación entre pares.

Por lo que, una vez realizada la pregunta anterior, es posible llevar a cabo la asignación de pesos a cada criterio seleccionado, además de establecer el nivel de importancia, por comparaciones de pares, de cada criterio respecto a otro; lo que a su vez permite priorizar y valorar las alternativas posibles [\[47\]](#page-127-7).

Entonces, el AHP nos permite tomar decisiones gracias a que descompone y analiza la información disponible, para después organizarla de manera clara y eficaz. O dicho de otra manera y en palabras de su propio autor [\[48\]](#page-127-8):

Trata de desmenuzar un problema y luego unir todas las soluciones de los subproblemas en una conclusión".

#### 2.3.1.1. Etapas de la metodología

La metodología del AHP costa de siete etapas [\[49\]](#page-127-9). La primera etapa del AHP consiste en ordenar jerárquicamente los elementos del problema, de manera que en el primer nivel se encuentra el objetivo; en el segundo, los criterios a utilizar y finalmente, en el último nivel, están las alternativas o soluciones posibles; logrando así establecer la jerarquía del problema de solución.

En la segunda etapa viene la valoración de los elementos, es decir, se valoran los criterios mediante comparaciones de pares, además de valorar las alternativas con respecto a cada uno de los criterios; esto, mediante juicios emitidos por el decisor en términos de importancia, preferencia o probabilidad tomando en cuenta la escala utilizada en el AHP, la cual es mostrada en la Tabla [2.1.](#page-41-0)

Entonces, con esta escala del AHP, el encargado de tomar las decisiones puede tener en cuenta la subjetividad, experiencia y conocimiento necesarios para al hacer su elección.

Cabe recalcar que esta escala se ha aplicado a diversas situaciones del mundo real con elementos tangibles, donde se ha comportado adecuadamente, por lo que su eficacia ya ha sido validada [\[50\]](#page-127-10).

De manera que, al aplicar de manera correcta el método AHP, al final se obtienen dos tipos de matrices de comparaciones. En la primera matriz, se compara cada criterio con

<span id="page-41-0"></span>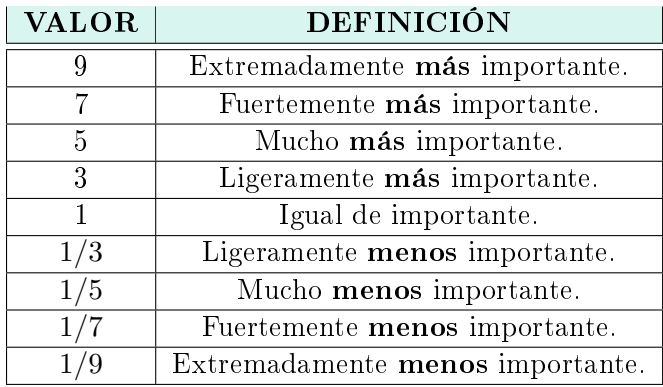

Tabla 2.1. Escala de valoración usada en el AHP.

respecto a los demás, de manera que se tiene:

CRITERIOS 
$$
C_1
$$
  $C_2$   $C_3$   $\cdots$   $C_n$   
\n $C_1$  1  $y_{12}$   $y_{13}$   $\cdots$   $y_{1n}$   
\n $C_2$   $y_{21}$  1  $y_{23}$   $\cdots$   $y_{2n}$   
\n $C_3$   $y_{31}$   $y_{32}$  1  $\cdots$   $y_{3n}$   
\n $\vdots$   $\vdots$   $\vdots$   $\vdots$   $\vdots$   $\vdots$   
\n $C_n$   $y_{n1}$   $y_{n2}$   $y_{n3}$   $\cdots$  1

Donde, y son los valores emitidos por el decisor de acuerdo con la escala mencionada anteriormente.

Ahora bien, el segundo tipo de matriz es muy similar a la primera, la diferencia es que se comparan las alternativas entre sí; y esto se realiza para cada uno de los criterios seleccionados. Ejemplo, la matriz de comparación de alternativas para el criterio 1  $(C_1)$ se vería como se expresa en [\(2.2\)](#page-41-1):

<span id="page-41-1"></span>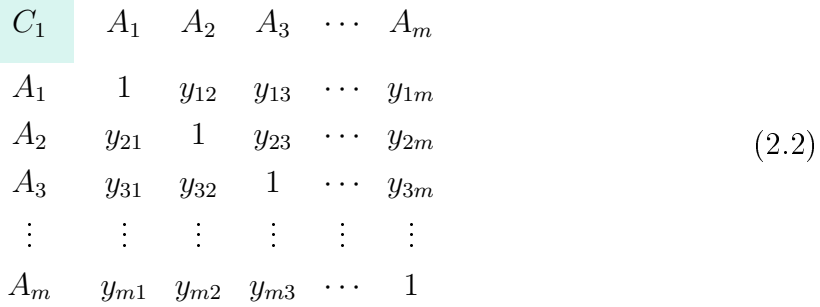

Donde las A representan a las alternativas elegidas para la solución del problema de estudio.

Por lo que al final, el número de matrices será igual al número de criterios  $+1$ , es decir,  $n+1$ .

Cabe recalcar que ambos tipos de matrices son cuadradas, además de que todos los elementos de la diagonal principal tienen valor de 1, ya que una alternativa y/o criterio tiene la misma importancia respecto a sí misma.

Una vez obtenidas las matrices correspondientes, se continúa con la tercera etapa, en la que se normaliza cada una de las matrices, lo cual se realiza de la siguiente forma: sea  $a_{ij}$ el elemento de la matriz de comparación, entonces el elemento normalizado  $n_{ij}$  se calcula mediante [\(2.3\)](#page-42-0):

<span id="page-42-0"></span>
$$
n_{ij} = \frac{a_{ij}}{\sum_{k=1}^{n} a_{kj}} \quad \forall \; ij \quad donde \quad i = 1, 2, ..., n; \quad j = 1, 2, ..., n
$$
\n(2.3)

Donde  $n$  es el número de factores de la matriz, con  $i$  o  $j$  representando a cada uno de los factores.

La cuarta etapa consiste en construir la matriz de comparaciones normalizada, como se muestra en [\(2.4\)](#page-42-1):

<span id="page-42-1"></span>
$$
A_{normalizada} = \begin{bmatrix} 1/v_1 & y_{12}/v_2 & y_{13}/v_3 & \cdots & Y_{1m}/v_n \\ y_{21}/v_1 & 1/v_2 & y_{23}/v_3 & \cdots & y_{2m}/v_n \\ y_{31}/v_1 & y_{32}/v_2 & 1/v_3 & \cdots & y_{3m}/v_n \\ \vdots & \vdots & \vdots & & \vdots \\ y_{m1}/v_1 & y_{m2}/v_2 & y_{m3}/v_3 & \cdots & 1/v_n \end{bmatrix}
$$
(2.4)

Teniendo las matrices normalizadas, se utiliza la quinta etapa para obtener, el vector columna de los promedios de las filas, definido por  $(2.5)$ :

<span id="page-42-2"></span>
$$
prom = \begin{pmatrix} \frac{1}{n} \sum_{1}^{n} y_{1j} \\ \frac{1}{n} \sum_{1}^{n} y_{2j} \\ \frac{1}{n} \sum_{1}^{n} y_{3j} \\ \vdots \\ \frac{1}{n} \sum_{1}^{n} y_{mj} \end{pmatrix}
$$
(2.5)

Entonces, se obtiene así, el vector de prioridades de los criterios, mostrado en [\(2.6\)](#page-43-0), donde  $p_c$  representa el valor de prioridad que tiene cada criterio:

<span id="page-43-0"></span>
$$
p = \begin{pmatrix} p_{c11} \\ p_{c12} \\ p_{c13} \\ \vdots \\ p_{c1n} \end{pmatrix}
$$
 (2.6)

Se puede comprobar que, hasta el momento, todo ha sido realizado de manera correcta si la suma de los elementos del vector de prioridades es igual a 1.

En la sexta etapa se multiplican la matriz de decisiones, con los vectores de prioridades de los criterios respecto al criterio de jerarquía superior, para así obtener  $p'$ :

$$
C_1 \qquad C_2 \qquad \cdots \qquad C_j \qquad \cdots \qquad C_n
$$

$$
A_{1} \begin{bmatrix} x_{11} & x_{12} & \cdots & x_{1j} & \cdots & x_{1n} \\ x_{21} & x_{22} & \cdots & x_{2j} & \cdots & x_{2n} \\ \vdots & \vdots & \vdots & \vdots & \vdots & \vdots \\ x_{i1} & x_{i2} & \cdots & x_{ij} & \cdots & x_{in} \\ \vdots & \vdots & \vdots & \vdots & \vdots & \vdots \\ x_{m1} & x_{m2} & \cdots & x_{mj} & \cdots & x_{mn} \end{bmatrix} \begin{bmatrix} p_{11} \\ p_{12} \\ \vdots \\ p_{1j} \\ \vdots \\ p_{1n} \end{bmatrix} = \begin{bmatrix} p'_{11} \\ p'_{12} \\ \vdots \\ p'_{1j} \\ \vdots \\ p'_{1n} \end{bmatrix}
$$
 (2.7)

Donde  $x_{ij}$  es el desempeño del criterio j-ésimo de la i-ésima alternativa.

La séptima etapa de la metodología del AHP es medir la inconsistencia global de los valores emitidos por el juicio del decisor a través de la proporción de consistencia y el índice aleatorio.

El índice de consistencia mide, como su nombre lo indica, la consistencia de la matriz que se forma al realizar las comparaciones; y la forma de calcularlo es la siguiente:

<span id="page-43-1"></span>
$$
CI = \frac{\lambda_{max} - n}{n - 1} \tag{2.8}
$$

Donde,  $\lambda_{max}$  se obtiene a partir de dividir el vector  $p'$  entre su correspondiente elemento en prom, obteniéndose así d. El promedio de los elementos de d es  $\lambda_{max}$ ; y n es la dimensión de la matriz. Por otro lado, el índice áleatorio es un índice de consistencia dado por la dimensión de la matriz y que se muestra en la Tabla [2.2:](#page-44-0)

Finalmente, el índice de consistencia [\(2.8\)](#page-43-1) se divide entre el promedio de índice de consistencia aleatorio [\(2.1\)](#page-41-0), para obtener la relación de consistencia o CR, esto de acuerdo con [\(2.9\)](#page-44-1):

Tabla 2.2. Índice aleatorio.

<span id="page-44-0"></span>

| n 3 4 5 6 7 8 9 10 11 12                                                                                                    |  |  |  |  |  |  |
|----------------------------------------------------------------------------------------------------|--|--|--|--|--|--|
| Indice aleatorio $\boxed{0.525}$   $0.882$   1.115   1.252   1.341   1.404   1.452   1.484   1.513   1.535                    |  |  |  |  |  |  |
|                                                                                                    |  |  |  |  |  |  |
|                                                                                                    |  |  |  |  |  |  |
| <b>n</b> 13   14   15   16   17   18   19   20   21   22                                                                      |  |  |  |  |  |  |
| Índice aleatorio $\boxed{1.555}$   $1.570$   $1.583$   $1.595$   $1.6075$   $1.620$   $1.6325$   $1.645$   $1.6575$   $1.670$ |  |  |  |  |  |  |

<span id="page-44-1"></span>
$$
CR = \frac{CI}{IA} \tag{2.9}
$$

## 2.4. Conclusiones

Es importante investigar clara y ampliamente acerca de los métodos de toma de decisiones si se requiere de su aplicación en alguna investigación; esto, con el fin de seleccionar correctamente el que se va a utilizar.

En esta ocasión, se utilizó el proceso analítico jerárquico debido a que pertenece a la clasificación de métodos de toma de decisiones con atributos múltiples ya que, como su nombre lo indica, esta investigación tiene como único objetivo elegir las tecnologías óptimas para el país con base en los atributos con los que cuentan dichas tecnologías.

Además se menciona, como parte de la metodología de los MCDM, hacer una comparativa de la clasificación obtenida mediante distintos métodos; sin embargo, este paso no es realizado en esta investigación debido a que se aplica otro tipo de comparativa, es decir, tomando en cuenta el análisis de ciclo de vida, explicado más adelante, además de la aplicación de encuestas a distintos grupos de personas, lo que da como resultados distintos pesos a los criterios, lo que a su vez provoca, distintas clasificaciones obtenidas.

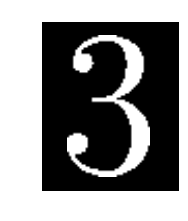

C a p í t u l o

# Criterios para la evaluación de las plantas de generación

En el Capítulo 2 se mencionó que los métodos de toma de decisiones multicriterio necesitan de cierto número de criterios a considerar para la solución del problema de estudio. Por lo que en este capítulo se explicará el procedimiento que se llevó a cabo para la selección de criterios, además de su clasificación por categorías, para finalizar con su procedimiento de ponderación y valoración.

## 3.1. Categorías

Los criterios por usar para la aplicación de los MCDM fueron agrupados en cuatro categorías con la nalidad de ser manejados de manera más fácil, además que, según la literatura revisada, son las categorías más analizadas a lo largo de los años; esto debido, al papel tan importante que juegan dentro de la toma de decisiones.

Finalmente, agrupando los criterios en distintas categorías, se obtuvieron resultados más específicos y completos. Esto quiere decir que el método AHP se puede aplicar de manera individual a cada una de las categorías, así como de manera global, es decir, abarcando las cuatro categorías en conjunto. De esta manera, se puede saber qué alternativa es la mejor, visto de manera general, así como visto desde la perspectiva de cada una de las categorías. Las categorías son las siguientes:

- Ambiental. Considera el impacto provocado por las alternativas en la conservación del medio ambiente, la biodiversidad y el desarrollo sostenible.
- Técnico. Este rubro considera los avances tecnológicos con los que cuentan las alternativas, además del nivel de facilidad para manejarlas.
- Económico. Incluye todos los gastos involucrados en la inversión y el mantenimiento de la alternativa, así como del costo de la energía generada por las mismas.
- Social. Se refiere a la capacidad de las alternativas para mejorar el bienestar de la sociedad, y de la compatibilidad que tienen con las políticas del lugar de estudio.

## 3.2. Selección de criterios

Llevando a cabo la segunda etapa del marco de investigación y haciendo una revisión detallada de la literatura, se sabe que existen setenta criterios a considerar [\[5\]](#page-124-2), de los cuales se pudieron documentar sesenta, los cuales se muestran en la Tabla [3.1.](#page-48-0)

Como se puede observar en la Tabla [3.1,](#page-48-0) hay ciertos criterios marcados con asterisco; esto, debido a que, son los más utilizados para la aplicación de los MCDM [\[5\]](#page-124-2).

Sin embargo, la selección de criterios varía para cada caso de estudio. Esto se debe a que hay que tomar en cuenta, además de su frecuencia de uso, las similitudes entre criterios, el juicio emitido por el decisor, así como las circunstancias y el espacio en donde será aplicado el estudio en cuestión. Y, hay que recalcar esto debido a que, por ejemplo, no se tienen las mismas leyes energéticas en Europa que en América.

Entonces, tomando en cuenta todas estas características mencionadas anteriormente para la selección de criterios, se logró hacer una reducción importante en el número de criterios a considerar para el siguiente estudio. De manera que ahora se tienen veintidós criterios, como se muestra en la Tabla [3.2.](#page-49-0)

### 3.2.1. Descripción de los criterios a usar

A continuación se describen de manera breve los criterios que fueron seleccionados para el estudio puesto que la valoración y clasificación de las alternativas depende de los criterios, ya que son estos los que determinan si una alternativa es preferible por sobre otra [\[74\]](#page-130-0), por lo que es importante tener bien claras sus definiciones.

- Emisión de Gases de Efecto Invernadero (GEI). Se refiere a la cantidad de emisiones de GEI de un sistema de generación de energía determinado, las emisiones se miden en equivalente de emisiones de  $CO<sub>2</sub>$  por unidad de energía producida.
- Acidicación. La lluvia ácida es provocada por el dióxido de azufre y tiene un impacto en los ecosistemas y la salud humana.
- Eutrofización. Los óxidos de nitrógeno se crean durante la quema de combustibles fósiles y provocan que se deposite un exceso de nutrientes en el suelo o el agua.

<span id="page-48-0"></span>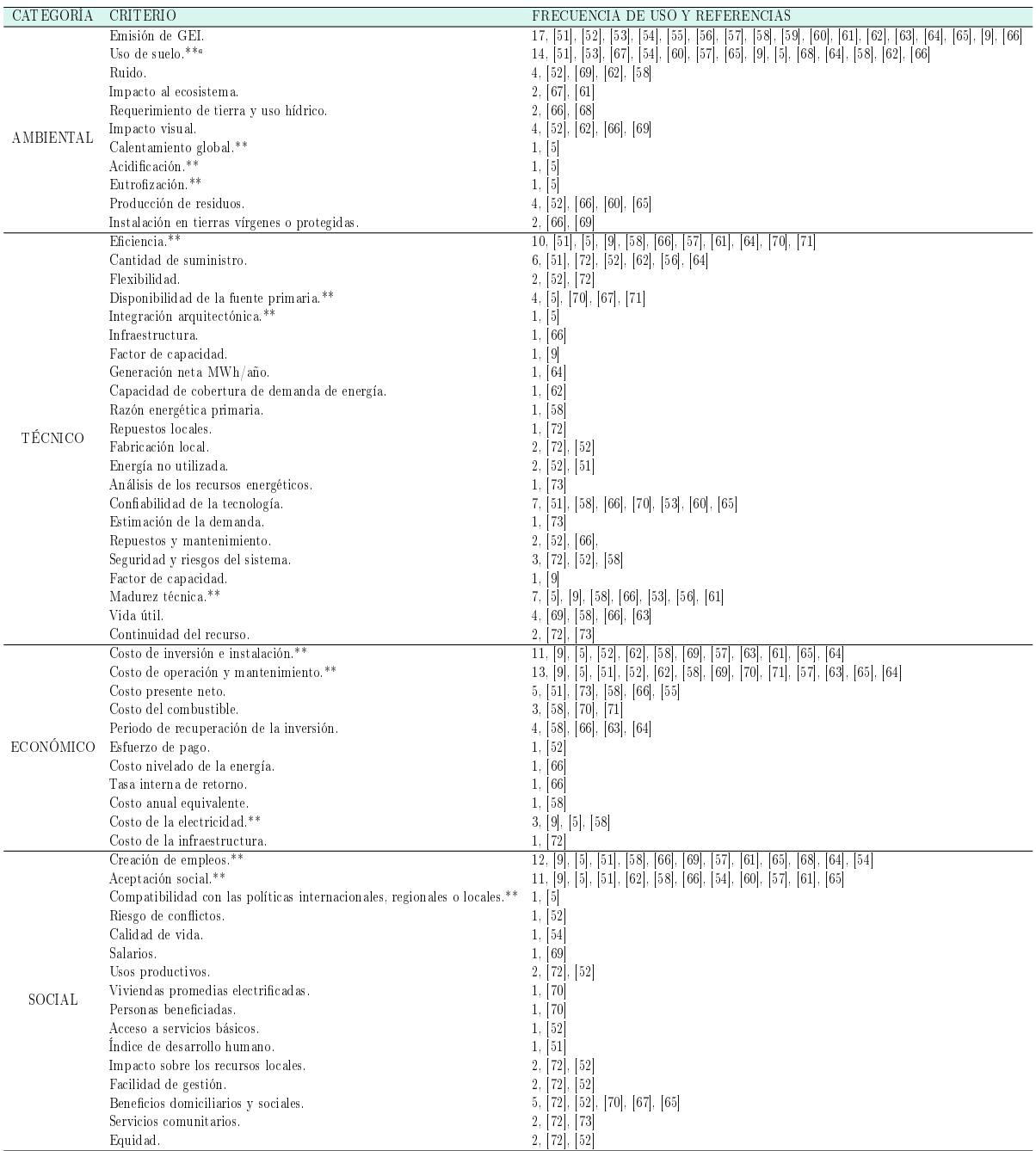

#### Tabla 3.1. Criterios utilizados en la literatura.

<span id="page-48-1"></span><sup>a</sup>El doble asterisco indica los criterios más utilizados en la literatura de acuerdo con [\[5\]](#page-124-2).

• Disponibilidad de área y obstáculos urbanos. Muchas tecnologías requieren de grandes expansiones de terreno, mientras que otras no.

<span id="page-49-0"></span>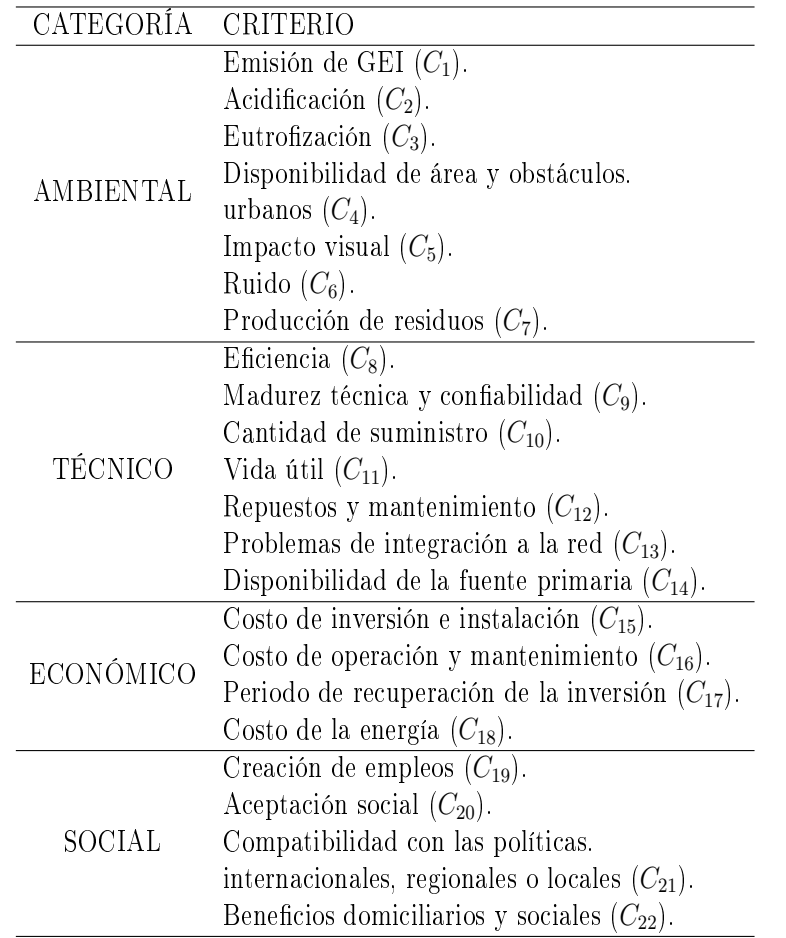

Tabla 3.2. Criterios seleccionados para esta investigación.

- Impacto visual. Impacto del sistema de estudio en el paisaje natural existente en la comunidad rural.
- Ruido. En el funcionamiento de algunas tecnologías se produce mucho ruido, como en la energía eólica, mientras que en otras no.
- Producción de residuos. Generación de residuos que impactan al medio ambiente y la comunidad.
- Eficiencia. La eficiencia se refiere a la cantidad de energía útil que se puede obtener de una fuente de energía. El coeficiente de eficiencia se define como la relación entre la energía de entrada y la energía de salida.
- · Madurez técnica y confiabilidad. Se considera que una tecnología es confiable y madura tecnológicamente hablando cuando asegura un buen rendimiento y funcionamiento, de

manera que trae consigo beneficios sociales y económicos.

- Cantidad de suministro. Se refiere a la capacidad de la tecnología para generar energía durante cierta cantidad de tiempo.
- Vida útil. Tiempo durante el cual los dispositivos del sistema se pueden utilizar de acuerdo con las especificaciones de los fabricantes.
- Repuestos y mantenimiento. Tanto para averías pequeñas como grandes, se debe disponer de repuestos accesibles para tareas de mantenimiento preventivo y correctivo.
- $\bullet$  Problemas de integración a la red. Se refiere al nivel de dificultad que puede conllevar el acoplamiento del sistema a la red eléctrica común.
- Disponibilidad de la fuente primaria. Presencia y potencial del recurso clave para una tecnología específica.
- $\bullet$  Costo de inversión e instalación. Se refiere a la adquisición de maquinaria, instalaciones tecnológicas, la construcción de carreteras y conexiones a la red nacional, servicios de ingeniería, perforación y otros proyectos de construcción incidentales.
- Costo de operación y mantenimiento. Costo de operación, incluidos los salarios de los empleados y los fondos gastados en energía, productos y servicios para la operación del sistema de energía.
- Periodo de recuperación de la inversión. Tiempo necesario para recuperar el coste de la inversión inicial.
- Costo de la energía. Se refiere al costo de la generación de energía, ya que la energía de muchas tecnologías es más costosa que otras, ya que depende mucho del combustible y de los materiales que requiera el sistema para generar energía.
- Creación de empleo.Desde el momento de la construcción hasta el funcionamiento, un sistema de suministro de energía puede emplear a un gran número de personas.
- Aceptación social. Esto es crucial porque la percepción del público y la de los grupos de defensa pueden tener un impacto signicativo en el tiempo que lleva completar un proyecto energético.
- Compatibilidad con las políticas internacionales, regionales o locales. La intervención política a través de reglas, incentivos y financiamiento es necesaria para pasar del modelo energético a uno en el que el usuario sea partícipe.
- Beneficios domiciliarios y sociales. Muchas de las tecnologías presentadas en este trabajo traen consigo grandes beneficios sociales. Por ejemplo, empleo para un grupo importante de personas o la capacidad de llevar la energía eléctrica a lugares remotos.

#### 3.2.2. Fuente de información

Para no sesgar los resultados de la investigación y que no estuvieran encasillados por el juicio propio, los pesos de los criterios se obtuvieron a partir de la aplicación de una encuesta a dos grupos diferentes de personas. Esta encuesta se muestra en el Apéndice [A.](#page-104-0)

En el primer grupo, se encuentran personas afines al tema: profesores, estudiantes, tesistas y profesionales en temas de energía. Mientras que, en el segundo grupo se encuentra el público en general.

Se aplicó la encuesta a estos dos grupos de personas para poder observar y comparar las distintas respuestas, además de observar qué tanto varían las respuestas obtenidas y con ello, la jerarquización final de las tecnologías.

Una vez obtenidas las respuestas de ambos grupos, estas se promediaron, para así, poder aplicar la escala usada en el AHP [\(2.1\)](#page-41-0) y con ello, valorar los criterios.

#### 3.2.3. Ponderación de los criterios

Cabe recalcar que cada criterio tiene un peso distinto al siguiente criterio contra el que se está comparando, en otras palabras, cada criterio tiene su propio nivel de importancia.

Ahora bien, la encuesta aplicada fue realizada en diez secciones, donde cada sección representa una alternativa posible, es decir, un tipo de planta de generación de energía diferente. Entonces, se les pidió a los participantes, que en cada sección evaluaran el nivel de importancia que juega cada criterio según su juicio y conocimiento. De manera que, una vez aplicadas las encuestas se siguieron los siguientes pasos para la asignación de pesos y obtener la matriz de ponderación de criterios:

- Se suman las respuestas con respecto a cada criterio. Poe ejemplo, para el criterio  $1$  ( $C_1$ ) se sumaron los valores obtenidos dados para la pregunta de "Emisión de GEI" en cada sección, es decir, para cada alternativa, para después sumar los resultados de las diez secciones y obtener un total general.
- Teniendo los totales de cada criterio para toda alternativa, estos se ordenan de mayor a menor.
- Una vez ordenados, se busca el total asignado para el criterio con el que se va a comparar los demás y se le asigna el valor de importancia 1, para que, a partir de esa posición en la lista empezar a asignar el peso a los siguientes criterios de acuerdo con la escala usada en el AHP [\(2.1\)](#page-41-0) y tomando en cuenta si la diferencia en el valor de los totales de los criterios es grande o pequeña.

En la Tabla [3.3,](#page-52-0) se muestra el ejemplo realizado para el  $C_{13}$  en donde se pueden ver aplicados los pasos anteriores de manera clara.

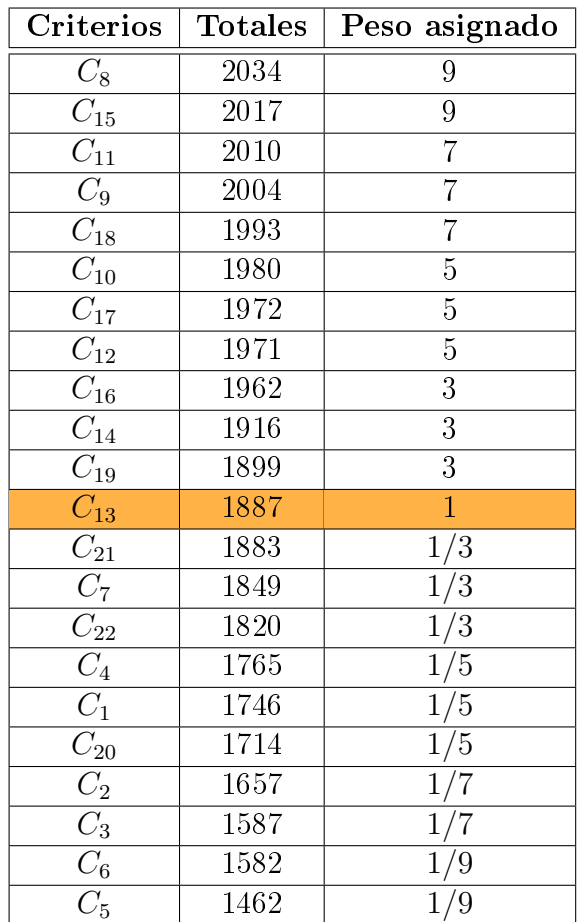

<span id="page-52-0"></span>Tabla 3.3. Proceso de asignación de pesos con respecto al criterio  $C_{13}$ .

Siguiendo los pasos anteriores para cada criterio es que se pueden asignar sus pesos correspondientes, de tal forma que se puede obtener la matriz de comparación de criterios.

En la Tabla [3.4](#page-53-0) se puede observar la ponderación que se le da a los criterios dadas las respuestas de la encuesta aplicada al primer grupo de personas. Se observa que, criterios como la eficiencia  $(C_8)$  y el costo de inversión e instalación  $(C_{15})$  son valorados con mayor importancia con 13%, seguidos de la vida útil  $(C_{11})$  con 11%; por el contrario, los criterios con menor valoración son: la acidificación  $(C_2)$ , la eutrofización  $(C_3)$ , el impacto visual  $(C_5)$  y el ruido  $(C_6)$ , todos con tan solo 1 %. Para ver detalladamente cómo se obtienen los porcentajes de importancia, revise el Apéndice [B,](#page-116-0) en donde se explica el programa de excel utilizado para la aplicación del método AHP.

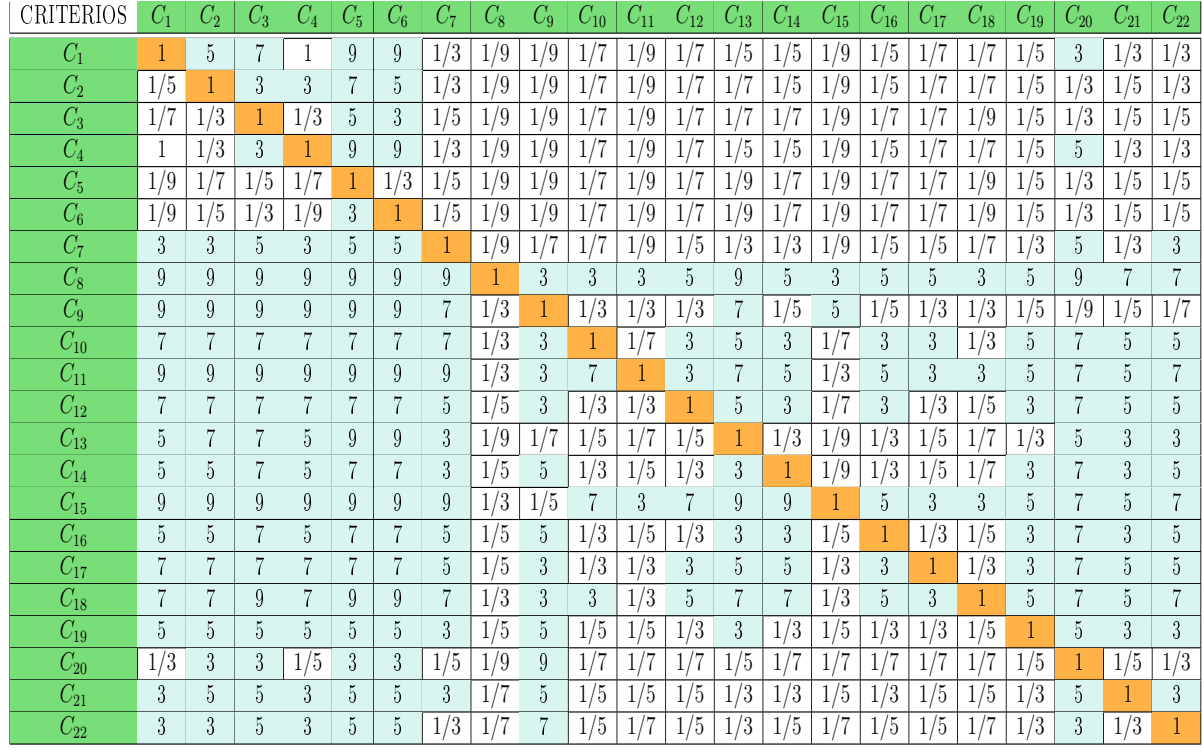

<span id="page-53-0"></span>Tabla 3.4. Matriz de comparación de criterios de acuerdo con el primer grupo de personas.

Por otro lado, en la Tabla [3.5](#page-54-0) se puede observar la valoración de los criterios según el segundo grupo de personas que contestaron la encuesta. Como se puede observar, la valoración de los criterios varía drásticamente con respecto al grupo de personas al que se aplique la encuesta, haciendo que el ranking final cambie significativamente.

A diferencia de la primer matriz de comparación, en la Tabla [3.5](#page-54-0) se observa que el criterio con mayor puntuación de importancia es la creación de empleo  $(C_{19})$  con 15 %, y el segundo más valorado es la emisión de GEI  $(C_1)$  con 14%; por otro lado, los criterios con menor puntuación son: el impacto visual  $(C_5)$ , el ruido  $(C_6)$ , los problemas de integración a la red  $(C_{13})$ , el costo de inversión e instalación  $(C_{15})$ , el costo de operación y mantenimiento  $(C_{16})$  y el periodo de recuperación de la inversión  $(C_{17})$ , todos ellos con solo 1%.

| CRITERIOS          | C1               | $C_2$            | $C_3$            | $C_{4}$          | $C_{\rm 5}$      | $C_{6}$        | C7             | $C_8$            | Uά               | $C_{10}$         | $C_{11}$         | $C_{12}$       | $C_{13}$       | $C_{14}$         | $C_{15}$       | $C_{16}$         | $C_{17}$         | $\scriptstyle{C_{18}}$ | $C_{19}$         | $\mathrm{U}_{20}$ | $C_{21}$         | $C_{22}$         |
|--------------------|------------------|------------------|------------------|------------------|------------------|----------------|----------------|------------------|------------------|------------------|------------------|----------------|----------------|------------------|----------------|------------------|------------------|------------------------|------------------|-------------------|------------------|------------------|
| $C_1$              |                  | 3                | 3                | 3                | 9                | 9              | 7              | 5                | 5                | 5                | $\overline{5}$   |                | 9              |                  | 9              | 9                | 9                |                        | 3                | $\overline{5}$    | 7                | 3                |
| C <sub>2</sub>     | 1/3              |                  | 3                | 3                | 9                | 9              | 5              | 3                | Ð                | 3                | b.               |                | 7              |                  |                | 9                | 9                |                        | 1/3              | $\overline{5}$    | $\frac{5}{2}$    | 3                |
| $C_3$              | 1/3              | 1/3              |                  | 1/3              | 9                | 9              | $\overline{5}$ | 3                | 5                | $\overline{3}$   | 3                |                | 7              | 5                | 7              | 9                | 9                | $\overline{5}$         | 1/5              | $\overline{5}$    | $5\,$            | 3                |
| $C_4$              | 1/3              | 1/3              | 3                |                  | 9                | 9              | $\overline{5}$ | $\mathcal{S}$    | 5                | 3                | 3                |                | 7              | 7                | 7              | 9                | 9                | $\overline{5}$         | 1/5              | $\frac{5}{2}$     | $\overline{5}$   | 3                |
| $C_5$              | 1/9              | 1/9              | 1/9              | 1/9              |                  | 3              | 1/5            | 1/7              | 1/5              | 1/7              |                  | 1/5            | 1/3            | 1/5              | 1/3            | 1/3              | 1/3              | 1/5                    | 1/9              | 1/5               | 1/5              | /7               |
| $C_6$              | 1/9              | 1/9              | 1/9              | 1/9              | $\overline{1/3}$ |                | 1/5            | 1/7              | 1/7              | 1/7              |                  | 1/5            | 1/3            | 1/5              | 1/3            | $\overline{1/3}$ | $\overline{1/3}$ | 1/5                    | 1/9              | 1/7               | 1/5              | 1/9              |
| C <sub>7</sub>     | 1/7              | $\overline{1/5}$ | $\overline{1/5}$ | 1/5              | $\overline{5}$   | $\overline{5}$ |                | $\overline{1/5}$ | $\overline{1/3}$ | 1/5              | $\overline{1/5}$ | $\overline{5}$ | $\overline{5}$ | $\boldsymbol{3}$ | $\overline{5}$ | 7                | $\overline{7}$   | 3                      | 1/9              | $\overline{1/3}$  | $\overline{1/3}$ | /7               |
| $C_8$              | 1/5              | $\overline{1/3}$ | $\overline{1/3}$ | $\overline{1/3}$ | 7                |                | $\overline{5}$ |                  | 3                | $\overline{3}$   | 3                |                | 7              | 5                | 7              | 7                | 9                | $\overline{5}$         | 77               | 3                 | $\rm 5$          | $\overline{1/3}$ |
| $C_9$              | $\overline{1/5}$ | $\overline{1/5}$ | $\overline{1/5}$ | 1/5              | 5                |                | 3              | 1/3              |                  | 1/3              | $\overline{1/3}$ | h,             |                | b.               | 5              | 7                | 9                | $\overline{5}$         | 1/9              |                   | 3                | $\overline{1/5}$ |
| $\mathcal{C}_{10}$ | 1/5              | $\overline{1/3}$ | $\overline{1/3}$ | $\overline{1/3}$ |                  |                | 5              | 1/3              | $\mathcal{S}$    |                  | 3                | Ġ.             |                | 5                |                |                  | 9                | 5                      | $\overline{1/7}$ | 3                 | 3                | $\overline{1/3}$ |
| $C_{11}$           | $\overline{1/5}$ | $\overline{1/5}$ | $\overline{1/3}$ | 1/3              | 7                | 7              | $\frac{5}{2}$  | 1/3              | $\mathfrak{Z}$   | $\overline{1/3}$ |                  | 7              | 7              | 5                | 7              | 9                | 9                | 5                      | 1/9              | $\mathcal{S}$     | 3                | $\overline{1/5}$ |
| $C_{12}$           | 1/7              | 1/7              | 1/7              | 1/7              | $\overline{5}$   | 5              | 1/5            | 1/7              | 1/5              | 1/5              |                  |                | 3              | 1/3              | 3              | $\overline{5}$   | $\overline{5}$   | 1/3                    | 1/9              | 1/5               | 1/5              | ./7              |
| $C_{13}$           | 1/9              | 1/7              | $\overline{1/7}$ | 1/7              | 3                | 3              | 1/5            | 1/7              | 1/7              | 1/7              |                  | 1/3            |                | 1/3              |                | 3                | $5\,$            | 1/3                    | 1/9              | 1/5               | 1/5              | /7               |
| $C_{14}$           | 1/7              | 1/7              | 1/7              | 1/7              | 5                | $\frac{5}{2}$  | 1/3            | 1/5              | 1/5              | 1/5              | 1/5              | 3              | 3              |                  | 3              | 5                | $\overline{5}$   | 1/3                    | 1/9              | 1/5               | /3               |                  |
| $C_{15}$           | 1/9              | 1/7              | 1/7              | 1/7              | 3                | 3              | 1/5            | 1/7              | 1/7              | 1/7              |                  | 1/3            |                | 1/3              |                | 3                | $\overline{5}$   | 1/3                    | 1/9              | 1/5               | 1/5              | /7               |
| $C_{16}$           | 1/9              | 1/9              | 1/9              | 1/9              | 3                | 3              | 1/7            | 1/7              | 1/7              | 1/7              | 1/9              | 1/5            | 1/3            | 1/5              | 1/3            |                  | $\boldsymbol{3}$ | 1/5                    | 1/9              | 1/5               | 1/5              |                  |
| $C_{17}$           | 1/9              | 1/9              | 1/9              | 1/9              | 3                | 3              | 1/7            | 1/9              | 1/9              | 1/9              | 1/9              | 1/5            | 1/5            | 1/5              | 1/5            | 1/3              |                  | 1/5                    | 1/7              | 1/5               | 1/5              |                  |
| $C_{18}$           | 1/7              | 1/7              | 1/5              | 1/5              | 5                | $\frac{5}{2}$  | 1/3            | 1/5              | 1/5              | 1/5              | 1/5              | 3              | 3              | 3                | 3              | 5                | $\overline{5}$   |                        | 1/9              | 1/3               | 1/3              | 1/7              |
| $C_{19}$           | 1/3              | 3                | 5                | 5                | 9                | 9              | 9              | 7                | 9                | 7                | 9                | 9              | 9              | 9                | 9              | 9                | 9                | 9                      |                  | $\overline{5}$    | $\overline{5}$   | 3                |
| $C_{20}$           | 1/5              | $\overline{1/5}$ | $\overline{1/5}$ | 1/5              | $\overline{5}$   |                | $\overline{3}$ | 1/3              |                  | 1/3              | 1/3              | 5              | $\frac{5}{2}$  | 5                | $\overline{5}$ | $\overline{5}$   | $\overline{5}$   | 3                      | 1/5              |                   | 3                | $\overline{1/5}$ |
| $C_{21}$           | 1/7              | $\overline{1/5}$ | $\overline{1/5}$ | 1/5              | $\overline{5}$   | 5              | 3              | $\overline{1/5}$ | $\overline{1/3}$ | $\overline{1/3}$ | 1/3              | $\overline{5}$ | 5              | 3                | $\overline{5}$ | 5                | $\overline{5}$   | 3                      | $\overline{1/5}$ | $\overline{1/3}$  |                  | 1/5              |
| $C_{22}$           | $\overline{1/3}$ | $\overline{1/3}$ | $\overline{1/3}$ | $\overline{1/3}$ | 7                | 9              | 7              | 3                | 5                | 3                | 5                |                | 7              | 7                | 7              | 7                | 7                | $\overline{7}$         | $\overline{1/3}$ | $\overline{5}$    | $\overline{5}$   |                  |

<span id="page-54-0"></span>Tabla 3.5. Matriz de comparación de criterios de acuerdo con el segundo grupo de personas.

## 3.3. Conclusiones

Este Capítulo muestra el proceso de selección para los criterios necesarios y apropiados para la evaluación de las alternativas posibles para el problema de análisis, es decir, las plantas de generación; estos criterios fueron seleccionados a partir de la literatura revisada y de las circunstancias y espacio de estudio.

Además, se realizó una breve descripción de los criterios a usar debido a que es importante tener la definición clara de estos ya que de ellos depende la valoración y clasificación que se le da a las alternativas.

Finalmente, se muestra la metodología llevada a cabo para la ponderación correspondiente a los criterios, dando como resultado dos distintas matrices de comparación, puesto que los pesos de los criterios se asignaron de acuerdo con las encuestas asignadas a los distintos grupos de personas; se puede se observar que cualquier pequeño cambio en la asignaión de pesos, puede cambiar completamente el rumbo de la metodología, lo que arrojaría resultados y clasificaciones de las alternativas completamente diferentes.

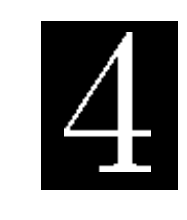

C a p í t u l o

# Metodología para el análisis de ciclo de vida

El término análisis de ciclo de vida (ACV) apareció por primera vez en la década de 1960 cuando creció la conciencia ambiental y quedó claro que la única forma de analizar el uso de la energía en los sistemas industriales desde un punto de vista ambiental era examinar minuciosamente cada etapa del ciclo de vida de la materia prima. producción, incluida su extracción, transformación, uso y eventual retorno al medio ambiente como residuo [\[75\]](#page-130-3).

Entonces, el ACV es un método cuantitativo y comparativo para la identicación de opciones de productos ambientalmente preferibles y opciones de diseño [\[76\]](#page-130-4), ya que los principales objetivos del ACV son: comparar productos, proveer información de algún producto y/o proveer información de cómo mejorar un producto existente o diseñar uno nuevo y mejor, concluyendo así, cuál es el producto óptimo para la sociedad tomando en cuenta la contaminación producida durante todas sus etapas: de construcción, uso y declive.

## 4.1. Metodología del ACV

Ahora bien, de acuerdo con [\[77\]](#page-130-5), existe un consenso entre las diversas organizaciones internacionales que dice el ACV sigue los siguientes cuatro pasos [\[78\]](#page-130-6), ilustrados en la Figura [4.1.](#page-59-0)

1. Definición de objetivos y alcance. De manera general, en este paso se establecen las razones por las cuales es importante realizar el estudio. Además, se deben fijar los límites del sistema a analizar, es decir, definir el alcance del proyecto y especificar hasta qué punto se analizará y se incluirán los datos; se deben marcar las fronteras del estudio.

En esta investigación el objetivo definido es conocer la contaminación que provocan las plantas de generación eléctrica en México durante cada etapa de su ciclo de vida. Además, se define que el alcance de este estudio es desde la cuna hasta la tumba, el cual abarca las siguientes etapas: obtención de la materia prima, su procesamiento y aprovechamiento, vida útil y disposición de los residuos.

2. Análisis de inventario (ICV). Aquí se definen y cuantifican las entradas y salidas del sistema, esto es, el uso de materias primas y energía para su extracción, su transformación y el procesamiento del producto, la distribución y el transporte, el uso y el mantenimiento; también se consideran las emisiones provocadas por el sistema hacia la atmósfera, suelo y agua; y finalmente, la generación de residuos y su reciclaje y/o reutilización, si es posible.

En el caso de este trabajo, se realizó una revisión bibliográfica para seleccionar los mejores datos para la implementación del ACV desde la cuna hasta la tumba de cada tecnología.

A continuación, se muestra un listado con cada tecnología en estudio, acompañada de la referencia de donde se obtuvo el inventario necesario. Cada referencia proporciona información completa para lograr el objetivo y el alcance denido para el estudio. Asimismo, el inventario está compuesto por las materias primas necesarias, la energía involucrada en el transporte y distribución de los materiales, para la construcción y mantenimiento de las centrales, y por último, incluye los datos para la gestión de residuos una vez que el producto llega al final de su ciclo.

- Ciclo combinado [\[79\]](#page-130-7).
- Termoeléctrica [\[79\]](#page-130-7).
- Carboeléctrica [\[80\]](#page-130-8).
- Turbo gas [\[81\]](#page-130-9), [\[82\]](#page-130-10).
- Energía eólica [\[83\]](#page-130-11).
- Hidroeléctrica [\[83\]](#page-130-11).
- Fotovoltaica [\[84\]](#page-131-0).
- Geotérmica [\[85\]](#page-131-1).
- Cogeneración eficiente [\[86\]](#page-131-2), [\[87\]](#page-131-3), [\[88\]](#page-131-4), [\[89\]](#page-131-5).
- Nucleoeléctrica [\[90\]](#page-131-6).
- 3. Evaluación de impactos. Esta fase relaciona el análisis de inventario con los impactos ambientales que pudiera provocar el sistema bajo estudio con la importancia de cuantificar los posibles daños provocados. Esta fase se divide en cuatro etapas:
	- *Clasificación*. Se agrupan las cargas ambientales de acuerdo con los posibles impactos que pudieran provocar. Las cargas se asignan a las distintas categorías de impactos posibles, las cuales son: consumo de recursos, calentamiento global, destrucción de la capa de ozono, acidificación, eutrofización, toxicidad por metales pesados, toxicidad por sustancias cancerígenas, toxicidad por smog invernal, toxicidad por smog fotoquímico y generación de residuos sólidos y líquidos.
	- Caracterización. La caracterización es el cálculo de la contaminación emitida, así como la capacidad de producir cierto daño, de cada elemento cuantificado en el inventario.
	- Normalización. Esta fase debe realizarse para ajustar las escalas de los impactos y así, hacer posible la comparación de dos o más categorías. El factor de normalización se calcula con base en el volumen de cada compuesto contaminante presente en el ambiente, independientemente de la contribución del proceso de evaluación; permite equilibrar la importancia del producto o proceso en estudio con respecto al estado inicial del medio ambiente. Por lo tanto, el factor de normalización, que no tiene en cuenta la contribución del ciclo de vida considerado, es el inverso del nivel actual de sustancia equivalente por residente para cada efecto.
	- Valoración. Esta etapa se encarga de decidir qué efecto es el que causa el menor impacto considerando todo el ciclo de vida; es entonces que los perfiles normalizados en la etapa anterior pueden ser comparados unos con otros, para atribuir un valor de importancia a cada categoría.

Para este paso de la metodología y evaluar el impacto de las centrales eléctricas en México, se utilizó el software SimaPro, el cual será explicado detenidamente más adelante, pero que, de manera general, se puede explicar como una herramienta especializada diseñada para recolectar, analizar y monitorear los datos de desempeño de sustentabilidad de un producto o servicio.

4. Interpretación de los resultados. El último paso de la metodología ACV es proponer soluciones o cambios en el proceso o servicio para tratar de reducir los impactos ambientales asociados a las materias primas, el uso de energía y transporte, y las emisiones generadas durante el ciclo de vida del sistema analizado. Estas soluciones o cambios pueden incluir mejoras y cambios, tanto cualitativos como cuantitativos, en el producto terminado, su proceso de transformación, su materia prima o su gestión de residuos [\[78\]](#page-130-6).

En esta investigación, los resultados obtenidos pueden ser utilizados para incrementar la participación en la matriz energética del país, aumentar la aceptación social y política, y el apoyo económico a la generación de tecnologías que resulten ser las menos contaminantes, en al menos un 5 %. Ya que de esta manera se reducirían considerablemente los impactos ambientales, en especial todos los GEI, que es el tema más importante en los últimos años, además de ayudar al desarrollo del país. Por tanto, se mejorará la economía y la salud de sus habitantes.

<span id="page-59-0"></span>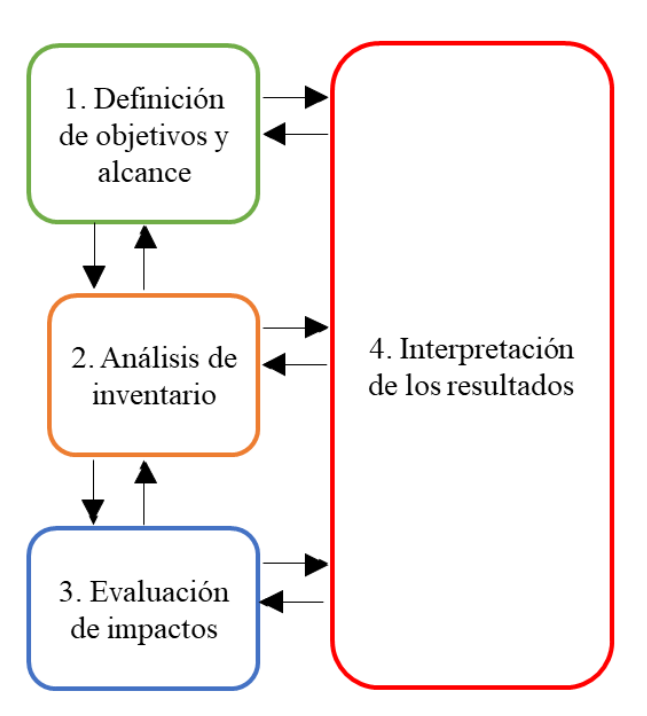

Figura 4.1. Metodología del ACV.

## 4.2. Etapas del ACV

Es importante que, a la hora de hacer un ACV, se definan bien las etapas que se quieren incluir dentro del estudio, ya que, dependiendo de esto, se deben incluir (o no) etapas como: la extracción de materia prima, transformación y ensamblaje, distribución y transporte, uso y mantenimiento, fin de vida útil y reciclaje, en el caso que aplique.

Ahora bien, considerando las etapas que conforman el ciclo de vida, usualmente se utilizan distintos alcances en el desarrollo de un ACV para englobar estas etapas, mostrado en la Figura [4.2.](#page-60-0) Los alcances más utilizados en la literatura son [\[91\]](#page-131-7):

- De la cuna a la puerta. Se considera desde la extracción de la materia prima hasta el proceso de transformación y ensamblaje, es decir, hasta el momento en que la empresa creadora termina su proceso.
- De la puerta a la tumba. Empieza donde la empresa termina su proceso de transformación de la materia prima, en otras palabras, desde el momento en el que el producto es adquirido por el cliente y empieza su funcionamiento, hasta que el producto llega al final de su vida útil.
- De la cuna a la tumba. Abarca todas las etapas del ciclo de vida, es decir, desde la obtención de la materia prima, su procesamiento y uso, hasta la generación de residuos.
- De la cuna a la cuna. Es un análisis completo, ya que en él se implica desde la extracción de la materia prima hasta el reciclaje de cada uno de los materiales, al final de su vida útil, para que el producto sea reintroducido al proceso productivo.

<span id="page-60-0"></span>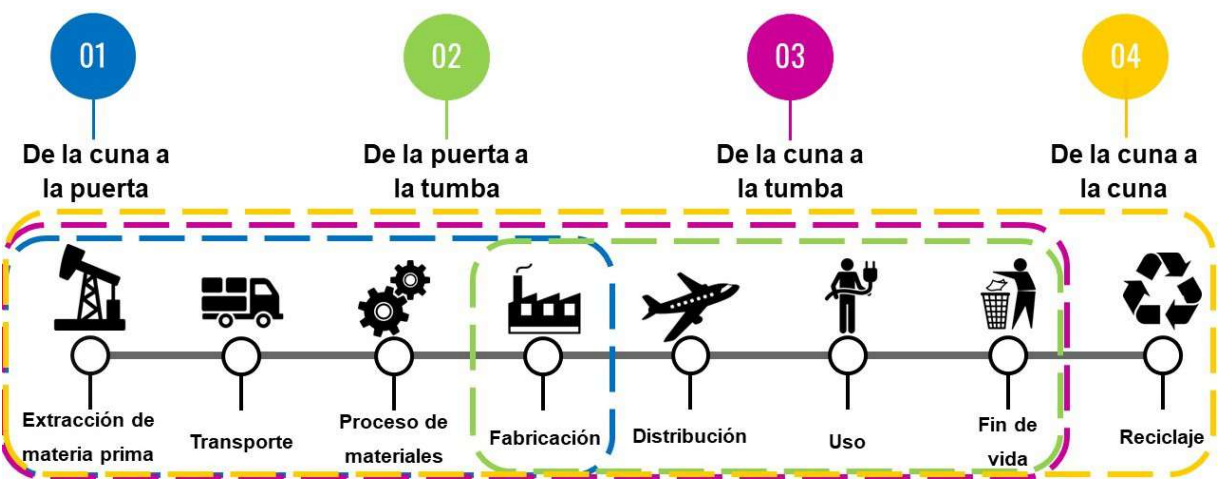

Figura 4.2. Etapas del ACV.

Una vez sabiendo esto, en este ACV aplicado a las distintas tecnologías generadoras de energía en México, se considera un estudio de la cuna a la tumba para así, observar los posibles impactos ambientales producidos al no reutilizar y/o reciclar ningún material al final de la vida útil de estas tecnologías; planteando así, las posibilidades de mejorar los efectos ambientales producidos al proponer el reciclaje de algunos o todos los materiales posibles.

## 4.3. SimaPro

SimaPro es uno de los programas más utilizados para el análisis de ciclo de vida y permite el cálculo del impacto de los distintos problemas ambientales de cualquier de un producto, proceso o actividad.

De manera general, SimaPro es un software que logra el cálculo de los impactos gracias a que el usuario puede acceder a distintas bases de datos ya incluidas en el software, o creando sus propias bases de datos, y así ingresar las entradas necesarias para el análisis de inventario del sistema a analizar; además de realizar internamente la fase de evaluación de impactos mencionada anteriormente, en donde se clasifican, caracterizan, normalizan y valoran los impactos [\[92\]](#page-131-8).

#### 4.3.1. Base de datos: Ecoinvent

Es la base de datos más usada e importante debido a la gran cantidad de información que contiene de manera estructurada, lo que facilita la recolección e ingreso de entradas y salidas de flujos a lo largo de todos los procesos del análisis [\[93\]](#page-131-9). Entre algunas de las ventajas más relevantes de usar esta base de datos se encuentran [\[94\]](#page-131-10):

- Hay más de 8.000 datos en su amplia base de datos para análisis ICV.
- Ofrece un conjunto de datos de alta calidad.
- Es una base de datos que no está enfocada a ningún sector en particular; en otras palabras, es una base de datos genérica.
- Funciona con la mayoría de los programas ACV actualmente disponibles en el mercado.

Esta base de datos cuenta con dos posibles tipos de análisis: "system" y "unit". En el análisis de "system" el proceso es rápido y no muestra ramificaciones, es decir, los procesos no son analizados a fondo; mientras que, en el análisis de "unit" el proceso es más tardado y muestra todas las ramicaciones, tomando en cuenta así, cada material o energía involucrados en todo proceso del producto de estudio.

Entonces, para facilitar el desarrollo del estudio, se ha decidido utilizar esta base de datos, además de que, para que este estudio sea más completo, se utilizará el análisis " $system"$  de ecoinvent.

### 4.3.2. Metodología para la evaluación de impactos

ReCiPe es la metodología que se basa en las normas UNE-EN ISO 14040:2006 y UNE-EN ISO 14044:2006 y permite el análisis cuantitativo del ciclo de vida de cada caso analizado, es la metodología de evaluación de impacto más utilizada en el cálculo de ACV para el software SimaPro [\[94\]](#page-131-10).

A grandes rasgos, las normas internacionales mencionadas anteriormente, comprenden los estudios relacionados al ACV y de ICV. Estas normas describen los pasos a seguir para un ACV, que son [\[95\]](#page-131-11), [\[96\]](#page-132-0):

- Definición del objetivo y alcance del ACV.
- Análisis del ICV.
- Evaluación del impacto del ciclo de vida.
- Interpretación del ciclo de vida.
- Informe y revisión crítica del ACV.
- Limitaciones del ACV.
- Relación entre las fases del ACV.
- Condiciones de utilización de juicios de valor y de elementos opcionales.

Ahora bien, para la última etapa, es decir, la interpretación de los resultados, se pueden utilizar dos formatos de análisis de datos que tiene disponibles la metodología ReCiPe: los MidPoint y EndPoint, los cuales se explican a continuación:

- MidPoint. Las distintas categorías de impacto ambiental se expresan en función de las magnitudes relacionadas con los parámetros de emisión o generación del impacto ambiental evaluado. En este formato se incluyen un total de 18 categorías de impacto diferentes:
	- 1. Destrucción de la capa de ozono.
	- 2. Toxicidad humana.
	- 3. Formación fotoquímica de ozono.
	- 4. Formación de partículas.
	- 5. Radiación ionizante.
- 6. Cambio climático.
- 7. Acidicación del suelo.
- 8. Eutrofización de agua dulce.
- 9. Ecotoxicidad al suelo.
- 10. Ecotoxicidad al agua dulce.
- 11. Ecotoxicidad marina.
- 12. Ocupación de suelo rural.
- 13. Ocupación de suelo urbano.
- 14. Transformación de suelo natural.
- 15. Eutrofización marina.
- 16. Uso de agua.
- 17. Uso de recursos naturales.
- 18. Uso de combustibles fósiles.
- EndPoint. Con solo tres categorías para los impactos (daño a la salud humana, daño a los ecosistemas y agotamiento de los recursos naturales), este formato expresa las diversas categorías de impacto ambiental en función de los efectos ambientales que estos impactos puedan tener.

Entonces, por todo lo mencionado anteriormente, para esta investigación se utilizó la base de datos Ecoinvent con el análisis tipo system.

Además, la metodología para la evaluación de impactos utilizada es la ReCiPe con el formato *MidPoint* para poder observar de una manera más específica y completa el nivel de impactos provocados por las tecnologías generadoras de energía.

#### 4.3.3. ¾Cómo funciona el Software?

SimaPro utiliza sus diversas técnicas de evaluación de impacto para analizar los datos del inventario del ciclo de vida.

Por ejemplo, se tiene en cuenta el ciclo de vida completo del combustible junto con la quema del combustible en ese momento específico para analizar el efecto sobre el calentamiento global de 1 MJ de diésel quemado en maquinaria agrícola [\[97\]](#page-132-1).

#### 4.3.3.1. Datos del inventario

El resultado del Inventario incluye más de 1500 piezas de datos. En este ejemplo, solo se examinan dos: dióxido de carbono y metano, mostrados en la Figura [4.3.](#page-64-0)

<span id="page-64-0"></span>

|           | Análisis de impacto                                        | Inventario                 |                                       | Contribución de proceso      |                                               |  |  |  |
|-----------|------------------------------------------------------------|----------------------------|---------------------------------------|------------------------------|-----------------------------------------------|--|--|--|
|           | Compartimento<br>Emisión atmosférica                       | Indicador<br>Cantidad<br>۰ | Valor de Corte<br>$0.1 \%$ $\uparrow$ |                              | $\Box$ Unidades prec                          |  |  |  |
|           | $\Box$ Por subcompartimento<br>$\Box$ Omitir no utilizados | Categoría                  | $\mathbf{v}$                          | <b>G</b> Estándar<br>C Grupo | $\Box$ Excluir emisio<br>$\Box$ Por categoría |  |  |  |
| <b>No</b> | Sustancia                                                  |                            | Comparti                              | Unidad                       | Total                                         |  |  |  |
| 78        | Carbon dioxide, fossil                                     |                            | Aire                                  | $\mathsf{g}$                 | 117                                           |  |  |  |
| 226       | Methane, fossil                                            |                            | Aire                                  | mg                           | 152                                           |  |  |  |

Figura 4.3. Datos a analizar del resultado arrojado por el software para 1 MJ de diésel.

#### 4.3.3.2. Método de evaluación de impacto | Clasificación

El resultado del inventario se clasifica de acuerdo con los diversos tipos de impacto.

Por ejemplo, en la Figura [4.4](#page-64-1) se muestra el ejemplo para la categoría de calentamiento global utilizando el método Environmental Product Declarations (EPD), donde cada de las categorías de impacto (izquierda) se agrupan los elementos con contribuyen a esa categoría (centro).

Entonces, de acuerdo con el impacto que tiene cada elemento en esta categoría en relación con el elemento de referencia, se le asigna un factor de caracterización (derecha).

Por ejemplo, 1 kg de emisiones de metano tienen el mismo impacto en el calentamiento global que 28 kg de emisiones de  $CO<sub>2</sub>$ . Por lo tanto, tiene un potencial de calentamiento global de 28 Kg  $CO<sub>2</sub>$  eq.

<span id="page-64-1"></span>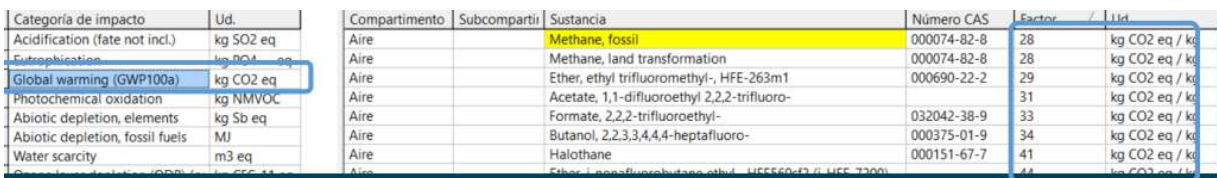

Figura 4.4. A la izquierda, las categorías de impacto del EPD; al centro, los elementos correspondientes a la categoría del calentamiento global; a la derecha, el factor de caracterización de los elementos.

### 4.3.3.3. Ejemplo del diésel

Se toman todos los elementos del ICV y se multiplican por su factor de caracterización. Para este ejemplo, se toma únicamente el dióxido de carbono y el metano, como lo muestra la Figura [4.5.](#page-65-0)

<span id="page-65-0"></span>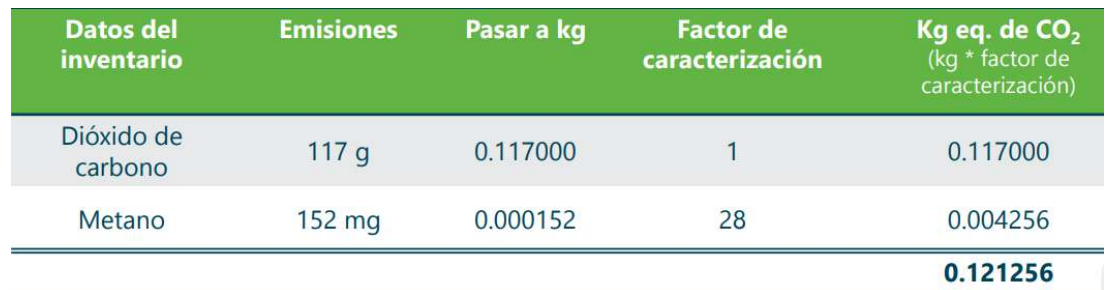

Figura 4.5. Aplicación del facor de caracterización a los datos del ICV para el diésel.

## 4.4. Conclusiones

En conclusión, se sabe que para la aplicación de la metodología para el ACV se deben recopilar datos sobre las entradas y salidas del producto, proceso o servicio a estudiar. Estos datos pueden incluir información sobre los materiales utilizados, la energía consumida y las emisiones producidas.

Después, se deben calcular los impactos ambientales. Esto se puede hacer usando una variedad de métodos, dependiendo de los impactos específicos de interés. En este caso, se utilizó el software SimaPro, pues se requería saber datos cuantitativos acerca del impacto provocado por las tecnologías.

Finalmente, se deben interpretar los resultados de la evaluación. Esto implica comprender la importancia de los impactos ambientales e identificar oportunidades de mejora.

Entonces, el ACV es una herramienta poderosa que se puede utilizar para evaluar los impactos ambientales de los productos, procesos y servicios. Es una metodología compleja, pero se puede utilizar para identicar oportunidades de mejora y tomar decisiones informadas sobre el diseño, la fabricación y el uso del producto.

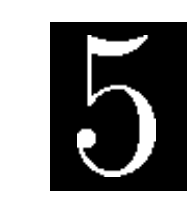

C a p í t u l o

## Simulaciones y resultados

Este Capítulo presenta las simulaciones del ACV de las plantas de generación seleccionadas y descritas en el Capítulo 1 realizadas en el software SimaPro. Cabe recalcar que el análisis de inventario de las simulaciones está basado en la literatura y que la unidad funcional utilizada para llevar a cabo las simulaciones fue de 1 KWh para todas las tecnologías y así poder compararlas.

Es importante mencionar que la medida a analizar es 1 KWh para todas las tecnologías debido a que, generalmente, cuando se realiza el ACV de un producto o sistema se hace de manera unitaria; por ejemplo, si se quiere analizar el impacto de los vasos desechables, el ACV a realizar será tomando en cuenta el inventario utilizado para la producción de un solo vaso.

Las simulaciones muestran que los impactos ambientales de las tecnologías de generación varían según el tipo de planta y del combustible que utiliza. Sin embargo, las plantas de energía generalmente tienen un impacto signicativo en el cambio climático, la calidad del agua y del aire.

Entonces, en este Capítulo se discutirán los resultados obtenidos para las diez diferentes plantas de generación seleccionadas y las implicaciones de los resultados para la planificación energética.

## 5.1. Simulaciones de ACV en SimaPro

En esta Sección se presentan los diagramas de red y las gráficas de barras obtenidas en el software SimaPro utilizado para el ACV de las diez distintas tecnologías analizadas en este trabajo.

Es importante mencionar que, en el software, mientras la resolución del diagrama de red sea más baja, el diagrama será más detallado y completo. Además, en los diagramas de

red se puede ver cada proceso, material, energía o combustible involucrado en el sistema analizado es representado como un recuadro. Cada caja contiene una línea interna de medición que representa el nivel del impacto causado por cada elemento durante el ciclo de vida.

Otra manera de ver qué elementos son los responsables de la contaminación es mediante las líneas del diagrama; las líneas que unen los recuadros y que son más gruesas, representan aquellos elementos con mayor impacto.

### 5.1.1. ACV de las centrales de ciclo combinado

Para la central de ciclo combinado se utilizó el inventario reportado en [\[79\]](#page-130-7), con la única diferencia de cambiar las entradas necesarias en el software por las correspondientes a México.

Una vez hecho esto, se obtiene el diagrama de red mostrado en la Figura [5.1,](#page-68-0) en donde se puede observar que el elemento más utilizado por este tipo de planta es el acero, provocando un impacto muy signicativo.

Por otro lado, el combustible utilizado por esta planta es el diésel, el cual provoca un impacto bastante alto, ya que la línea saliente de este recuadro es de un grosor muy grande. Además de que su línea interna esta casi al 100 %, al igual que la línea de la turbina de vapor, usada durante la producción del 1 KWh analizado y que, gracias al diagrama, ahora se sabe que es altamente contaminante.

Finalmente, también se logra observar que en la última etapa del ACV, el desmantelamiento, es responsable del 50 % del impacto negativo provocado por esta planta.

Ahora bien, para complementar los resultados del diagrama de red, se generó la gráfica de barras, la cual muestra el nivel de impactos provocado por el sistema en cada una de sus etapas del ciclo de vida. La gráfica para esta planta es mostrada en la Figura [5.2.](#page-69-0) En la gráca se puede observar que, las etapas del ciclo de vida de las plantas de ciclo combinado con mayor impacto son el uso, debido a la turbina de vapor, y el desmantelamiento de dicha planta, haciendo que el 50 % del impacto, aproximadamente, sea responsabilidad de la producción del 1 KWh y la otra mitad son los desechos provocados por la planta al término de su ciclo de vida.

<span id="page-68-0"></span>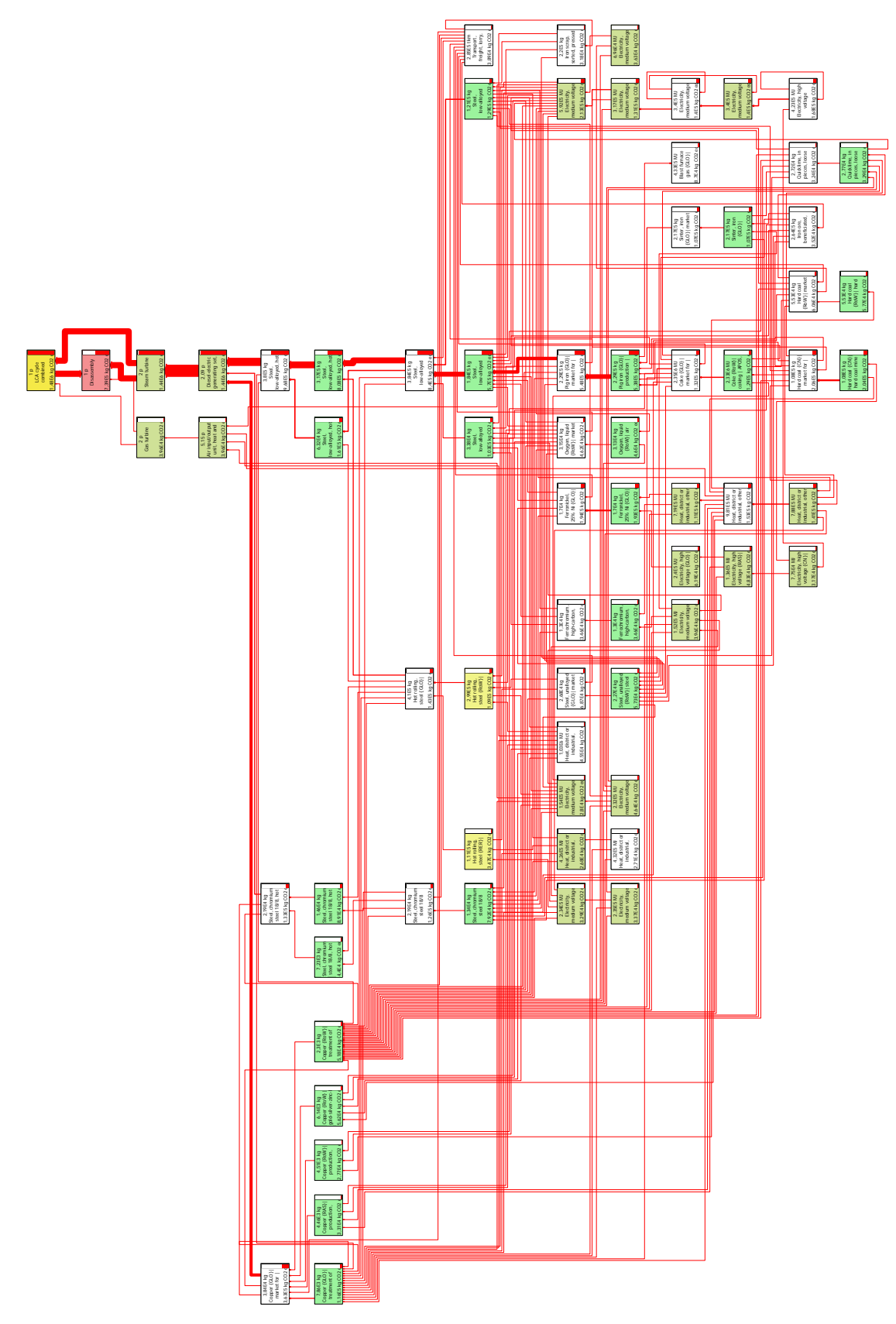

Figura 5.1. Red de una planta de ciclo combinado para producir 1 kWh, con una resolución de 1.8 %.

<span id="page-69-0"></span>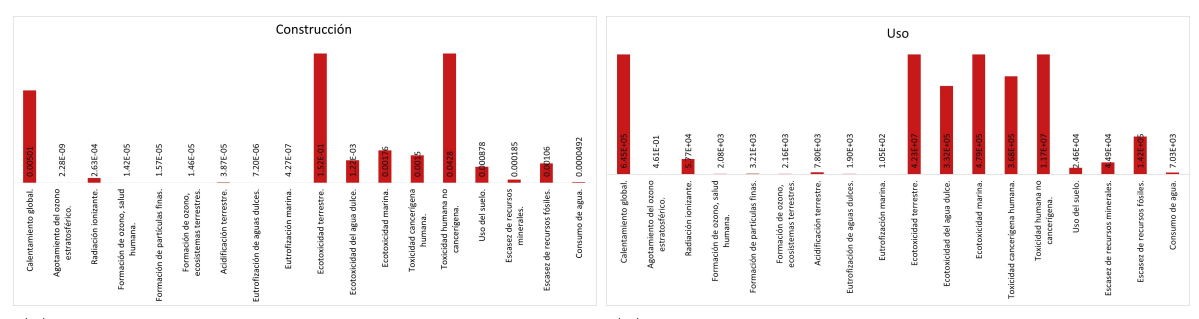

(a) Impacto de una planta de ciclo combinado (b) Impacto de una planta de ciclo combinado durante su etapa de montaje. durante su etapa de uso.

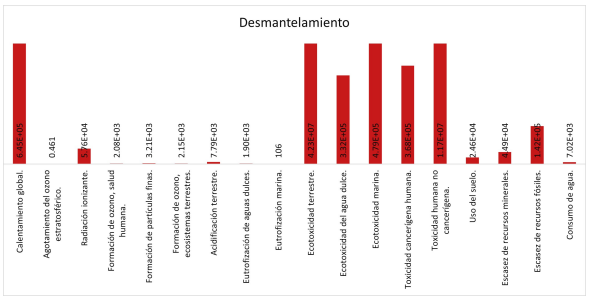

(c) Impacto de una planta de ciclo combinado durante su etapa de desmantelamiento.

Figura 5.2. Grácas de barras del impacto por etapas de ciclo de vida de una planta de ciclo combinado para producir 1 kWh.

#### 5.1.2. ACV de las centrales termoeléctricas

Al igual que las centrales anteriores, el análisis de inventario de las termoeléctricas también fue extraído de [\[79\]](#page-130-7), cambiando los datos necesarios a los correspondientes del país.

Para la producción de 1kWh mediante las centrales termoeléctricas se obtiene el diagrama de red mostrado en la Figura [5.3.](#page-70-0) Lo más visible al observar este diagrama es lo altamente contaminante del aire gracias a este tipo de plantas, puesto que la línea de medición de su recuadro está al 100 %, además de que la línea que lo une a los demás, es también de un grosor alarmante.

A su vez, también se puede observar que el generador de vapor es responsable de gran parte del impacto de este tipo de plantas, puesto que su línea interna está al 100 %, haciendo que el uso de la planta, sea altamente contaminante.

Otros datos que valen la pena resultar son el impacto provocado por el calor y la electricidad utilizados a lo largo del ciclo de vida de este tipo de plantas, ya que su línea de medición muestra al menos un 40 %.

<span id="page-70-0"></span>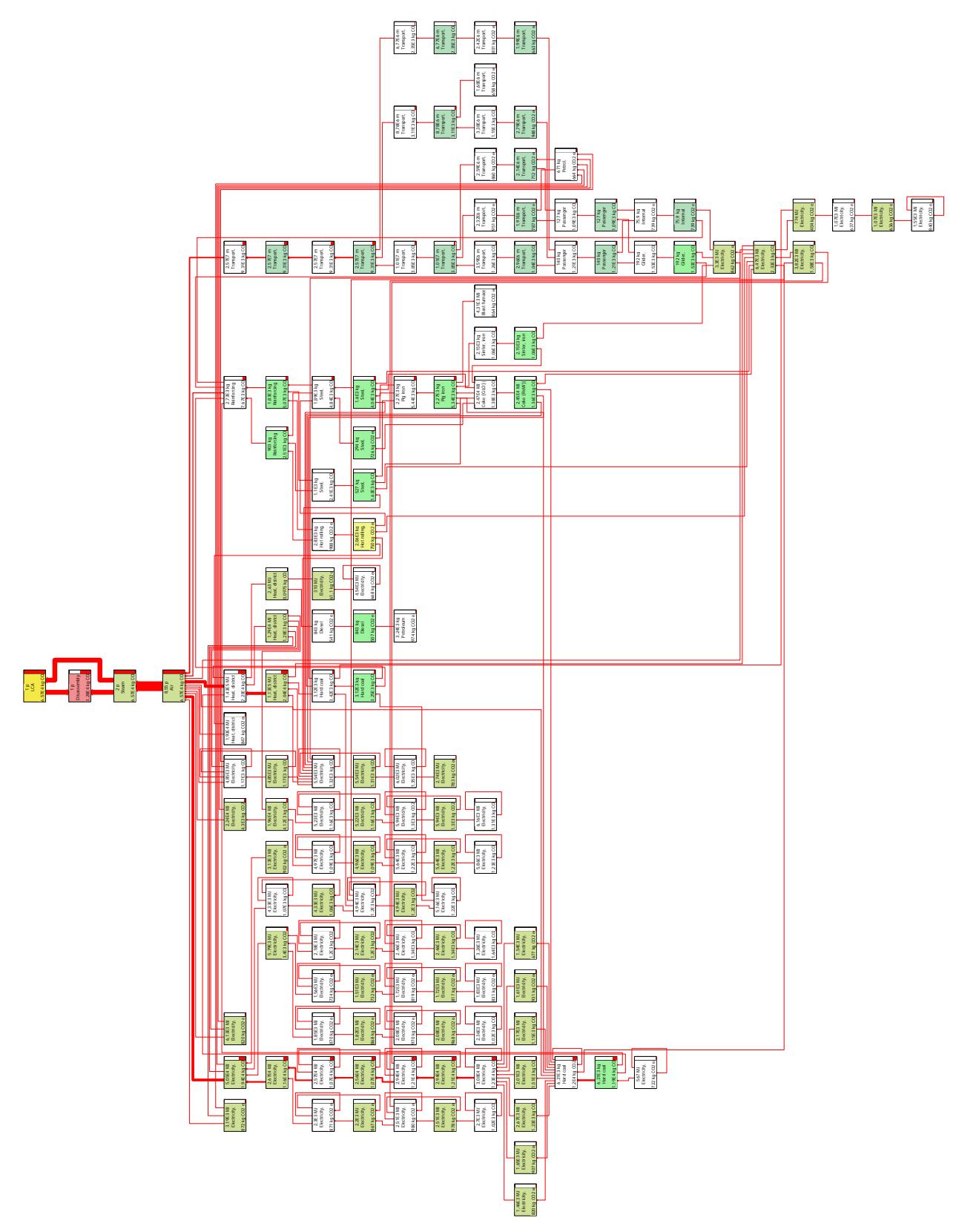

Figura 5.3. Red de una planta termoeléctrica para producir 1 kWh, con una resolución de 1 %.

Para terminar, observando el diagrama se puede concluir que los residuos desechados al finalizar el ciclo de vida de estas plantas causan al menos un 50 % del impacto total.

Complementando los resultados del diagrama de red, se tiene la gráfica de barras de la Figura [5.4,](#page-71-0) en donde se puede confirmar que el final del ciclo de vida, el desmantelamiento, es responsable del 50 % de la contaminación total provocada por estas plantas. Así tambien se obtiene que el resto del impacto es provocado durante el uso de las termoeléctricas debido al generador de vapor.

<span id="page-71-0"></span>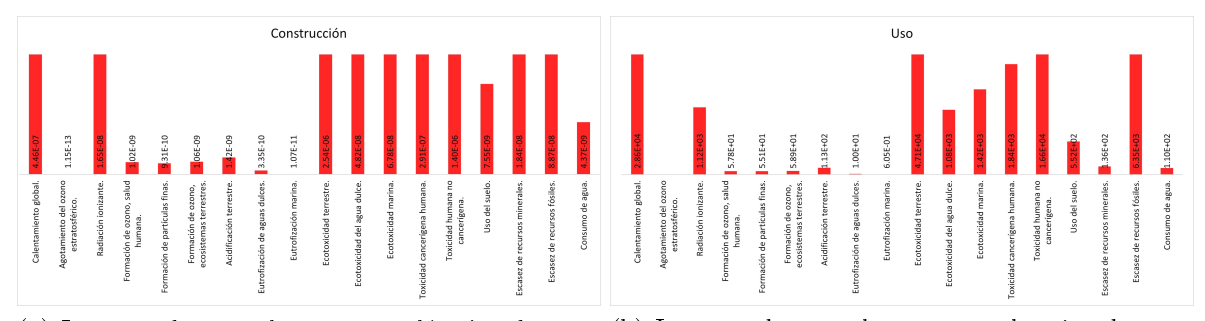

(a) Impacto de una planta termoeléctrica durante (b) Impacto de una planta termoeléctrica durante su etapa de montaje. su etapa de uso.

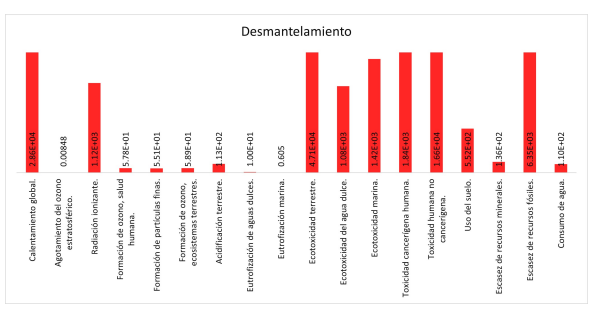

(c) Impacto de una planta termoeléctrica durante su etapa de desmantelamiento.

Figura 5.4. Grácas de barras del impacto por etapas de ciclo de vida de una planta termoeléctrica para producir 1 kWh.

#### 5.1.3. ACV de las centrales de turbo gas

Para esta planta se utilizaron dos referencias debido a que no se encontró un ACV completo en la literatura, por lo que, para la construcción de la planta se utilizaron los datos de [\[81\]](#page-130-9) y para su operación, el inventario de [\[82\]](#page-130-10). Además, de acuerdo con [\[81\]](#page-130-9), para el desmantelamiento de la planta, solo se deben unir los datos de las dos primeras etapas del ciclo de vida, por lo que así se realizó.

Ahora bien, con resultado del inventario se obtiene el diagrama de red de la Figura [5.5.](#page-73-0) En el diagrama se puede observar que el montaje de la planta es un proceso contaminante ya que su línea de medición está al 100 % y este gran impacto se debe al concreto utilizado,
el cual también muestra una línea al 100 %, y es también responsabilidad del cemento, el cual muestra un 50 % aproximadamente.

Por otro lado, también es notable que el recuadro titulado como clínker informa que es realmente contaminante, pues su línea de medición alcanza al menos el 60 % aproximadamente.

Otro dato para recalcar es que la electricidad utilizada para la construcción de la planta es también influyente en el impacto que provoca la misma, pues alcanza al menos el 15 % según el recuadro mostrado en el diagrama.

La Figura [5.6](#page-72-0) reafirma la información previamente presentada, ya que muestra que la etapa más contaminante de este tipo de plantas es su construcción.

<span id="page-72-0"></span>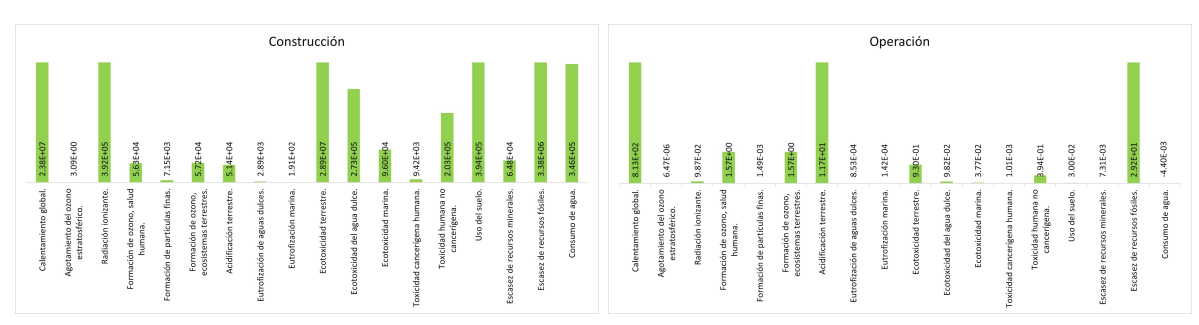

(a) Impacto de una planta de turbo gas durante su (b) Impacto de una planta de turbo gas durante su etapa de montaje. etapa de uso.

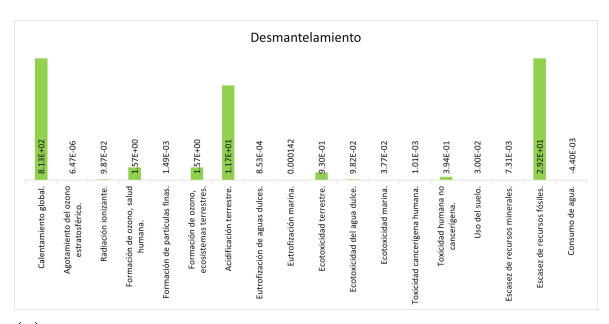

(c) Impacto de una planta de turbo gas durante su etapa de desmantelamiento.

Figura 5.6. Grácas de barras del impacto por etapas de ciclo de vida de una planta de turbo gas para producir 1 kWh.

#### 5.1.4. ACV de las plantas carboeléctricas

El inventario utilizado para el análisis de las centrales carboeléctricas es el utilizado en [\[80\]](#page-130-0), en donde se analizan tres mil millones de kWh, por lo que se tuvo que hacer un ajuste de los datos para solamente poder analizar la producción de 1kWh.

Una vez hecho eso, se obtiene el diagrama de red mostrado en la Figura [5.7,](#page-75-0) donde se puede ver que el impacto negativo de este tipo de plantas se divide en dos principales

1 p LCA turbo gas

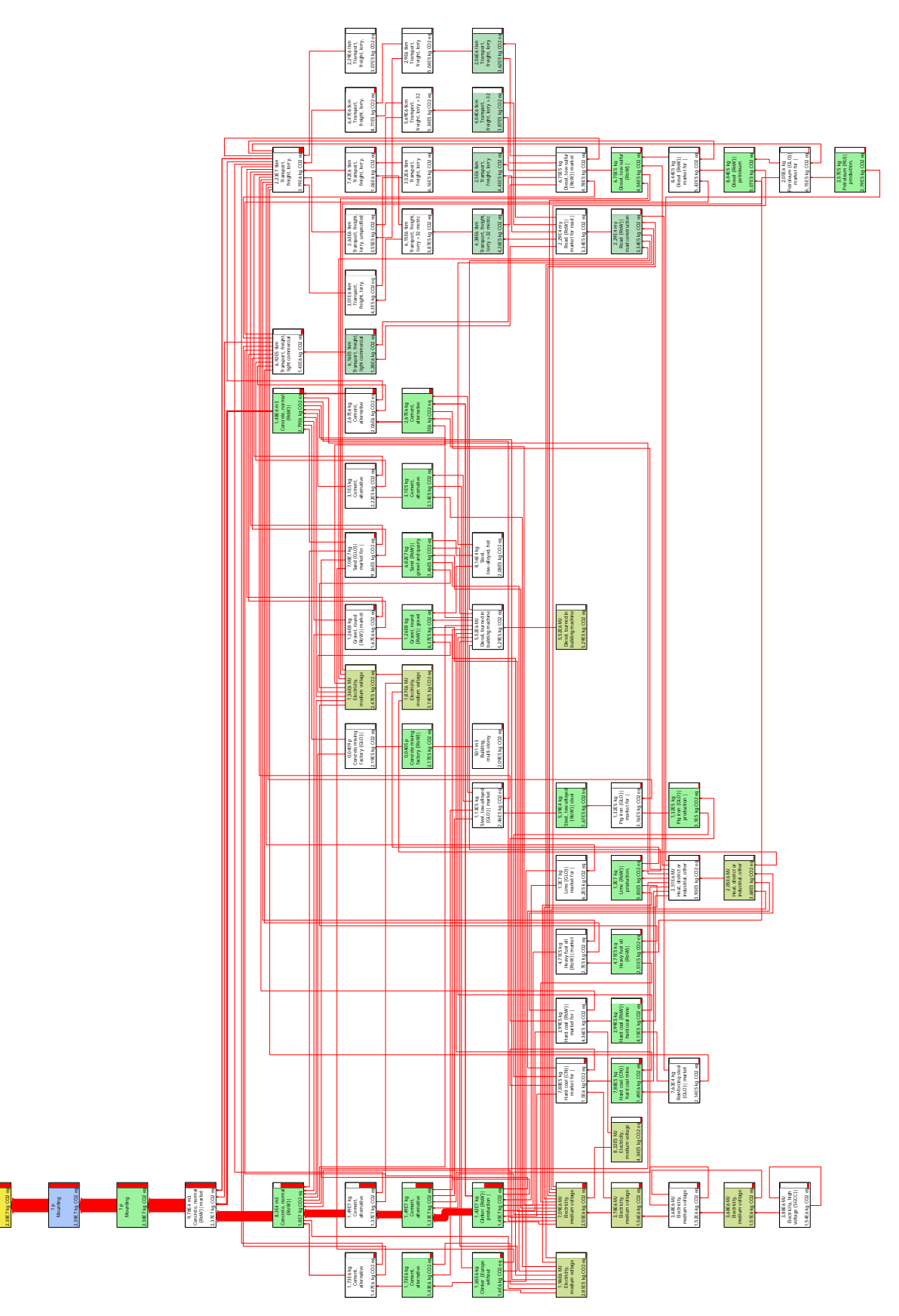

Figura 5.5. Red de una planta de turbo gas para producir 1 kWh, con una resolución de 0.85 %.

responsables en general. El primer responsable es la caldera, usada durante la producción del kWh analizado. A su vez, la caldera contamina por el aire expulsado, marcando un 100 % en su línea de medición, producto de la quema del carbón. El impacto de la caldera es también por los químicos expulsados a través de ella y cuya línea de medición alcanza el 80 % aproximadamente. También se debe a la electricidad necesaria para la quema del combustible, alcanzando casi el 30 % del impacto producido por la caldera. Otro elemento responsable es el acero, alcanzando apenas el 10 % aproximadamente.

El segundo responsable del impacto de estas plantas es al final de su ciclo de vida, el desmantelamiento. Este, a su vez, es provocado por los desechos provocados por la caldera, además del aluminio, el cual es responsable de aproximadamente el 20 %, junto con la electricidad necesaria para el desmantelamiento de la planta, la cual alcanza también hasta el 20 %.

Para confirmar esta información, se revisó la gráfica de barras de la Figura [5.8,](#page-74-0) la cual secunda que el mayor impacto de las centrales carboeléctricas es provocado durante su producción, por parte de la caldera con un  $50\%$ , y por el fin de su ciclo de vida, el desmantelamiento con el resto del porcentaje.

<span id="page-74-0"></span>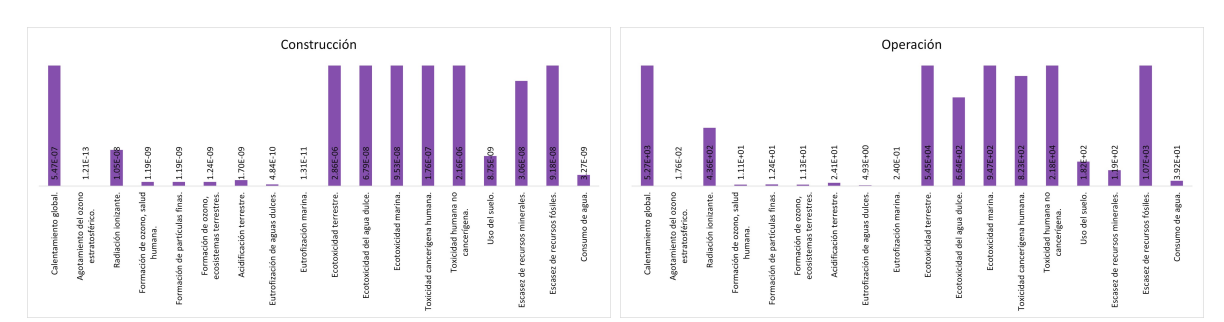

(a) Impacto de una planta carboeléctrica durante (b) Impacto de una planta carboeléctrica durante su etapa de montaje. su etapa de uso.

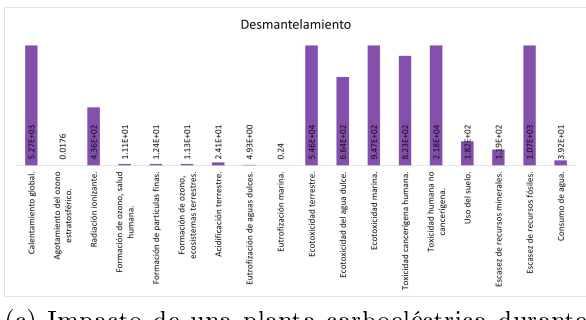

(c) Impacto de una planta carboeléctrica durante su etapa de desmantelamiento.

Figura 5.8. Grácas de barras del impacto por etapas de ciclo de vida de una planta carboeléctrica para producir 1 kWh.

<span id="page-75-0"></span>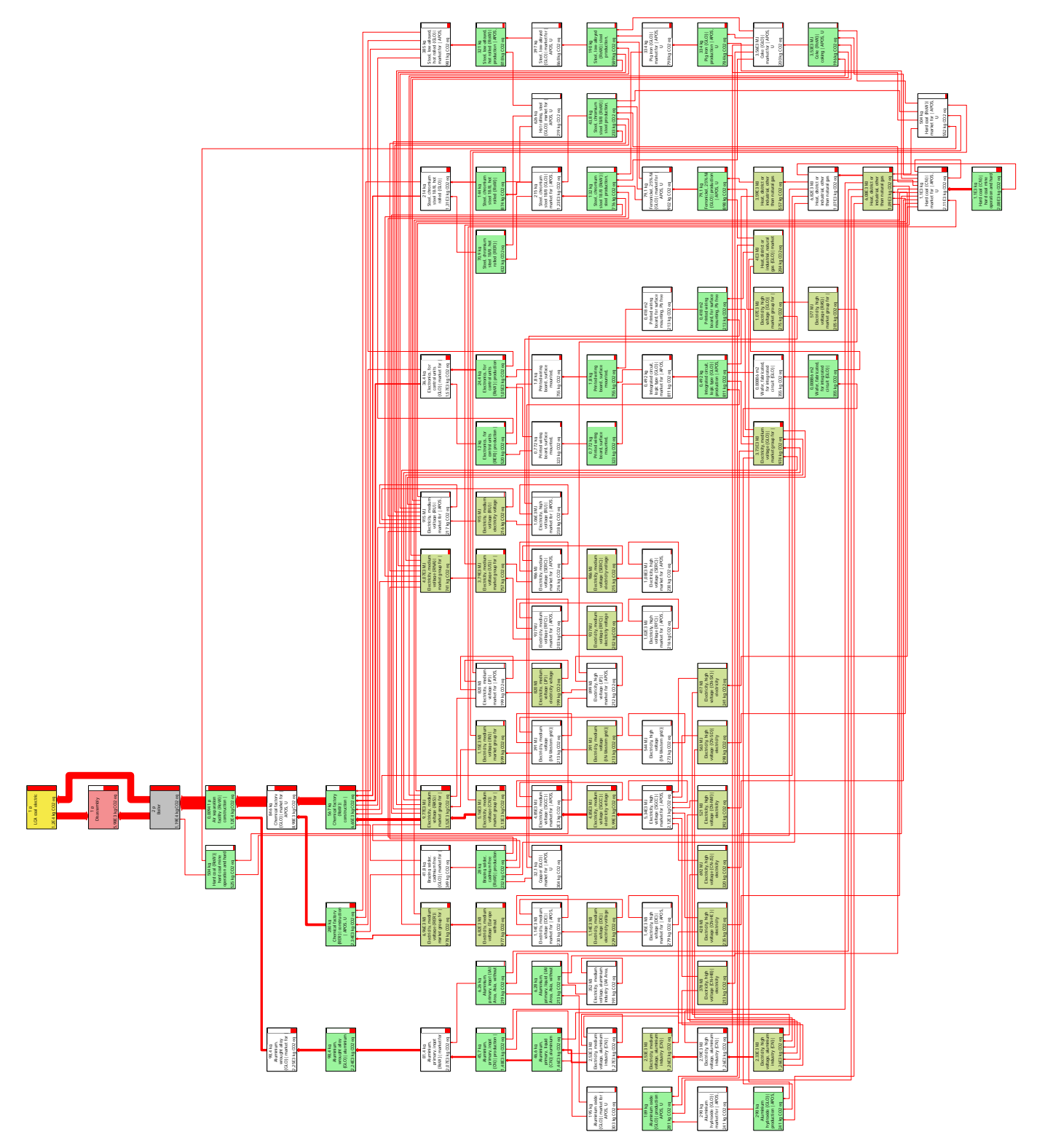

Figura 5.7. Red de una planta carboeléctrica para producir 1 kWh, con una resolución de 1.6 %.

#### 5.1.5. ACV de las plantas hidroeléctricas

Para este análisis, el inventario utilizado fue tomado de [\[83\]](#page-130-1), donde se hace una comparativa entre este tipo de plantas contra la energía eólica.

Con este inventario se obtiene el diagrama de red mostrado en la Figura [5.9.](#page-77-0) En este diagrama se puede observar que toda la contaminación significativa recae sobre la construcción de la planta debido principalmente al cemento, el cual muestra al menos un 80 % en su línea de medición.

El impacto es también responsabilidad del clínker, producto principal del cemento y el cual muestra al menos un 70 % de participación en el impacto.

Otros datos signicativos es el impacto ocasionado por la electricidad, el acero y el hierro utilizados también para la construcción de la planta y que contribuyen con al menos el 10 % de acuerdo con el diagrama.

Reafirmando las conclusiones obtenidas del diagrama de red para esta tecnología, se tiene la gráca de barras mostrada en la Figura [5.10,](#page-76-0) donde el montaje de estas tecnologías se lleva todo el peso y protagonismo del impacto provocado por este tipo de plantas.

<span id="page-76-0"></span>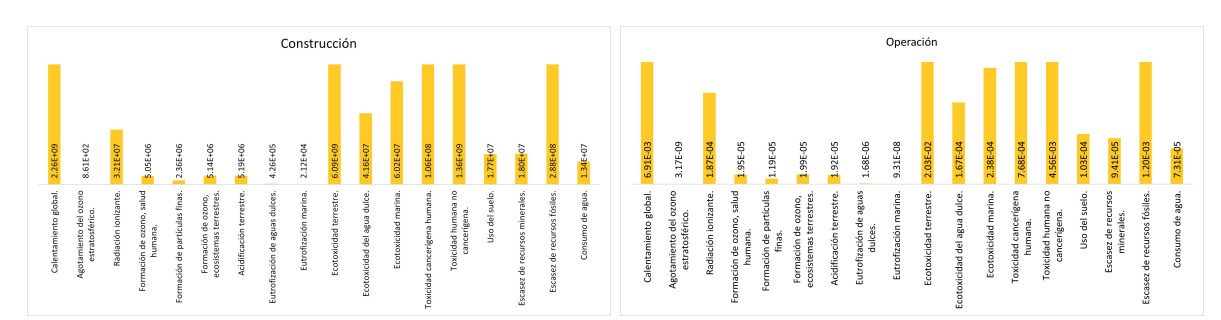

(a) Impacto de una planta hidroeléctrica durante (b) Impacto de una planta hidroeléctrica durante su etapa de montaje. su etapa de uso.

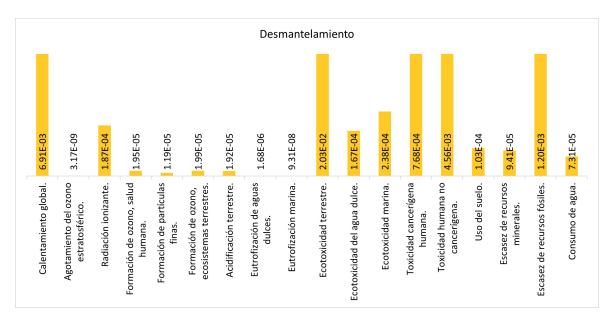

(c) Impacto de una planta hidroeléctrica durante su etapa de desmantelamiento.

Figura 5.10. Gráficas de barras del impacto por etapas de ciclo de vida de una planta hidroeléctrica para producir 1 kWh.

Es importante mencionar aquí que, a pesar de resultar realmente contaminante durante

<span id="page-77-0"></span>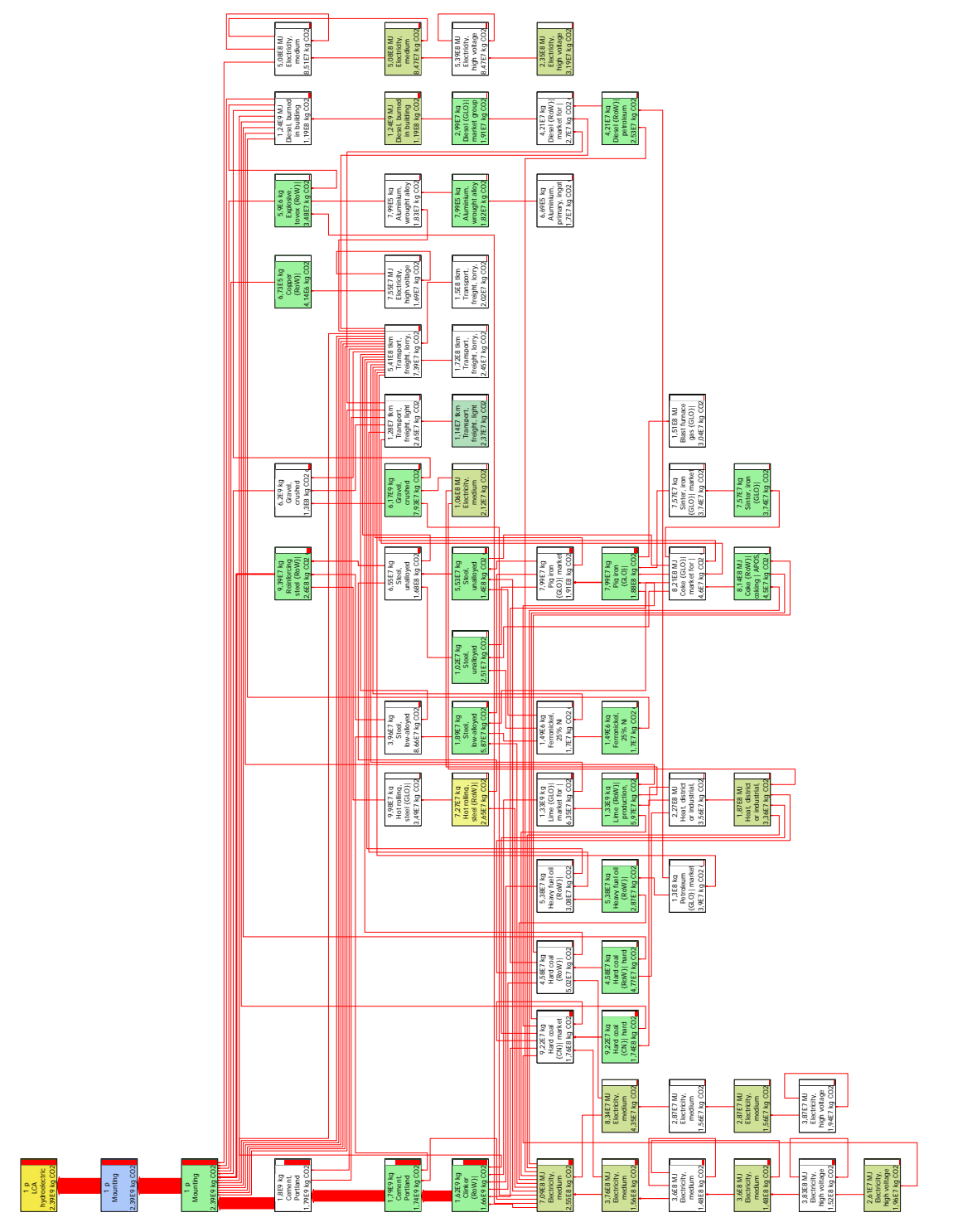

Figura 5.9. Red de una planta hidroeléctrica para producir 1 kWh, con una resolución de 0.69 %.

su construcción, las plantas hidroeléctricas realmente valen la pena para el desarrollo del país puesto que durante sus demás etapas del ciclo de vida no contaminan, lo que compensa el impacto provocado durante su montaje, además de ayudar a reducir la producción de gases de efecto invernadero por al menos 100 años, que es lo que puede durar una de estas plantas.

## 5.1.6. ACV de las plantas geotérmicas

El análisis de inventario de estas plantas fue obtenido de [\[85\]](#page-131-0), donde también se realiza un ACV de este tipo de energía para Illinois, por lo que solamente se cambiaron las entradas correspondientes a las del país correspondiente.

Así pues, se obtiene el diagrama de red de la Figura [5.11.](#page-79-0) En él se puede observar que las tres etapas de su ciclo de vida tienen un impacto significativo. Empezando por el montaje de la planta, se tiene que aporta al menos el 10 % del impacto debido al cemento, la electricidad y a la perforación del pozo necesario.

La segunda etapa es la del uso, es decir, la operación de los pozos funge como la etapa más contaminante contribuyendo con al menos el 90 % del impacto total provocado por la planta. Este impacto se debe en gran medida al mantenimiento que requieren estos pozos, aportando así el 80 % del impacto causado por esta etapa. El impacto de esta etapa es también debido a todo el calor expulsado o extraído de los pozos, este recuadro muestra al menos el 50 %. También se encuentra la electricidad, aportando un 20 % aproximado y finalmente, está todo el acero utilizado en los pozos, con un  $10\%$ .

Por último, está la última etapa del ciclo de vida, la deconstrucción de la planta; la cual aporta no menos del 40 % por todos los desechos creados al finalizar la vida útil de esta planta.

La gráfica de barras de la Figura [5.12](#page-80-0) confirma lo dicho anteriormente. La primera etapa es la que menos aporta en el impacto total provocado por las plantas geotérmicas, pero es importante mencionar que tiene más presencia en las categorías del agotamiento del ozono estratosférico y la toxicidad humana no cancerígena. Por otro lado, está la etapa de operación de los pozos, y que, a diferencia de la etapa anterior, afecta menos en la categoría del agotamiento del ozono estratosférico pero afecta significativamente en el uso de la tierra. Y finalmente, está la etapa de deconstrucción, que afecta menos en la categoría de toxicidad humana no cancerígena pero más en el calentamiento global y en el uso de la tierra.

<span id="page-79-0"></span>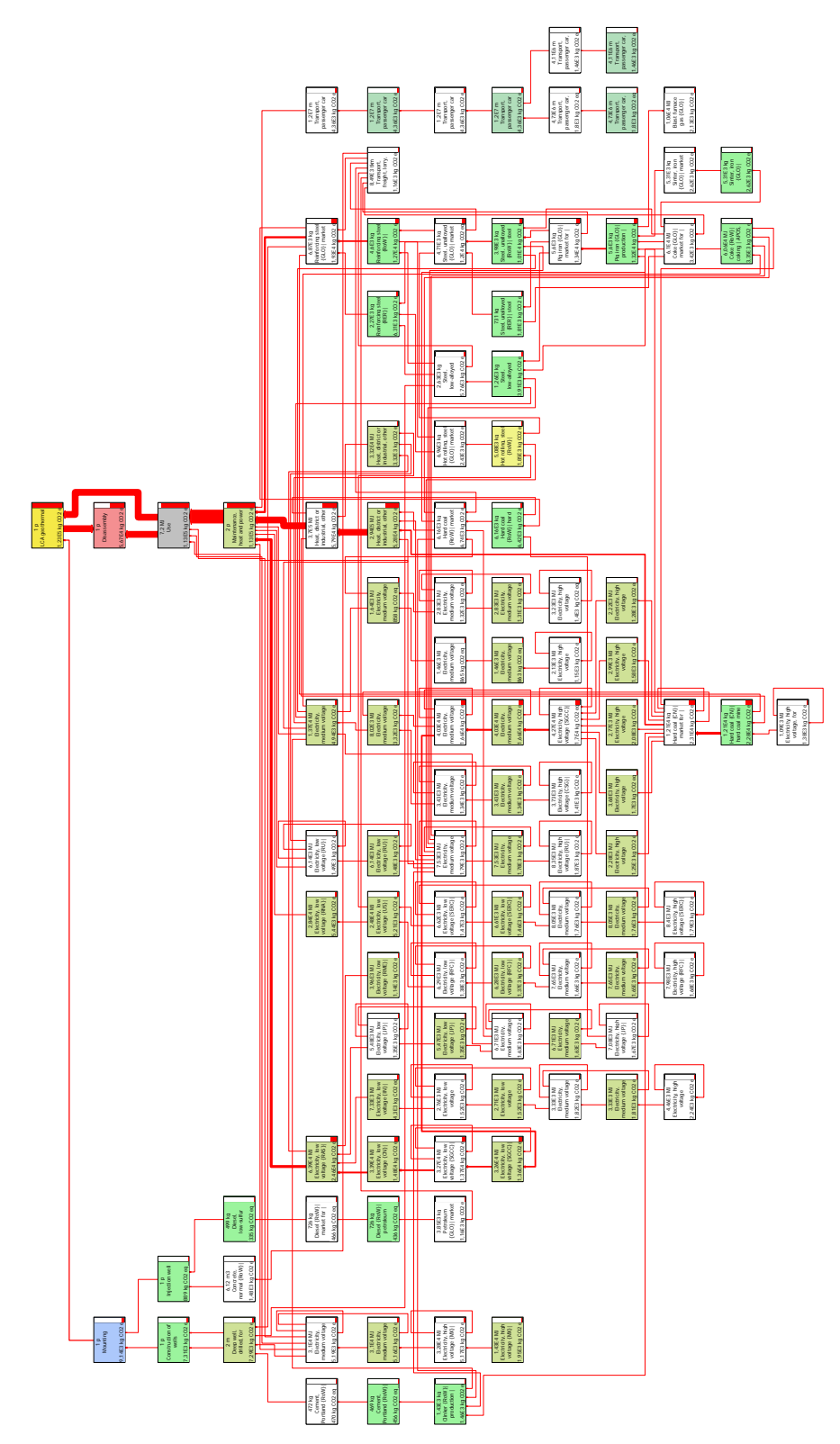

Figura 5.11. Red de una planta geotérmica para producir 1 kWh, con una resolución de 0.93 %.

<span id="page-80-0"></span>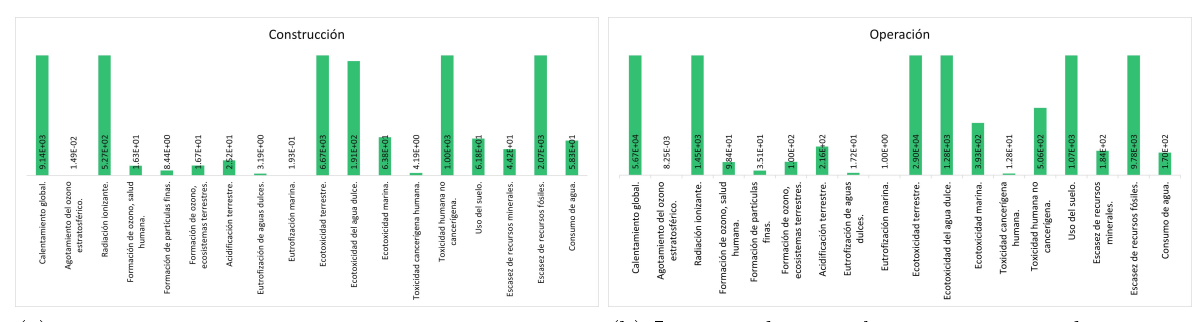

(a) Impacto de una planta geotérmica durante su (b) Impacto de una planta geotérmica durante su etapa de montaje. etapa de uso.

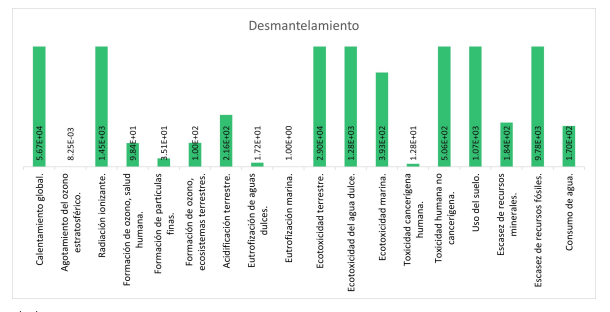

(c) Impacto de una planta geotérmica durante su etapa de desmantelamiento.

Figura 5.12. Gráficas de barras del impacto por etapas de ciclo de vida de una planta geotérmica para producir 1 kWh.

#### 5.1.7. ACV de la energía eólica

Para esta tecnología se utilizó la misma referencia que se usó en las plantas hidroeléctricas [\[83\]](#page-130-1), pues como se mencionó, el inventario se extrajo de una tesis comparativa entre estas dos energías. Lo único que se tuvo que hacer fue cambiar las entradas necesarias a las correspondientes a México, ya que la tesis fue realizada para España.

Para este tipo de energía se obtuvo el diagrama de red de la Figura [5.13,](#page-81-0) el cual muestra que la etapa más contaminante es su montaje debido a los materiales y al transporte necesario al lugar de la construcción.

El impacto más relevante que vale la pena recalcar es el impuesto por el hierro y el acero, los cuales alcanzan hasta el 40 % de responsabilidad del impacto. También está el concreto, la resina, el plástico reforzado, la electricidad y el transporte, todos ellos aportando al menos el 10 % de la contaminación llevada a cabo durante el montaje de los aerogeneradores.

Asimismo se tiene la gráfica de barras de la Figura [5.14,](#page-82-0) que confirma que el montaje de los aerogeneradores es la etapa más contaminante de este tipo de tecnología.

<span id="page-81-0"></span>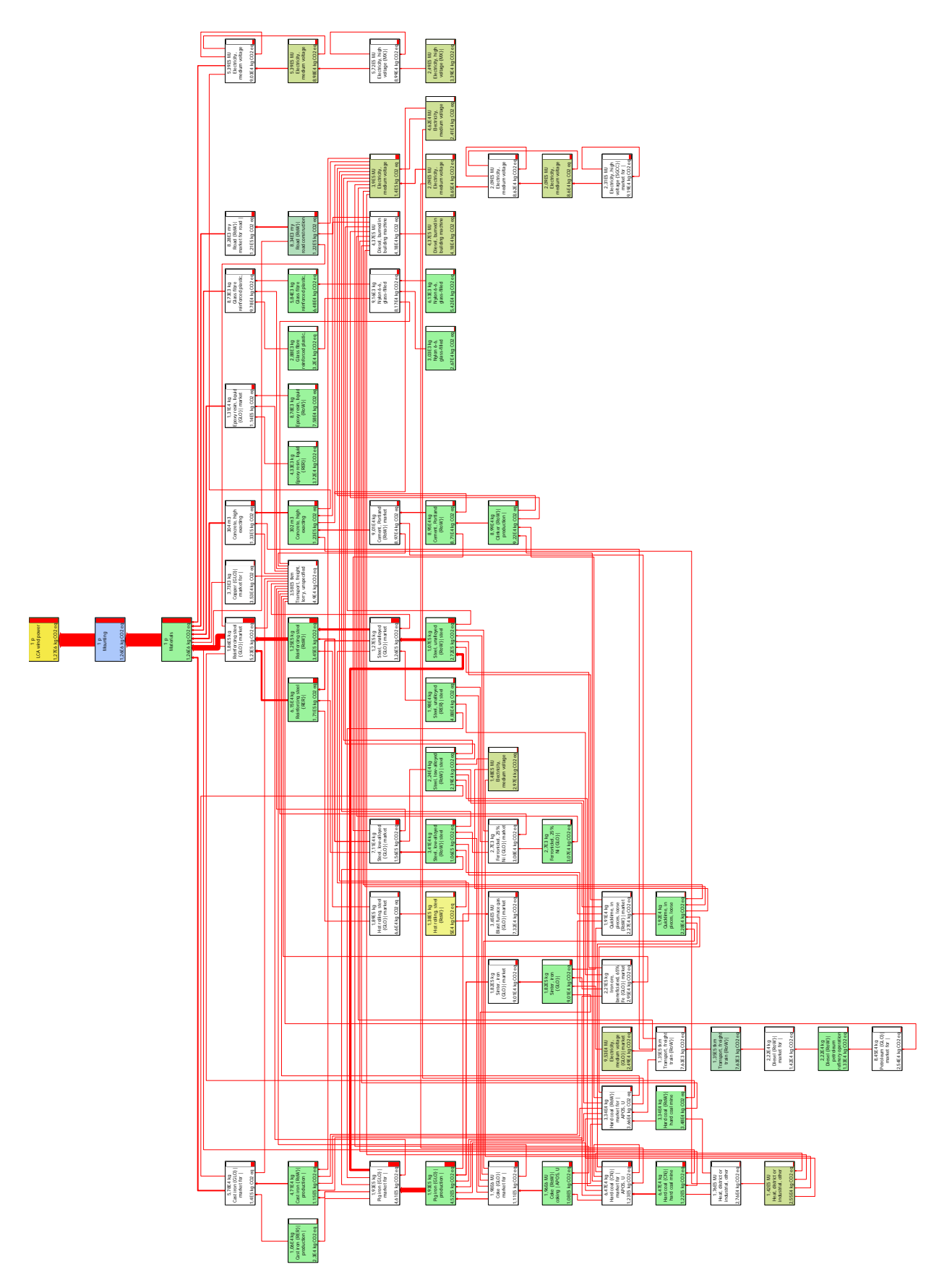

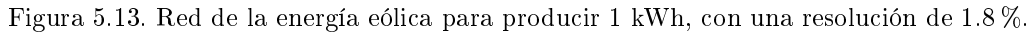

<span id="page-82-0"></span>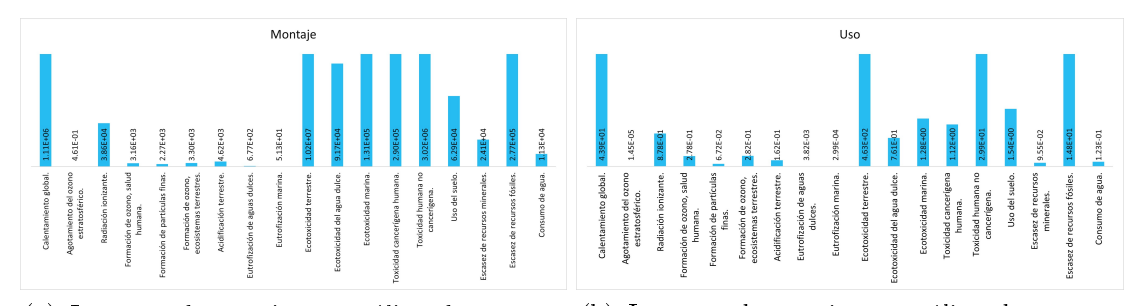

(a) Impacto de un sistema eólico durante su (b) Impacto de un sistema eólico durante su etapa de montaje. etapa de uso.

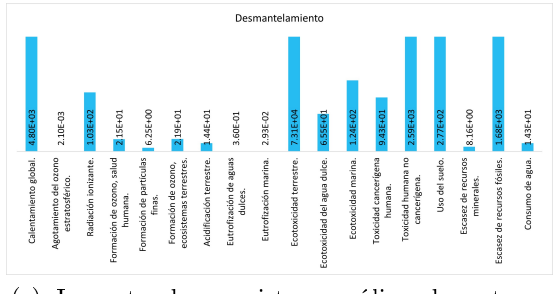

(c) Impacto de un sistema eólico durante su etapa de desmantelamiento.

Figura 5.14. Gráficas de barras del impacto por etapas de ciclo de vida de un sistema eólico para producir 1 kWh.

#### 5.1.8. ACV de la energía fotovoltaica

El análisis de inventario para la energía fotovoltaica fue obtenido de [\[84\]](#page-131-1), quien obtuvo su información gracias a Purasol Costa Rica, que es una empresa dedicada a la instalación y distribución de equipos solares en Costa Rica, por lo que solo se cambiaron los datos correspondientes a los del país.

Se obtiene entonces el diagrama de red de la Figura [5.15](#page-83-0) que muestra que la mayor parte del impacto provocado por estos sistemas es por el montaje de los paneles solares, debido al 80 % de participación.

Este impacto se debe principalmente a las celdas de silicio, con al menos el 40 %, por todo el proceso que conlleva su producción, incluyendo la electricidad, que aporta un 20 % de este proceso y el carbón usado en la electricidad utilizada para la producción del silicio y que aporta al menos otro 10 %.

Así también, el impacto es provocado por el tablero, o mejor conocido como panel, donde se instalan las celdas de silicio, con un 40 %; el cual está hecho con base en acero, hierro y aluminio, todos ellos contribuyendo con al menos un 10 %.

Asimismo, el impacto también corresponde al montaje de los paneles, es decir, el transporte que se necesita para llevarlos al lugar de construcción del sistema de generación

<span id="page-83-0"></span>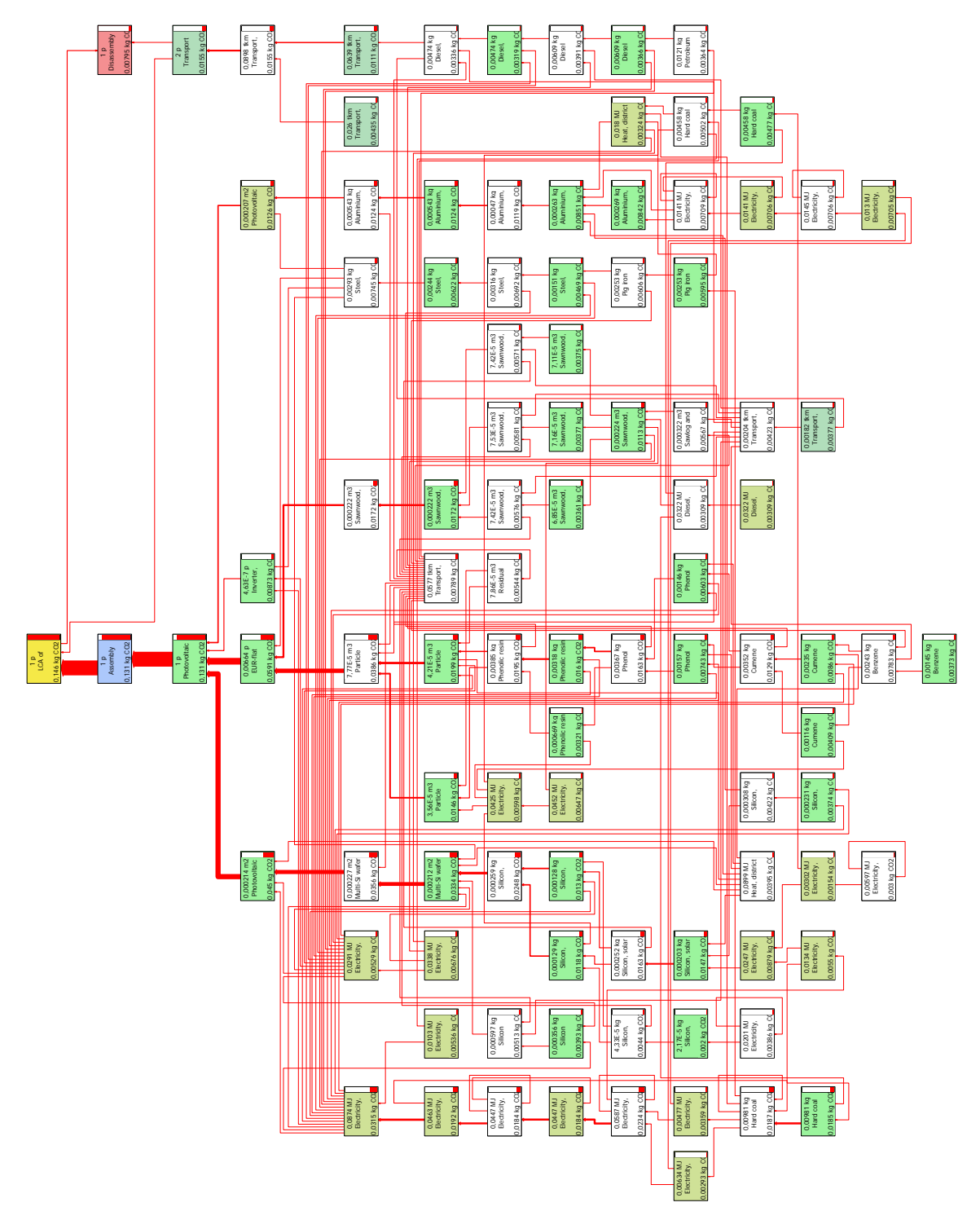

Figura 5.15. Red de la energía fotovoltaica para producir 1 kWh, con una resolución de 2 %.

solar; este proceso aporta el 10 %.

Finalmente, el desmantelamiento del sistema es también responsable del impacto con el 10 % debido al transporte del sistema al lugar de desecho (20 %), al diésel (5 %) y al petróleo (5 %) utilizados por el transporte y a la electricidad (10 %).

La gráfica de barras de la Figura [5.16](#page-84-0) obtenida gracias al inventario, confirma que el mayor impacto provocado por el sistema solar es debido a su montaje por el tipo de material necesario para los paneles fotovoltaicos, como se vio en la Figura [5.15.](#page-83-0) Por último, el desmantelamiento del sistema, que impacta con mayor importancia sobre todo en las categorías del agotamiento del ozono estratosférico y la escasez de recursos fósiles.

<span id="page-84-0"></span>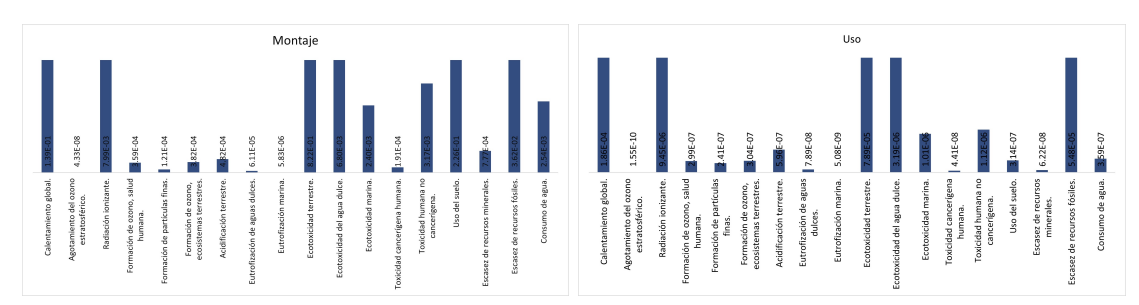

(a) Impacto de un sistema fotovoltaico durante (b) Impacto de un sistema fotovoltaico durante su etapa de montaje. su etapa de uso.

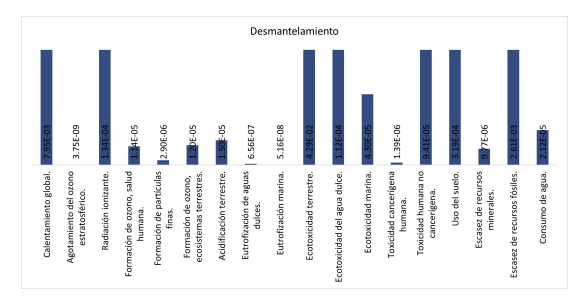

(c) Impacto de un sistema fotovoltaico durante su etapa de desmantelamiento.

Figura 5.16. Gráficas de barras del impacto por etapas de ciclo de vida de un sistema fotovoltaico para producir 1 kWh.

### 5.1.9. ACV de las plantas nucleoeléctricas

Para el análisis de la producción de 1 kWh mediante una planta nucleoeléctrica, se extrajo el inventario de [\[90\]](#page-131-2), donde se realizó un estudio de los posibles impactos provocados por este tipo de plantas por la Comisión Chilena de Energía Nuclear, por lo que solo se hicieron pequeños cambios, haciendo el ajuste de datos a los correspondientes a México.

Es entonces que se obtiene el diagrama de red mostrado en la Figura [5.17.](#page-86-0) En él se observan líneas de unión de color verde a diferencia de todos los demás diagramas de red, esto debido a que el impacto provocado por estas plantas está por debajo de los estándares marcados por SimaPro como contaminantes, por lo que los resultados obtenidos se marcan como negativos, es decir, sin impacto relevante. Sin embargo, esto no quiere decir que no contamine, simplemente, es marcado así por los estándares internos que tiene SimaPro.

Entonces, se puede decir que la etapa más contaminante de estas plantas, es su montaje y construcción (80 %), por el vertedero de material inerte, provocando la mayor parte del impacto de esta etapa, pues su recuadro marca hasta un 90 %. Este impacto, es a su vez, provocado por la grava (50 %) utilizada para la construcción, la cual es, por otra parte, debido al diésel (10 %), el transporte (10 %) y la electricidad (20 %), aproximadamente. El impacto del vertedero es también, debido a la excavación (10 %) y al "pitch" (40 %), que son residuos del tratamiento de petróleo.

También el impacto es provocado por el desmantelamiento de la planta, por los desechos de la construcción al terminar su vida útil  $(10\%)$  y del diesel quemado  $(10\%)$ principalmente.

<span id="page-85-0"></span>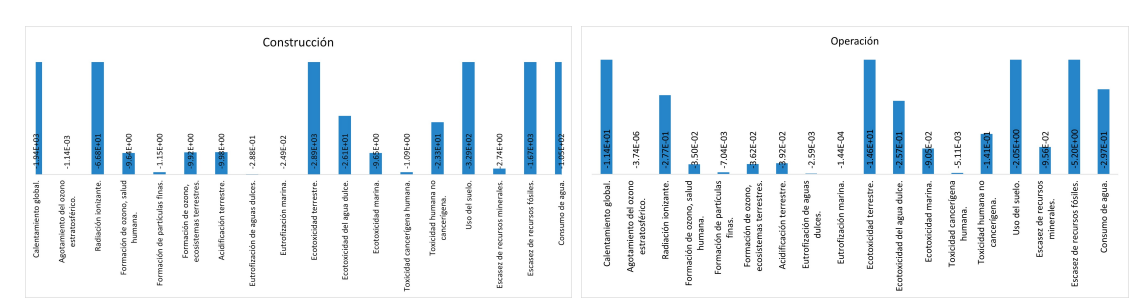

(a) Impacto de una planta nucleoeléctrica du-(b) Impacto de una planta nucleoeléctrica durante su etapa de montaje. rante su etapa de uso.

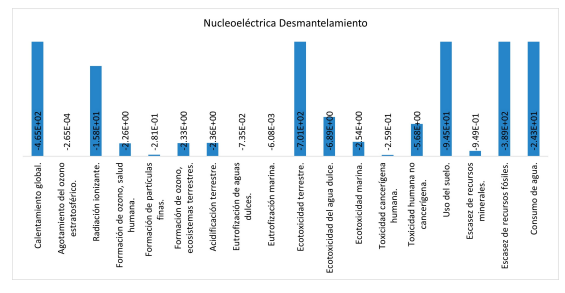

(c) Impacto de una planta nucleoeléctrica durante su etapa de desmantelamiento.

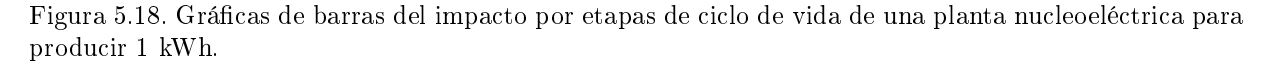

Por otra parte, está la gráfica de barras de la Figura [5.18](#page-85-0) para confirmar que las etapas

<span id="page-86-0"></span>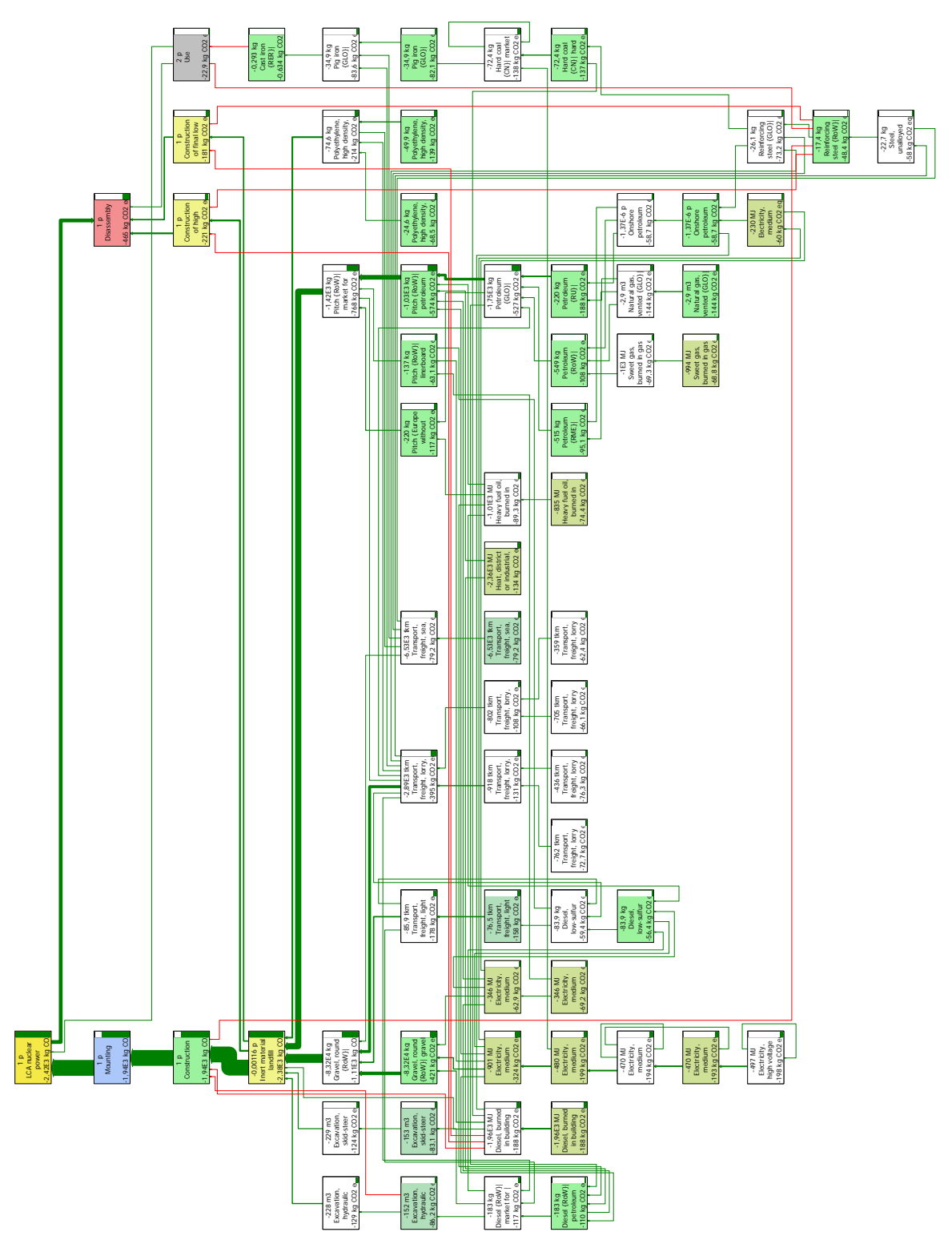

Figura 5.17. Red de una planta nucleoeléctrica para producir 1 kWh, con una resolución de 2.3 %.

contaminantes de las plantas nucleoeléctricas son su montaje con al menos el 80 % y su desmantelamiento con el 20 % restante. La operación de la planta no muestra impacto relevante a excepción de la categoría de escasez de recursos minerales.

#### 5.1.10. ACV de las plantas de cogeneración eficiente

Esta tecnología es de las menos conocidas y participativas en la producción de energía en México, y es por lo que su inventario tuvo que ser construido con base en varias referencias: [\[86\]](#page-131-3), [\[87\]](#page-131-4), [\[88\]](#page-131-5), [\[89\]](#page-131-6).

Una vez hecho eso, se obtiene el diagrama de red de la Figura [5.19.](#page-88-0) En él se observa que todo el impacto provocado por estas plantas es durante su etapa de uso, es decir, durante la producción del KWh analizado. Este impacto es principalmente al tratamiento de aguas residuales, este a su vez, es provocado por el cemento utilizado en este proceso (50 %), además del clínker, residuo del cemento; es también por el acero y el hierro y todos sus derivados (40 %) y finalmente, por el carbón quemado (10 %) durante este proceso.

Otros elementos que, aunque pequeños, son inuyentes en el impacto son la electricidad  $(10\%)$ , la "coke" con un  $10\%$  como máximo y que es un combustible derivado del carbón, además del transporte con otro 10 %.

<span id="page-87-0"></span>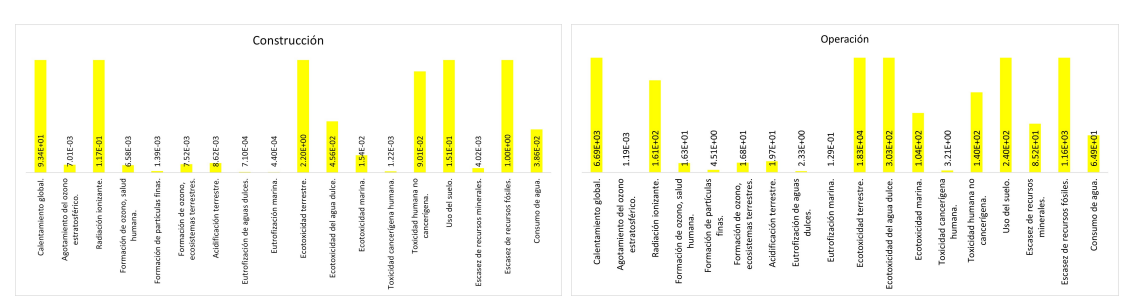

(a) Impacto de una planta de cogeneración (b) Impacto de una planta de cogeneración eficiente durante su etapa de montaje. eficiente durante su etapa de uso.

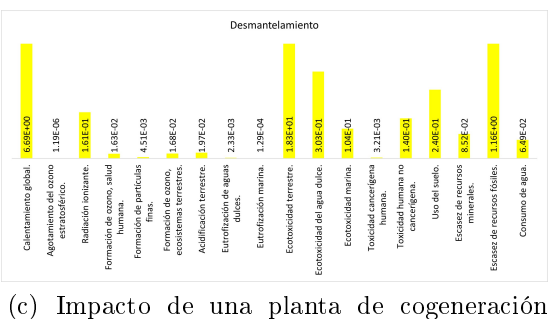

eficiente durante su etapa de desmantelamiento.

Figura 5.20. Gráficas de barras del impacto por etapas de ciclo de vida de una planta de cogeneración eficiente para producir 1 kWh.

<span id="page-88-0"></span>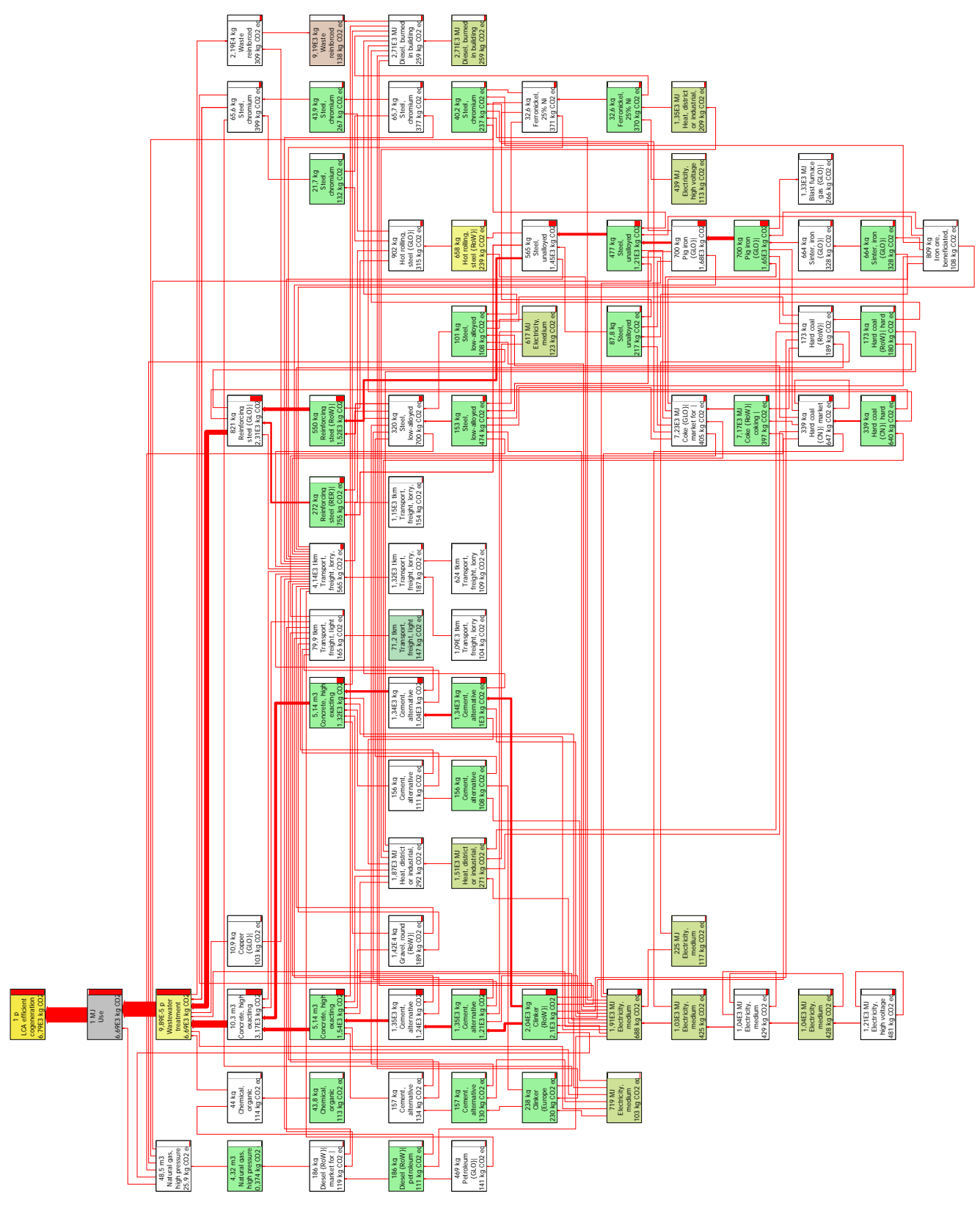

Figura 5.19. Red de una planta de cogeneración eficiente para producir 1 kWh, con una resolución de 1.5 %.

Complementando la información del diagrama de red, se tiene la gráfica de barras de la Figura [5.20,](#page-87-0) que confirma que el mayor peso del impacto lo tiene la etapa de uso de la planta.

Además, la gráfica complementa los datos al mostrar que el montaje de la planta es también responsable del impacto, sobre todo en la categoría del agotamiento del ozono estratosférico, algo que no se logra apreciar en el diagrama de red.

## 5.2. Resultados por categorías

Como se mencionó en el Capítulo 2, los criterios encargados de evaluar las tecnologías fueron divididos en cuatro categorías para poder obtener distintas perspectivas de los resultados.

Entonces, se presentan distintos rankings de las tecnologías dependiendo la categoría y el grupo de personas que respondió la encuesta. El único ranking constante en ambos grupos es el de la categoría ambiental, ya que para este, se tomó en cuenta únicamente los resultados obtenidos mediante los ACV de las tecnologías analizados en SimaPro.

#### 5.2.1. Ranking de las tecnologías: categoría ambiental

El mundo se enfrenta a una crisis climática y es necesario tomar medidas para reducir las emisiones de carbono y proteger el medio ambiente, en consecuencia la categoría ambiental es considerada una de las principales en la planicación energética.

Además, las tecnologías renovables se consideran una de las estrategias clave para lograr un futuro sostenible, sin embargo, los ACV realizados arrojan otra perspectiva, no sin antes recordar que el software cuenta con una medida estándar como "contaminante" y por ello, algunas tecnologías se marcan como no contaminantes pero el ranking obtenido ofrece una noción de las tecnologías óptimas ambientalmente hablando.

El ranking ambiental es presentado en dos tablas. En la Tabla [5.1](#page-90-0) se presentan tres rankings, pues se clasifican las tecnologías de acuerdo con el nivel de impacto provocado en cada etapa de su ciclo de vida: montaje, uso y desmantelamiento.

Por el contrario, también se puede hacer un ranking general en el que se consideran las tres etapas del ciclo:

- 1. Nucleoeléctrica.
- 2. Fotovoltaica.
- 3. Cogeneración eficiente.

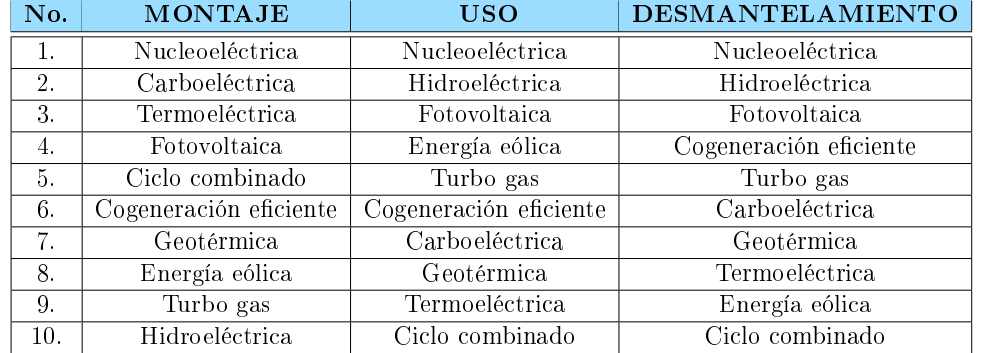

<span id="page-90-0"></span>Tabla 5.1. Ranking de las tecnologías de acuerdo con las distintas etapas del ciclo de vida.

- 4. Carboeléctrica.
- 5. Termoeléctrica.
- 6. Geotérmica.
- 7. Energía eólica.
- 8. Turbo gas.
- 9. Ciclo combinado.
- 10. Hidroeléctrica.

Estos rankings son creados con base en los resultados del software SimaPro que, además de crear los diagramas de red y las gráficas de barras ya vistos anteriormente, también ofrece datos numéricos para poder cuantificar el nivel de impacto provocado por los sistemas. Los datos mencionados son presentados en la Tabla [5.2.](#page-90-1)

Tabla 5.2. Resultados del nivel de impacto de cada tecnología por categoría.

<span id="page-90-1"></span>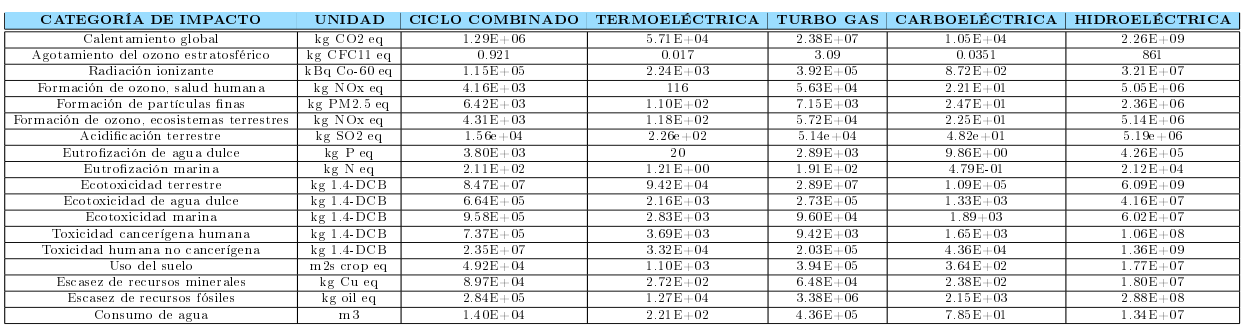

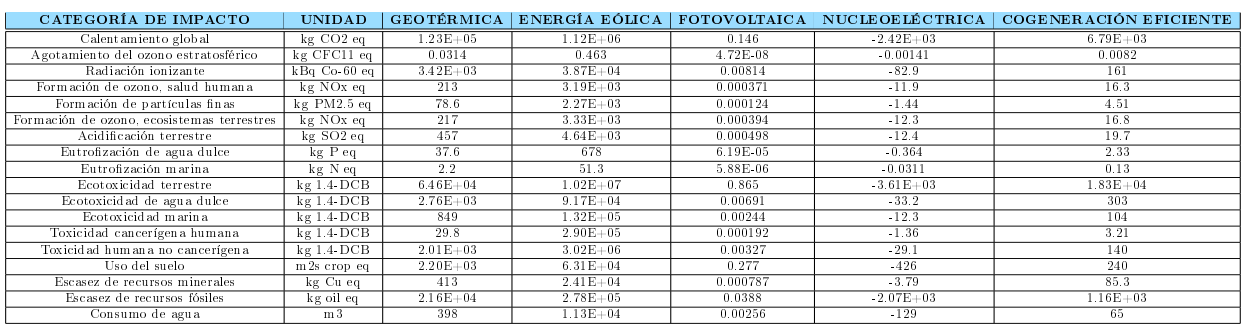

## 5.2.2. Rankings de acuerdo con el primer grupo de personas encuestadas

Hay que recordar que el primer grupo de personas son todas aquellas que son afines al tema energético. Además, para obtener estos rankings ya se hace uso de los MCDM y del archivo de Excel programado para obtener la respectiva puntuación de las alternativas.

<span id="page-91-0"></span>Los rankings correspondientes al resto de las categorías se presentan en la Tabla [5.3.](#page-91-0)

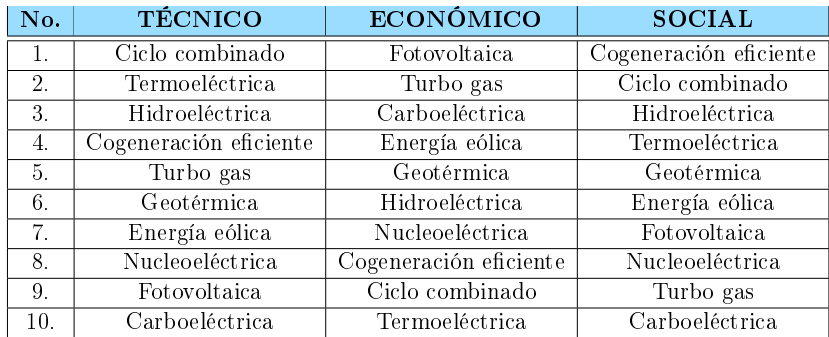

Tabla 5.3. Ranking de las tecnologías de acuerdo con el primer grupo de personas.

## 5.2.3. Rankings de acuerdo con el segundo grupo de personas encuestadas

El segundo grupo de personas for conformado por el público en general. Con este grupo se obtienen los rankings de la Tabla [5.4,](#page-92-0) que tienen algunas similitudes con los obtenidos con el primer grupo.

Como se observa, los ranking obtenidos a partir de ambos grupos de personas encuestadas contienen ciertas similitudes. Por ejemplo, en la categoría técnica, las centrales termoeléctricas aparacen en segundo lugar en la primera encuesta y en primer lugar en la

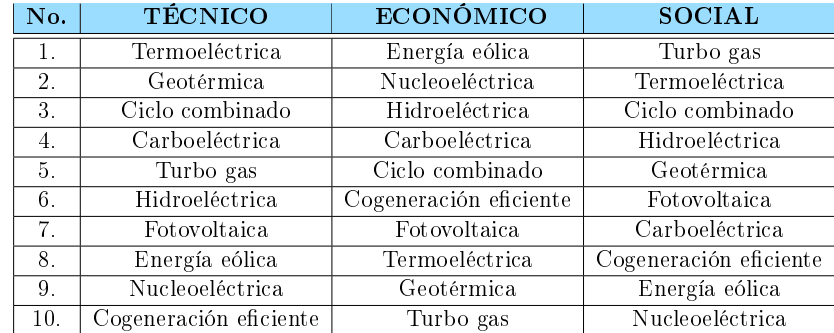

<span id="page-92-0"></span>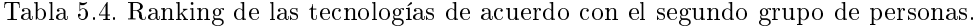

<span id="page-92-1"></span>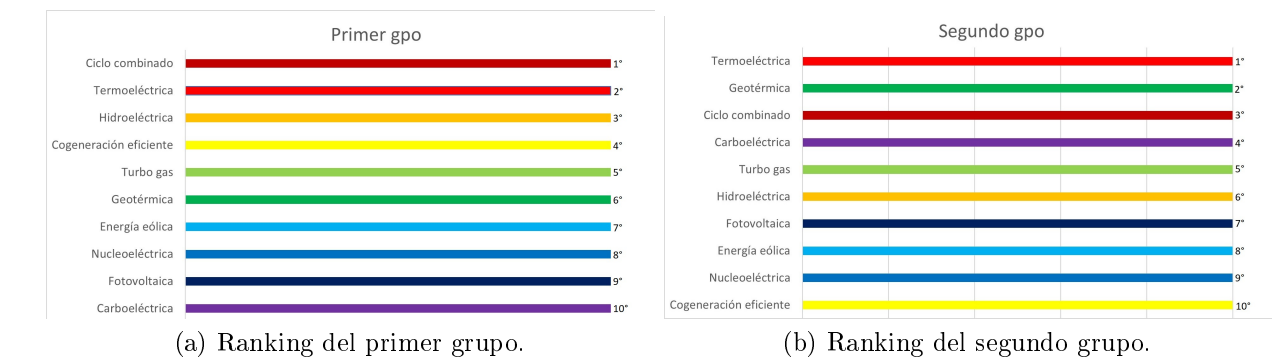

Figura 5.21. Rankings para la categoría técnica.

segunda encuesta. Así también pasa con la energía eólica, la cual aparece en séptimo lugar en el primer grupo, y en octavo en el segundo grupo. Así pues, es el caso de las centrales nucleoeléctricas, que en la Tabla [5.3](#page-91-0) aparece en octavo lugar, mientras que en la Tabla [5.4](#page-92-0) está en noveno. Es importante recalcar también las centrales de turbo gas, que aparecen en quinto lugar en ambos rankings. Las similitudes mencionadas se pueden observar de manera más facil en la Figura [5.21.](#page-92-1)

Por otro lado, económicamente hablando, solo las centrales carboeléctricas tienen similitud en este ranking, pues mientras en el primer grupo aparece en tercer lugar, en el segundo grupo aparece en cuarto, como se muestra en la Figura [5.22.](#page-93-0)

Finalmente, en la categoría social también hay grandes similitudes. Las plantas de ciclo combinado se encuentran en segundo y tercer lugar en el primer y segundo grupo, respectivamente. Además, están las centrales hidroeléctricas que, están en tercer lugar en el primer ranking, mientras que en el segundo ranking están en cuarto. Así también pasa con la energía fotovoltaica que, en el primer ranking están en séptimo lugar, no obstante, en el segundo ranking están en sexto. Note también que las plantas geotérmicas comparten lugar, pues en ambos rankings se encuentran en quinto lugar. Las similitudes mencionadas

<span id="page-93-0"></span>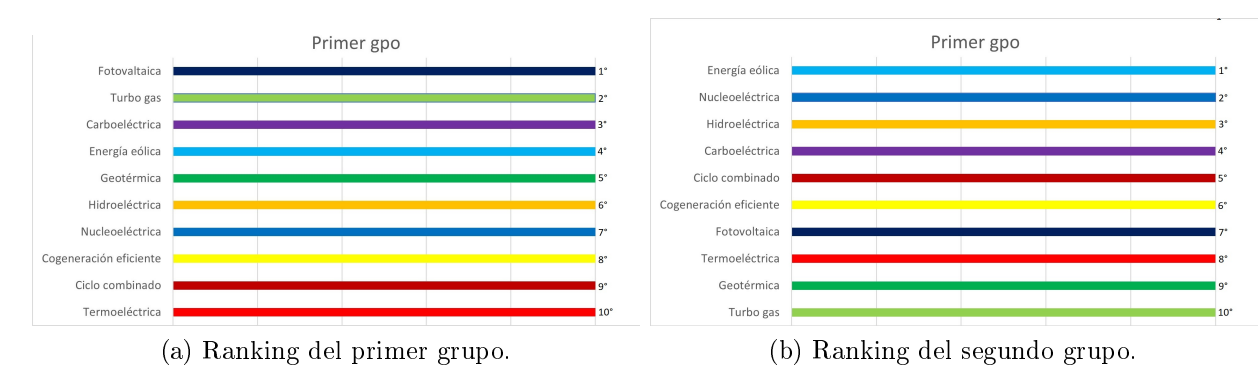

Figura 5.22. Rankings para la categoría económica.

<span id="page-93-1"></span>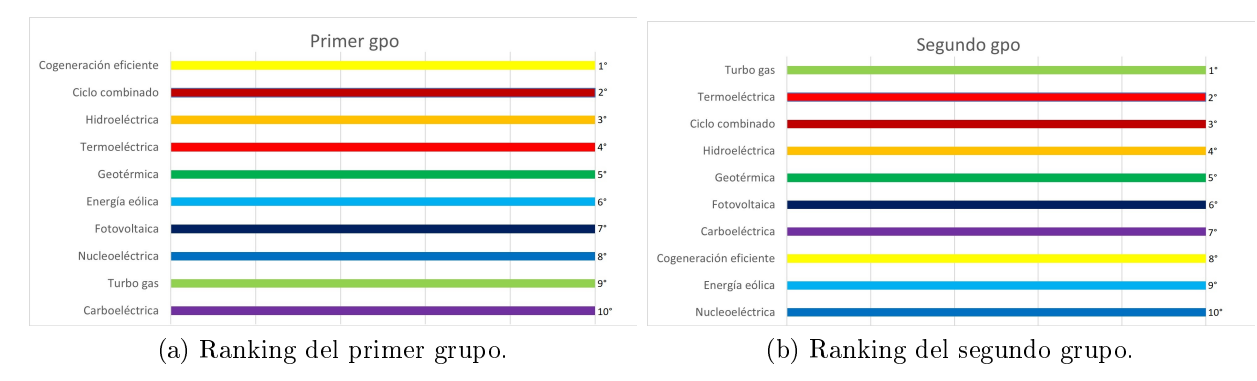

Figura 5.23. Rankings para la categoría social.

se pueden observar de manera más facil en la Figura [5.23.](#page-93-1)

Otra forma de saber qué tantas similitudes se tienen entre los rankings es mediante el coeficiente de correlación de Pearson de la columna  $X_a$  de la matriz  $X$  y de la columna  $Y_b$ de la matriz  $Y$  (con medias de  $\bar{X}_a = \sum_{i=1}^n (X_{a,i})/n$  y  $\bar{Y}_b = \sum_{j=1}^n (Y_{b,j})/n),$  el cual se define como [\[98\]](#page-132-0):

$$
rho(a,b) = \frac{\sum_{i=1}^{n} (X_{a,i} - \bar{X}_a)(Yb, i - \bar{Y}_b)}{\left(\sum_{i=1}^{n} (X_{a,i} - \bar{X}_a)^2 \sum_{j=1}^{n} (Y_{b,j} - \bar{Y}_b)^2\right)^{1/2}}
$$
(5.1)

Donde n es la longitud de cada columna,

Cuando se obtiene  $R = 1$  se dice que hay una perfecta correlación lineal entre las variables, de lo contrario, si  $R = -1$  hay una perfecta anticorrelación. Un valor de 0 indica que no hay correlación entre las columnas.

Para conocer el coeficiente de Pearson, se utilizó MatLab, en donde  $x$  es el ranking de las tecnologías para el grupo 1 y y, el ranking para el grupo 2.

La categoría técnica tiene un coeficiente de correlación de 0.3455, el coeficiente de la categoría económica es −0.1152 y para la categoría social, el coeficiente es de 0.1394.

## 5.3. Resultados globales

Ahora bien, para tener otra perspectiva respecto a las tecnologías óptimas, se puede obtener considerando las cuatro categorías en conjunto. De igual manera, esto se logró gracias a los MCDM y al uso de la hoja de Excel programada para la aplicación del AHP. Y, al igual que en la sección anterior, se obtienen dos puntos de vista diferentes ya que se toman en cuenta los dos grupos de personas encuestadas.

## 5.3.1. Ranking global de acuerdo con el primer grupo de personas

Para el primer grupo de personas, se obtuvieron puntuaciones muy similares entre las tecnologías, e incluso algunas de ellas tienen la misma valoración de prioridad; a pesar de ello, se obtiene un ranking.

- 1. Ciclo combinado (14 %).
- 2. Hidroeléctrica (12 %).
- 3. Termoeléctrica (11 %).
- 4. Turbo gas  $(11\%)$ .
- 5. Fotovoltaica (11 %).
- 6. Energía eólica (9 %).
- 7. Cogeneración eficiente  $(9\%)$ .
- 8. Carboeléctrica (8 %).
- 9. Geotérmica (8 %).
- 10. Nucleoeléctrica (7 %).

Para mayor apreciación ranking, se tiene la Figura [5.24,](#page-95-0) en donde se tiene el porcentaje final de las tecnologías.

<span id="page-95-0"></span>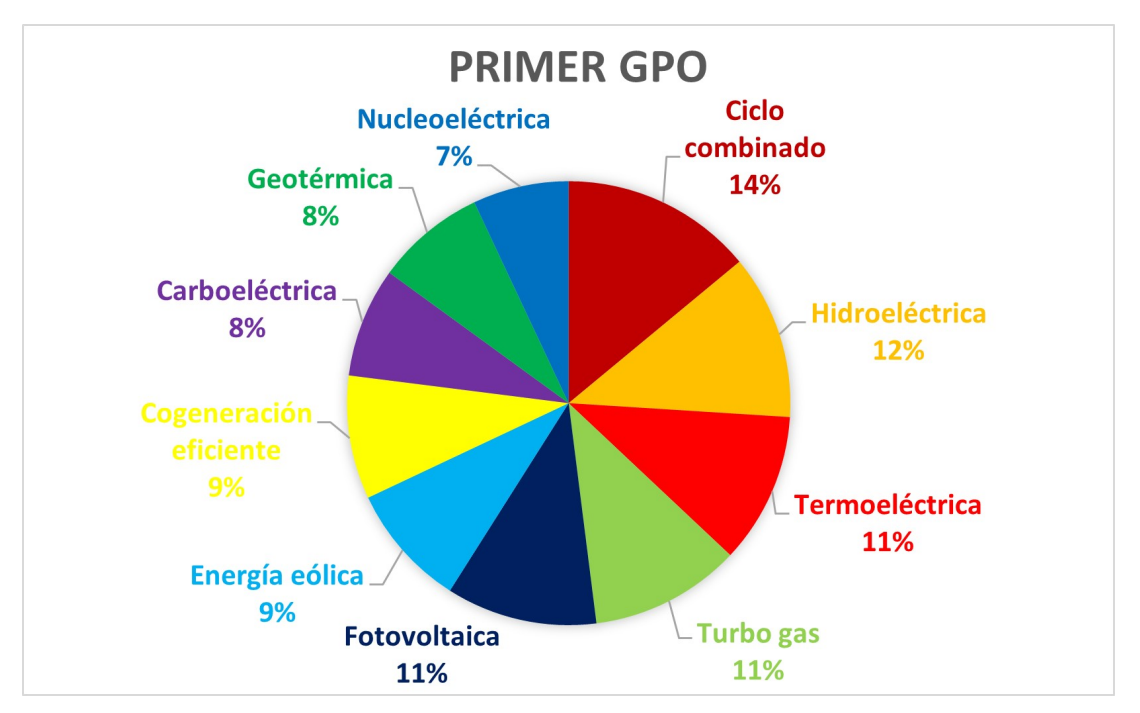

Figura 5.24. Porcentaje del ranking global para el primer grupo de personas.

## 5.3.2. Ranking global de acuerdo con el segundo grupo de personas

Al igual que con el primer grupo, en la segunda ronda de calificación de las alternativas, se obtienen varias tecnologías con la misma puntuación; además, dos alternativas obtienen el mismo puesto en ambos rankings.

- 1. Energía eólica (15 %).
- 2. Ciclo combinado (13 %).
- 3. Termoeléctrica (13 %).
- 4. Hidroeléctrica (13 %).
- 5. Fotovoltaica (12 %).
- 6. Turbo gas (10 %).
- 7. Geotérmica (9 %).
- 8. Nucleoeléctrica (6 %).
- 9. Carboeléctrica (5 %).

10. Cogeneración eficiente  $(5\%)$ .

Para mayor apreciación ranking, se tiene la Figura [5.25,](#page-96-0) en donde se tiene el porcentaje global de las tecnologías para el segundo grupo de personas.

<span id="page-96-0"></span>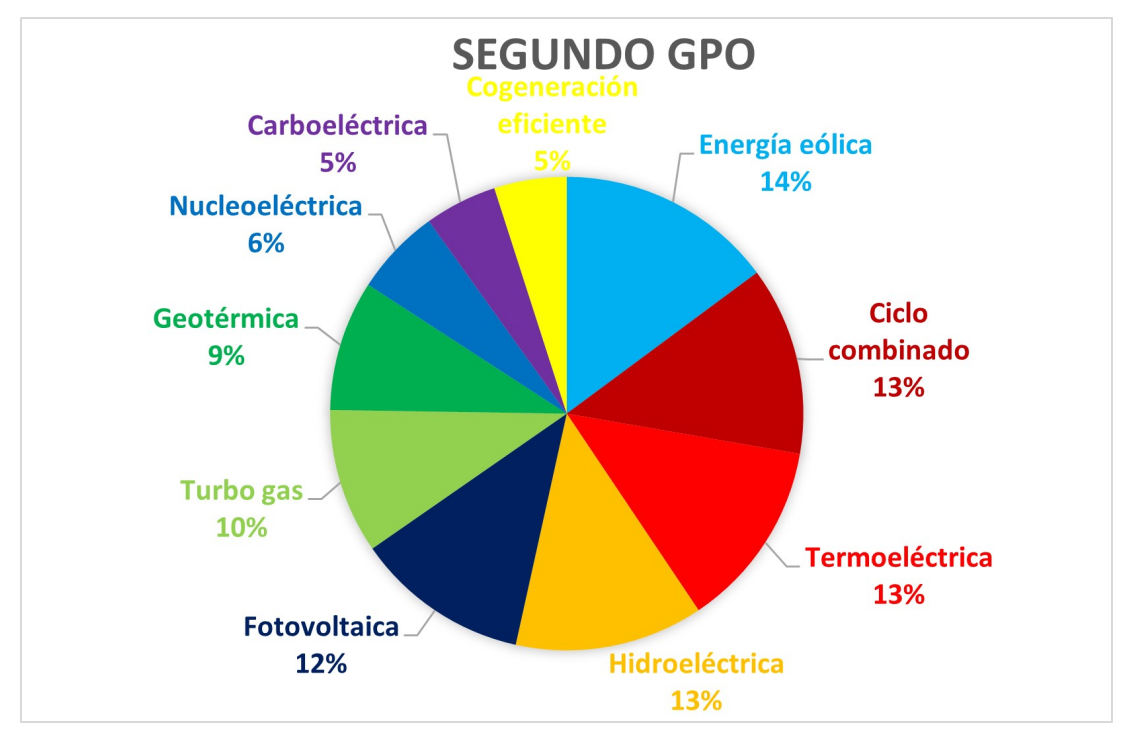

Figura 5.25. Porcentaje del ranking global para el segundo grupo de personas.

El coeficiente de correlación para los resultados globales de ambos grupos es de 0.6848.

## 5.4. Discusión de resultados

Como se ha descrito, las tecnologías generadoras de energía que se usan actualmente para vivir y trabajar en el mundo están en constante evolución. Si bien algunas tecnologías son respetuosas con el medio ambiente, otras no lo son; mientras que algunas son más sofisticadas, otras son más simples; mientras que ciertas alternativas son económicamente viables, otras no lo son y mientras algunas son beneficiosas para la sociedad, otras son perjudiciales.

Razón por la cual se deben llevar a cabo estudios como el presente para considerar cada ámbito, circunstancia o criterio necesarios para la toma de decisiones en la planicación energética.

Sin embargo, se observa que la solución a estos problemas, así como el ranking esperado a obtener son altamente influenciables por una gran cantidad de elementos, pues dependen del grupo de personas a las que se les pregunte, la perspectiva en la que se vea, la categoría en la que se calique o los criterios encargados de evaluar, así como sus respectivos pesos aplicados.

Aun así, se puede obtener varias opciones de rankings desde cada una de las perspectivas que sean de interés y así, ayudar a los expertos y encargados, a tomar decisiones y soluciones basadas en una gran cantidad de puntos de vista.

También es importante resaltar que, aunque los resultados arrojan datos no previstos, hay que tomar en cuenta otros factores, como los años de vida útil con las que cuentan las tecnologías, pues son criterios que pueden contrarrestar el impacto anteriormente provocado. Un claro ejemplo de esto son los datos obtenidos de las plantas hidroeléctricas, debido a que se observa que son altamente contaminantes durante su etapa de montaje, pero hay que recordar que estas plantas cuentan con una vida útil de hasta 100 años, durante los cuales provoca el mínimo de contaminación, lo que compensa lo provocado, además de ayudar a no contaminar más.

Así, los resultados de las simulaciones se pueden utilizar para informar o tomar decisiones e investigaciones futuras sobre la planicación energética del país.

Además es importante recordar, como ya se mencionó en el Capítulo 1, que al cierre del año 2021 se incrementó un 5.1 % en la capacidad instalada de centrales de energía limpia y renovable con respecto al año anterior, reduciendo así, la energía producida por las centrales convencionales; de las centrales de ciclo combinado se redujo su producción casi un  $2\%$  y de las plantas de carbón, un  $1.3\%$ . Lo que indica que, a pesar de que sí se le da prioridad a la energía producida de manera renovable y limpia, hay que seguir aumentando la producción y la capacidad instalada de este tipo de tecnología, como lo indica esta investigación. Ello, con el objetivo de aumentar el desarrollo del país de manera multifacética, además de cumplir la expectativa propuesta por el PRODESEN en su último reporte [\[1\]](#page-124-0), que espera que el crecimiento mundial en la instalación de energías renovables y limpias tenga tmca de 8.5 % entre 2020 y 2025 y que, escasamente, la tmca ha sido solamente del 2 % aproximadamente entre 2020 y 2022 [\[18\]](#page-125-0).

## 5.5. Conclusiones

Los resultados de este estudio muestran que las tecnologías óptimas para generar electricidad en este país son las centrales nucleares, termoeléctricas, hidroeléctricas, de ciclo combinado y la energía fotovoltaica. La nuclear tiene el ACV más bajo, seguida por la fotovoltaica. Sin embargo, las plantas de energía nuclear tienen un tiempo de construcción prolongado y, a menudo, son controvertidas. Las centrales termoeléctricas

y de ciclo combinado son más asequibles, pero emiten gases de efecto invernadero. Los sistemas fotovoltaicos funcionan con base en energía limpia y renovable, pero no siempre son confiables.

Por otro lado, el análisis mediante los MCDM tuvo en cuenta cuatro categorías: ambiental, técnico, económico y social. En base a estos factores, las principales las tecnologías óptimas son las plantas de ciclo combinado y termoeléctricas, así como las hidroeléctricas y la energía eólica.

Los resultados de este estudio pueden ser utilizados por los formuladores de políticas para tomar decisiones sobre el futuro de la generación de electricidad en este país. El gobierno puede optar por invertir en plantas de energía nuclear, que tienen un ACV bajo, además de que son limpias y confiables. Alternativamente, el gobierno puede optar por invertir en centrales termoeléctricas y de ciclo combinado, que son más asequibles pero emiten gases de efecto invernadero. Finalmente, el gobierno puede optar por invertir en plantas de energía fotovoltaica e hidroeléctricas, que son limpias y renovables.

La decisión de en qué tecnología invertir dependerá de una serie de factores, incluidas las necesidades energéticas del país, su clima y sus objetivos ambientales. Sin embargo, los resultados de este estudio brindan una clasificación clara de las tecnologías óptimas para generar electricidad en este país.

# **CONCLUSIONES**

Esta tesis ha utilizado el análisis de ciclo vida para obtener un análisis del impacto provocado por las plantas de generación a lo largo de todo su ciclo de vida mediante el software SimaPro. En conjunto, se hizo uso de uno de los métodos de toma de decisiones multicriterio para obtener distintos rankings con las tecnologías óptimas para el desarrollo y el crecimiento del país desde distintas perspectivas: ambiental, técnica, económica y social; esto mediante la aplicación del método AHP por medio de un archivo de Excel programado para dicho método.

Así pues, se obtiene el ACV de las distintas tecnologías, lo que provee información respecto a qué tipo de plantas son las más contaminantes, por lo que se puede aumentar el conocimiento con respecto a qué hacer con los sistemas de generación de energía después de que estos cumplen su ciclo de vida o disminuir su nivel de impacto durante todo su vida útil.

También se obtienen los rankings de las tecnologías óptimas desde distintas perspectivas, lo que puede ayudar a los expertos y encargados a llevar a cabo una mejor planicación energética para el país.

Entonces, el estudio desarrollado en esta tesis ha explorado los impactos ambientales, sociales y económicos de las plantas de generación de energía, un tema que es complejo y multifacético.

El impacto ambiental de las plantas de generación de energía es significativo. Las centrales eléctricas emiten gases de efecto invernadero, como el dióxido de carbono, que contribuyen al cambio climático. También emiten contaminantes, como dióxido de azufre y óxidos de nitrógeno, que pueden causar problemas respiratorios y lluvia ácida.

El impacto social de las plantas de generación de energía también puede ser valioso, pues las centrales eléctricas pueden desplazar a personas y comunidades, y también pueden generar ruido y contaminación que pueden afectar negativamente la calidad de vida.

El impacto económico de las plantas de generación de energía también es importante, ya que las centrales generan empleo y actividad económica, pero también pueden ser una carga para los contribuyentes.

Así pues, también es relevante estudiar el impacto técnico, ya que algunas de las plantas generadoras están más desarrolladas que otras, teniendo así mayor madurez técnica y eficiencia, haciéndolas más confiables por sobre otras.

Otro resultado de este estudio es que los impactos ambientales, sociales, económicos y técnicos de las plantas de generación de energía deben ser considerados cuidadosamente al tomar decisiones sobre planificación energética. No existe un único tipo "mejor" de planta de energía, y la mejor opción para una comunidad en particular dependerá de una variedad de factores. Sin embargo, está claro que este tipo de estudios, incluyendo el presente, pueden ayudar a tomar mejores decisiones energéticas, sobre todo porque es de suma importancia y urgencia encontrar formas de reducir el impacto ambiental de las plantas de generación de energía y al mismo tiempo satisfacer las necesidades energéticas de la población.

Con base en los hallazgos de esta tesis, se hacen las siguientes recomendaciones:

- Invertir en fuentes de energía renovable, como la energía solar, eólica e hidroeléctrica, para reducir la dependencia de los combustibles fósiles.
- Mejorar la eficiencia de las tecnologías generadoras de energía "nuevas", como las renovables y limpias, para hacerlas más confiables; así como de las convenciones para reducir sus emisiones.
- Educar al público sobre los impactos ambientales de las plantas de generación de energía.

Estas recomendaciones no son exhaustivas, pero representan un punto de partida para abordar los impactos ambientales, sociales, económicos y técnicos de las plantas de generación de energía. Al tomar estos pasos, se puede ayudar a garantizar que nuestro futuro energético sea sostenible y equitativo.

## Aportaciones

Se considera que apartir de esta investigación, se obtienen las siguientes aportaciones:

- Se calcula el ACV de las plantas de generación utilizando un enfoque de evaluación del ciclo de vida, lo que permite una evaluación integral de los impactos ambientales de cada tecnología, desde la extracción de materias primas hasta la eliminación de desechos.
- Se clasifica las tecnologías óptimas para el país a partir del uso de los MCDM. Este método tiene en cuenta múltiples criterios, técnicos, económicos y sociales para identificar la mejor tecnología.

• Se proporciona una visión integral de las tecnologías de generación disponibles para el país. Esta información puede ser utilizada por los formuladores de políticas para tomar decisiones informadas sobre el futuro de la planicación energética.

## Publicaciones generadas

A lo largo del desarollo de este trabajo de tesis se generaron las siguientes participaciones:

- Diana L. Ovalle-Flores, Rafael Peña-Gallardo, Elvia R. Palacios-Hernández, "The current state of power generation plants in Mexico from the life cycle assessment point of view". ROPEC, 2023. Aceptado.
- Participación como panelista en el foro "Ambiente y sociedad: el reto de las energias renovables" en el Encuentro Solar organizado por la Asociación Nacional de Energía Solar, 2022.

## Trabajo a futuro

Partiendo del alcance y los resultados obtenidos en esta investigación, a continuación se enlistan algunas sugerencias de trabajo de investigación posterior a realizar en el mismo campo del conocimiento:

- Evaluación del análisis de ciclo de vida de nuevas tecnologías de generación poco utilizadas en la actualidad, para establecer su factibilidad de implantación a gran escala.
- Estudio para establecer criterios y pesos más robustos para el análisis del ciclo de vida, esto para garantizar que los resultados no dependen de la opinión de diferentes grupos de interés.
- Análisis de las políticas energéticas actuales en el país tomando en cuenta los resultados del ciclo de vida obtenidos y la factibilidad real de crecimiento de cada tecnología en cuanto a su participación la matriz energética.

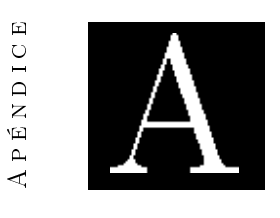

# ENCUESTA "LA GENERACIÓN DE energía en México

A continuación, se muestra la encuesta aplicada a dos distintos grupos de personas a lo largo de esta investigación.

La encuesta se realizó en línea y estuvo abierta a personas afines al tema (Gpo. 1) y al público en general (Gpo. 2). Un total de 60 personas respondieron a la encuesta, 27 por el grupo 1 y 33 del grupo 2.

La encuesta fue diseñada para recopilar datos sobre el nivel de importancia que tienen los distintos criterios seleccionados con respecto a las alternativas posibles.

Y en resumen, los resultados de la encuesta mostraron que depende del grupo de personas al que se le pregunte, los criterios obtendrán distinta ponderación, lo que a su vez, altera los resultados de las alternativas, haciendo que se tengan distintos rankings.

# La generación de energía en México

Lo invitamos a participar en nuestra encuesta de investigación sobre la generación de energía en México. En el marco de nuestro estudio, estamos utilizando la técnica del Proceso Analítico Jerárquico (AHP por sus siglas en inglés), el cual utiliza la escala de ponderación mostrada en la Fig 1.

Su opinión es muy importante para nosotros, ya que estamos interesados en conocer sus perspectivas sobre la importancia de cada criterio al momento de escoger entre una tecnología y otra. Su participación en esta encuesta nos permitirá mejorar la precisión y validez de nuestras conclusiones.

Le agradecemos de antemano su tiempo y colaboración en esta encuesta crucial. Todas sus respuestas serán utilizadas con fines de investigación.

#### Figura 1. Ponderación para el método AHP

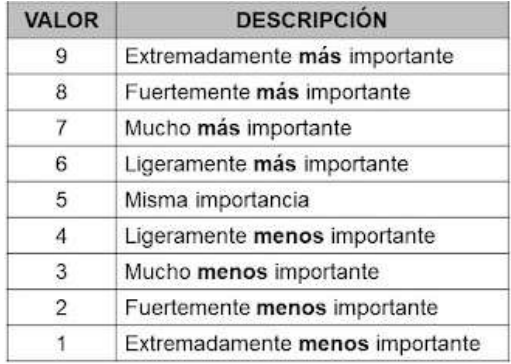

1. Seleccione el nivel de importancia que considere para cada uno de los siguientes criterios para las plantas de ciclo combinado

Marca solo un óvalo por fila.

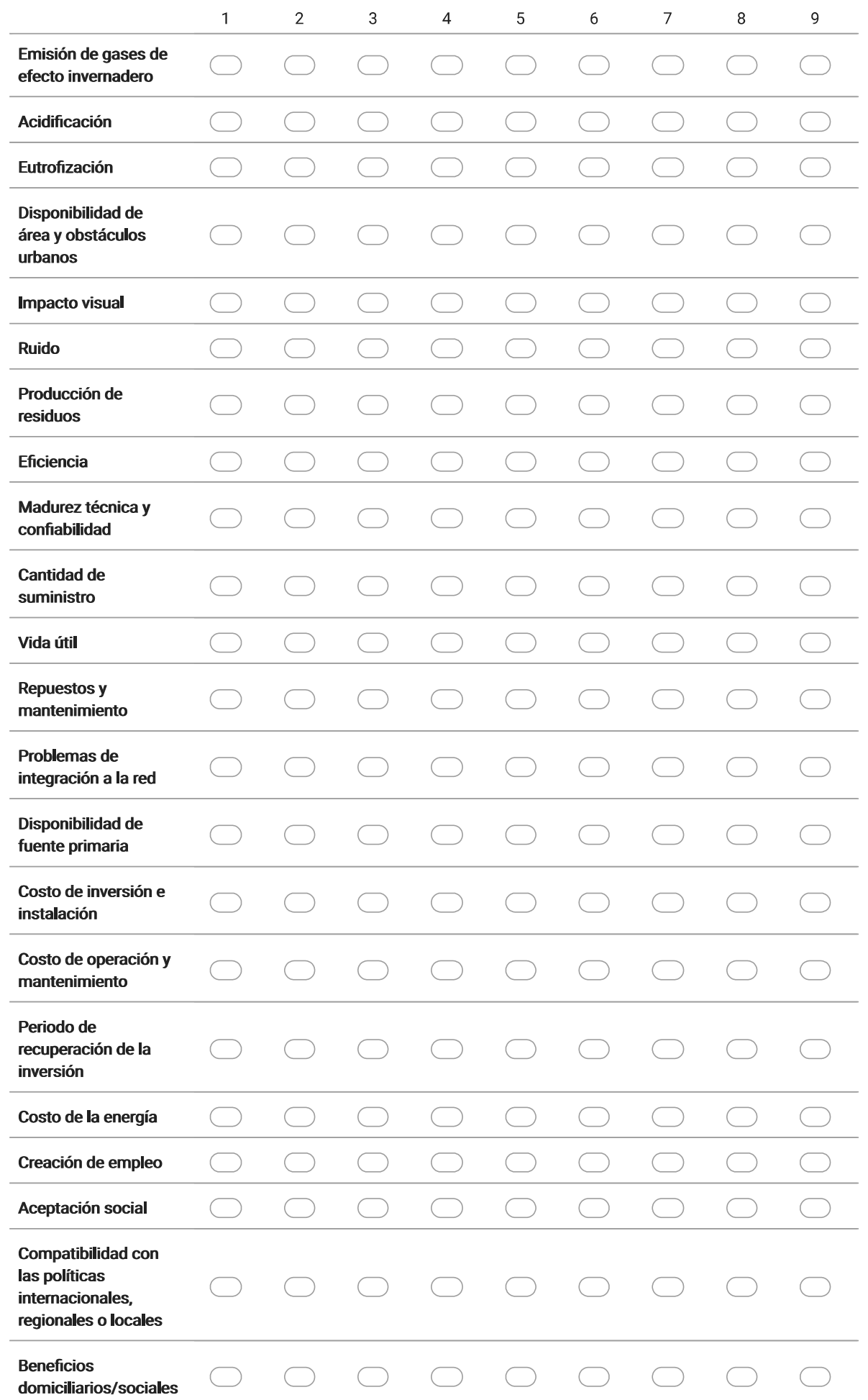

#### 2. Seleccione el nivel de importancia que considere para cada uno de los siguientes criterios para las termoeléctricas

Marca solo un óvalo por fila.

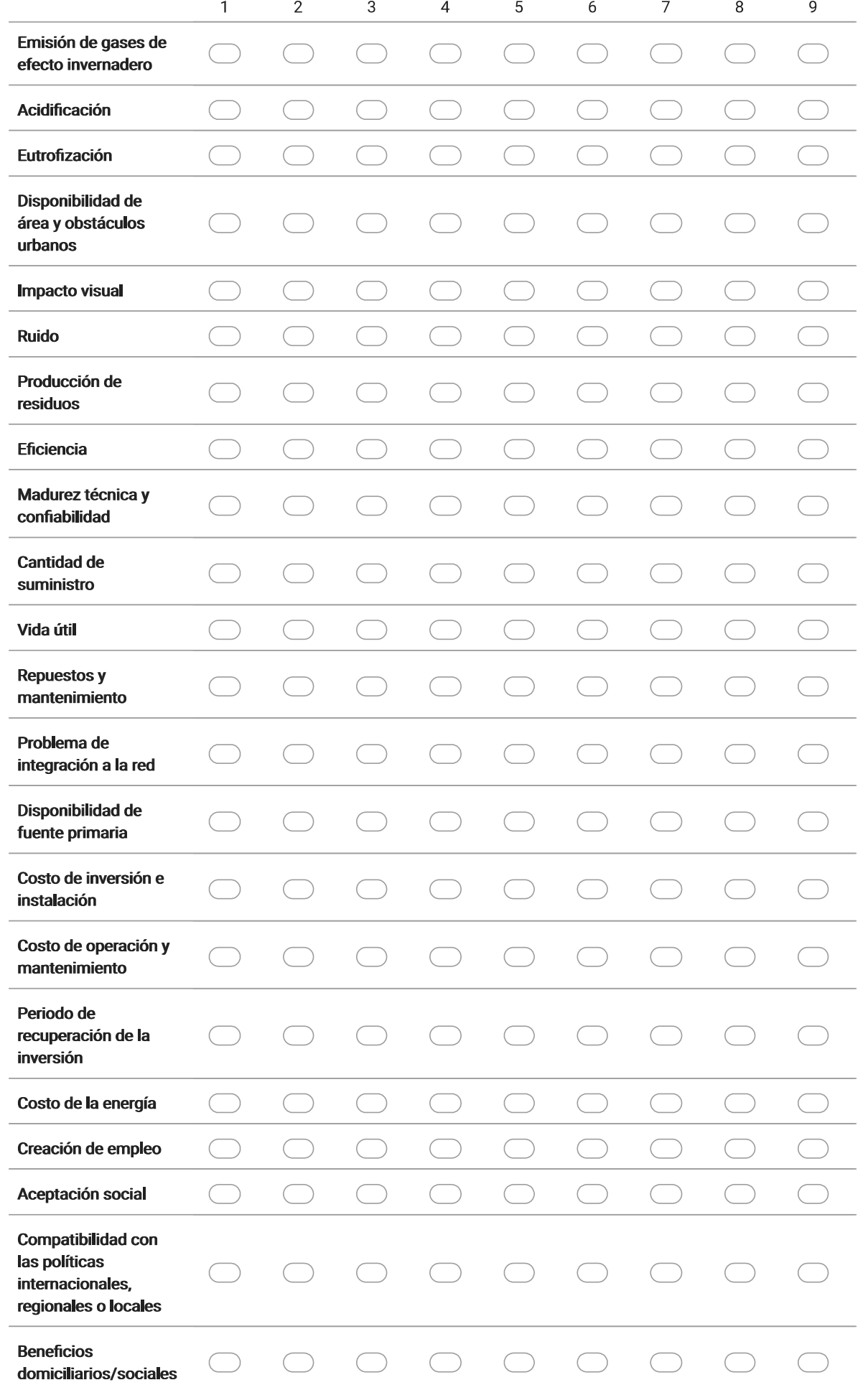
3. Seleccione el nivel de importancia que considere para cada uno de los siguientes criterios para las plantas de turbo gas

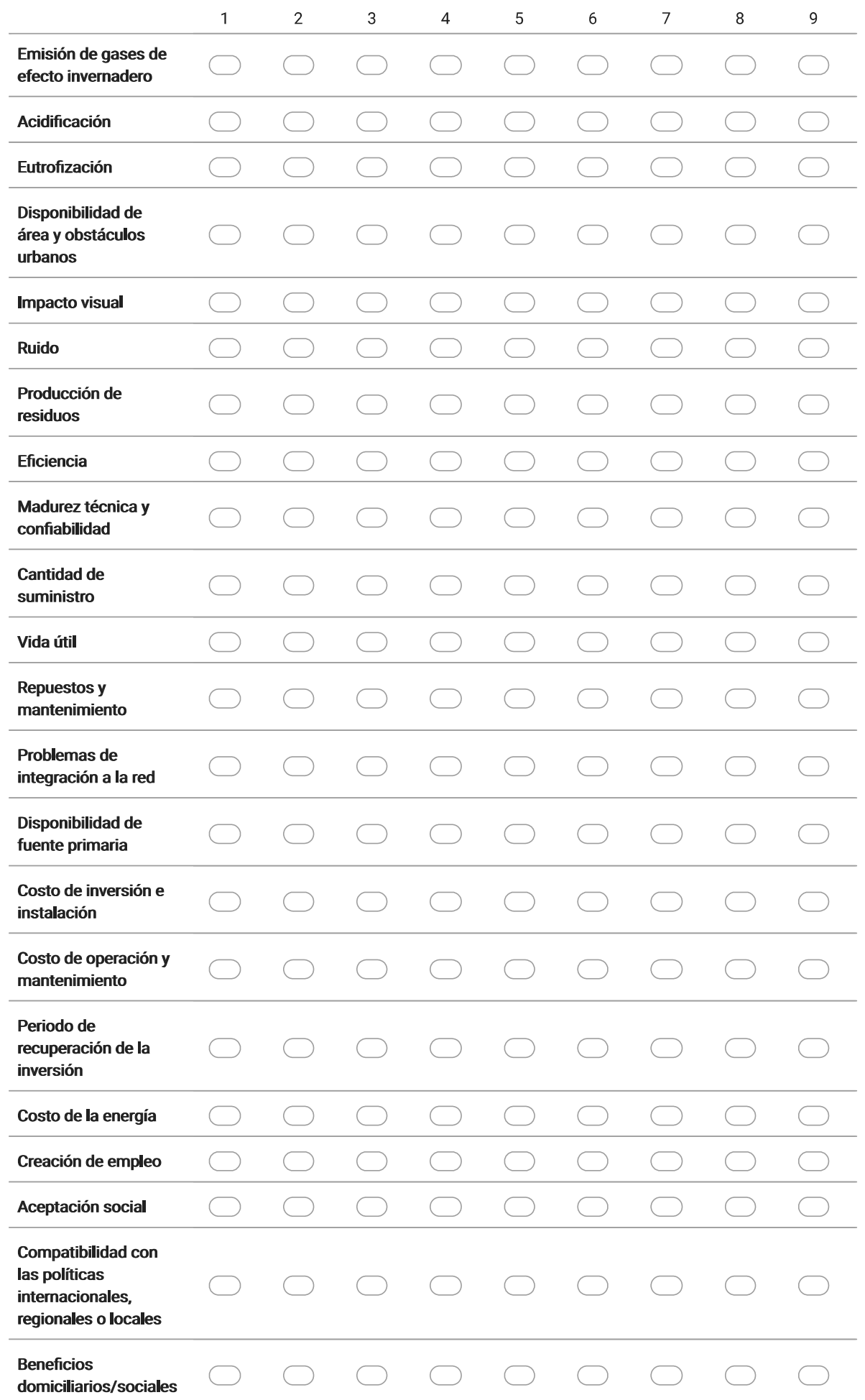

## 4. Seleccione el nivel de importancia que considere para cada uno de los siguientes criterios para las carboeléctricas

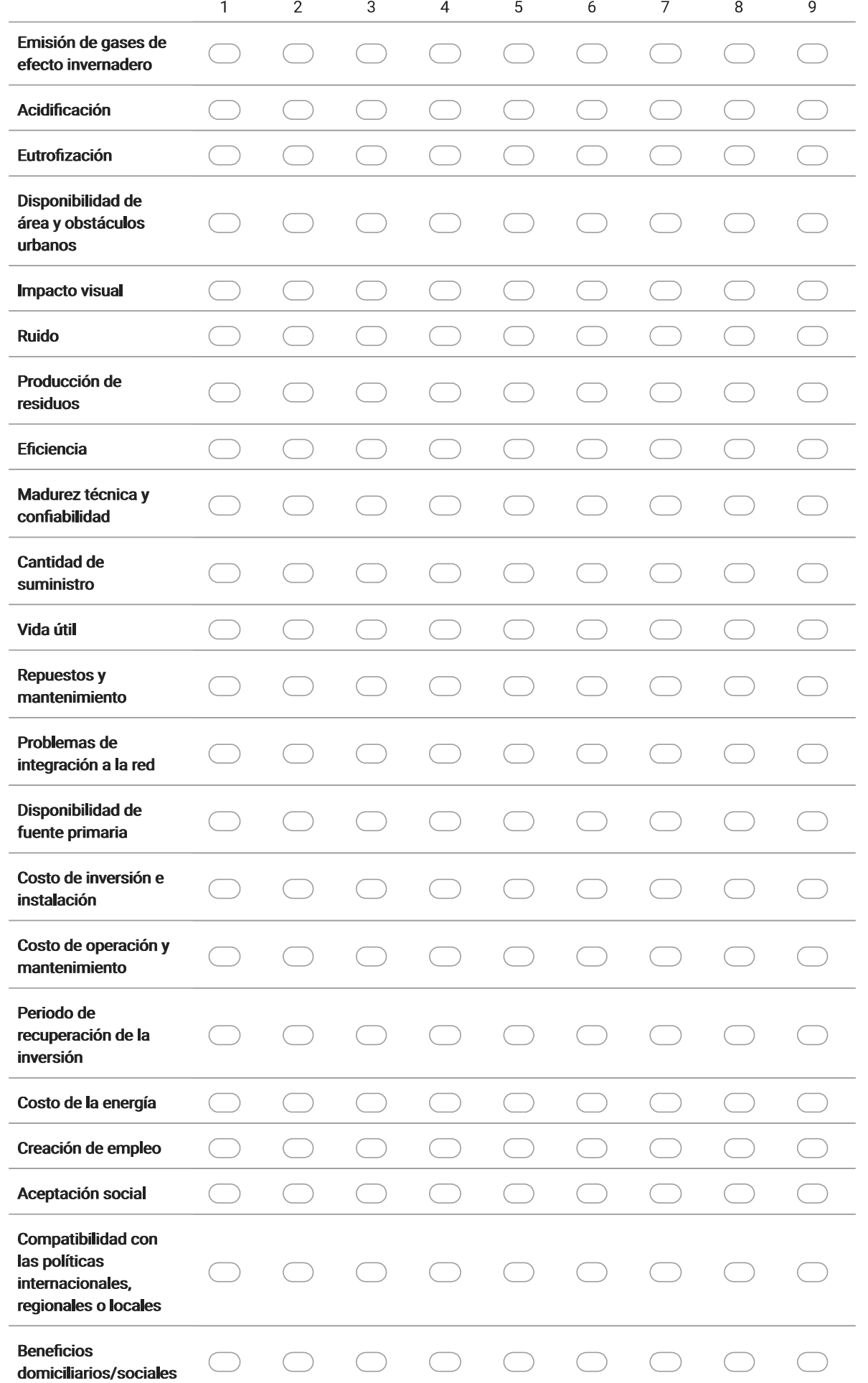

## 5. Seleccione el nivel de importancia que considere para cada uno de los siguientes criterios para la energía eólica

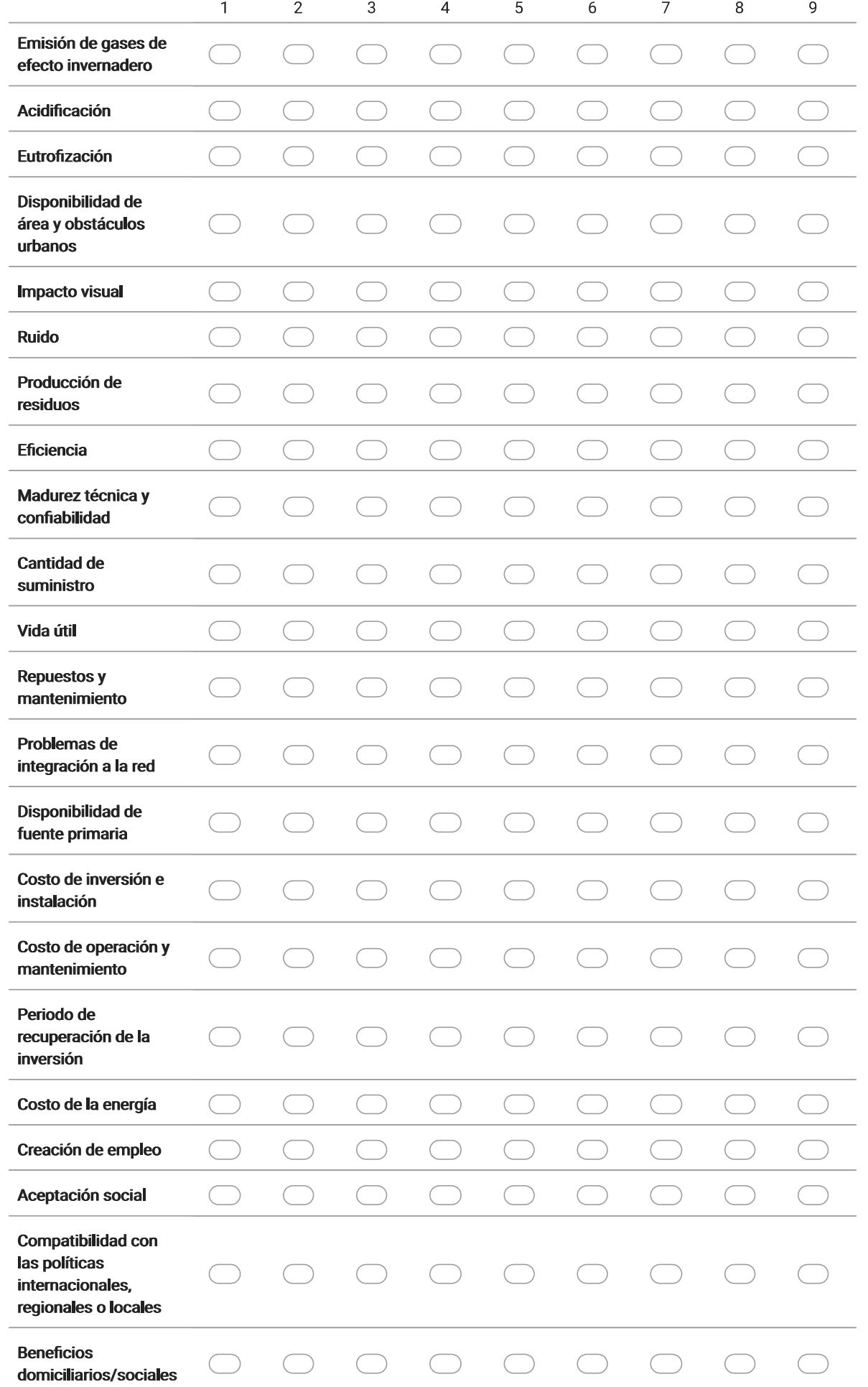

## 6. Seleccione el nivel de importancia que considere para cada uno de los siguientes criterios para las hidroeléctricas

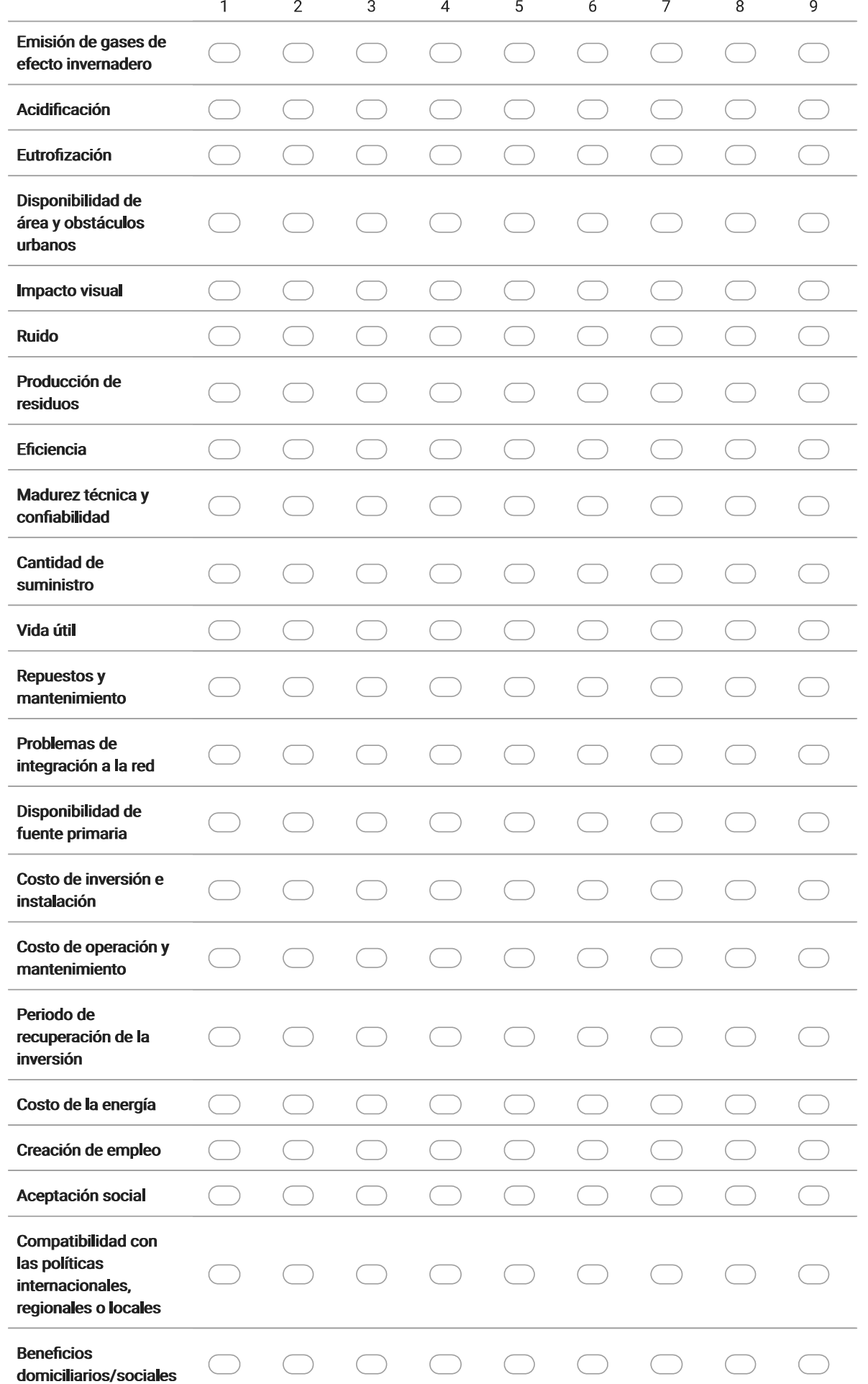

## 7. Seleccione el nivel de importancia que considere para cada uno de los siguientes criterios para la energía solar fotovoltaica

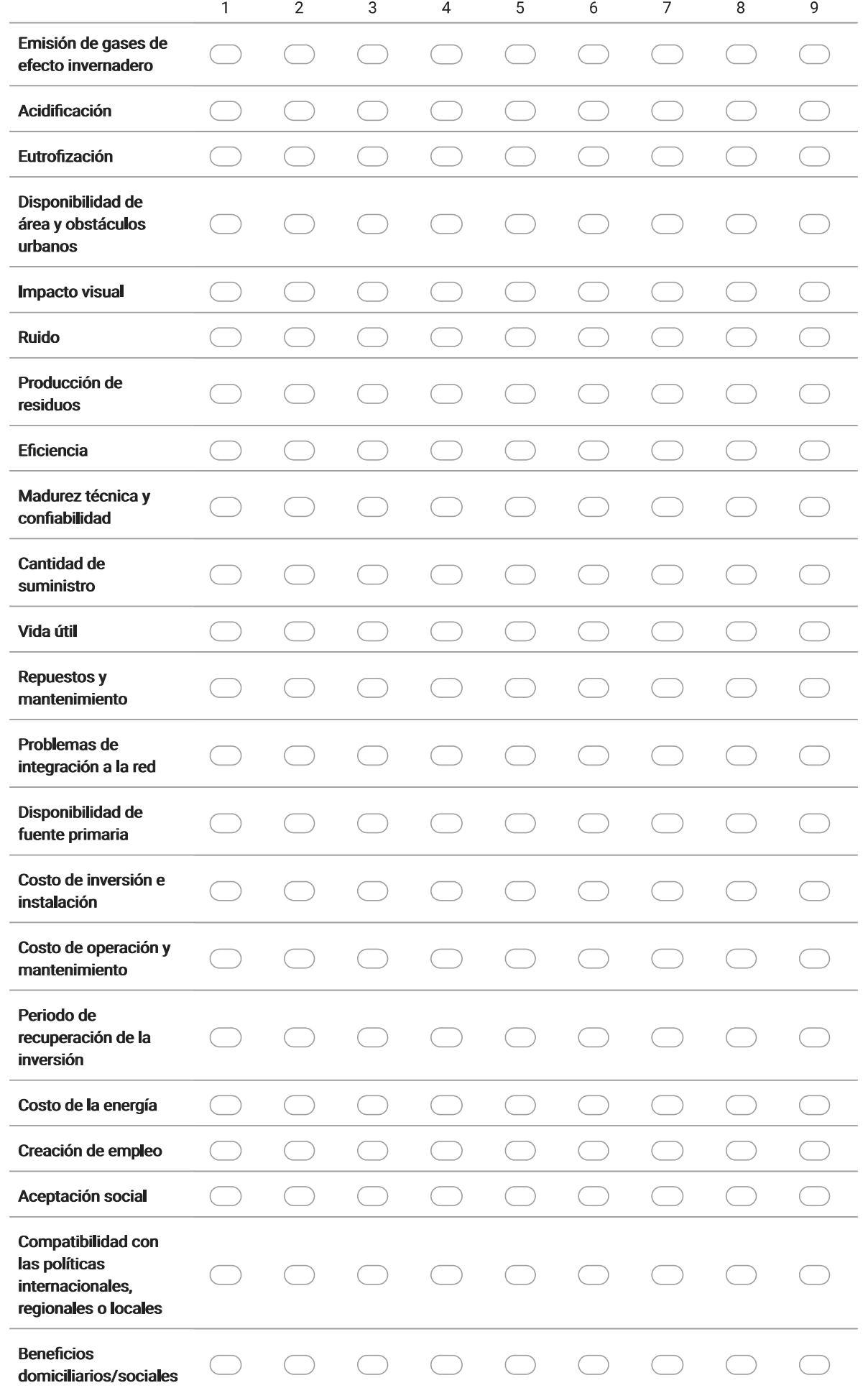

## 8. Seleccione el nivel de importancia que considere para cada uno de los siguientes criterios para la geotermia

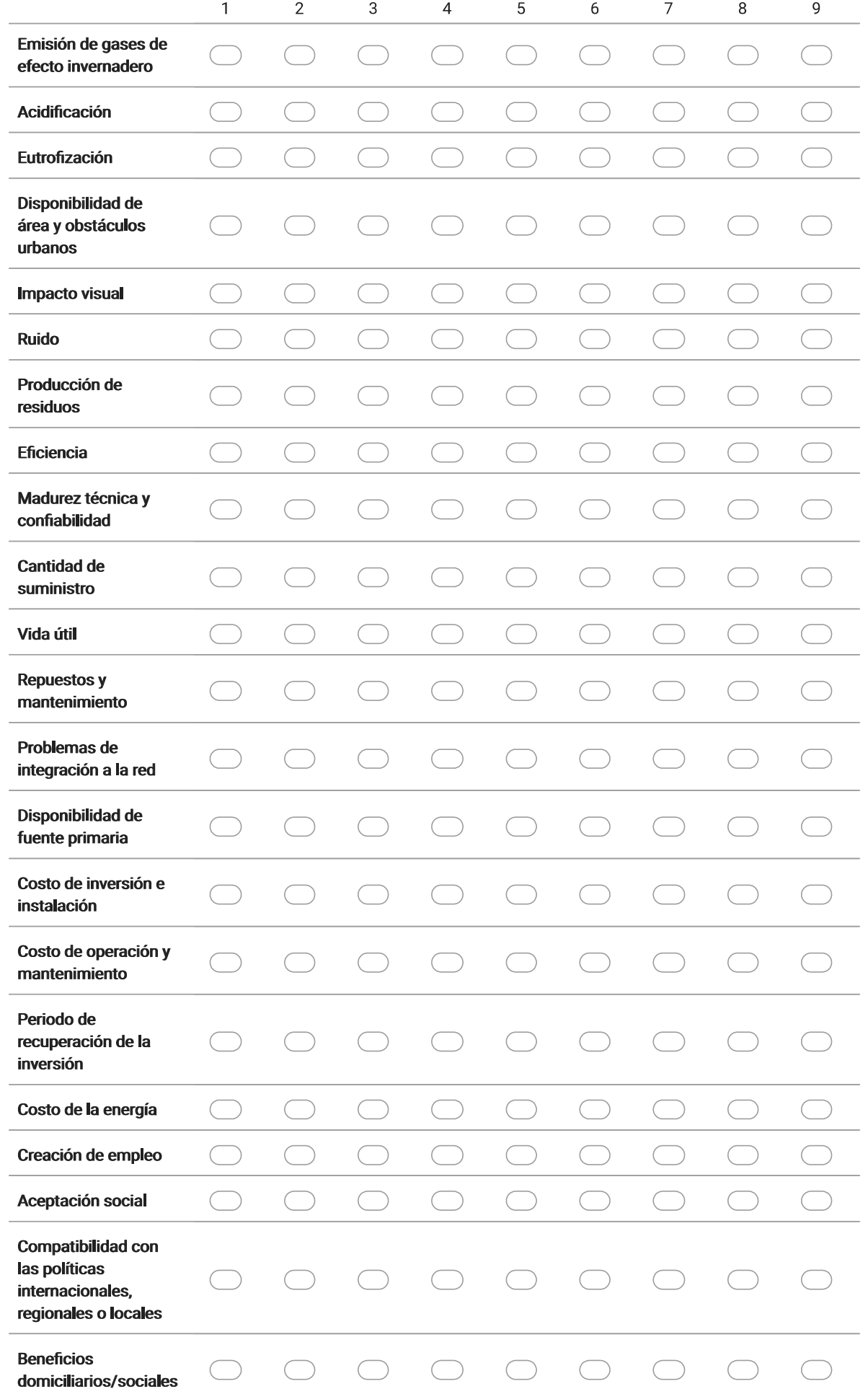

## 9. Seleccione el nivel de importancia que considere para cada uno de los siguientes criterios para las plantas de cogeneración eficiente

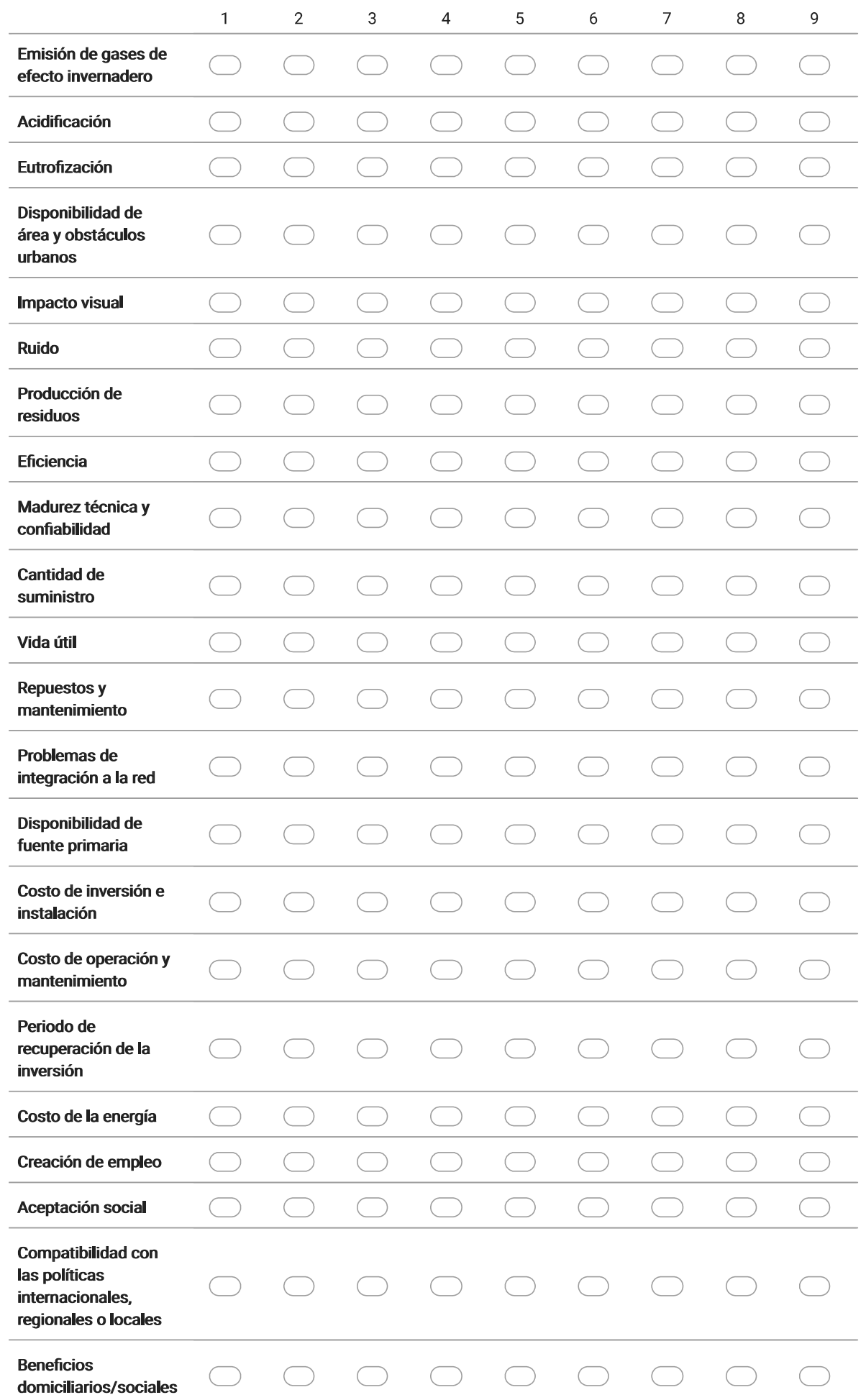

## 10. Seleccione el nivel de importancia que considere para cada uno de los siguientes criterios para las nucleoeléctricas

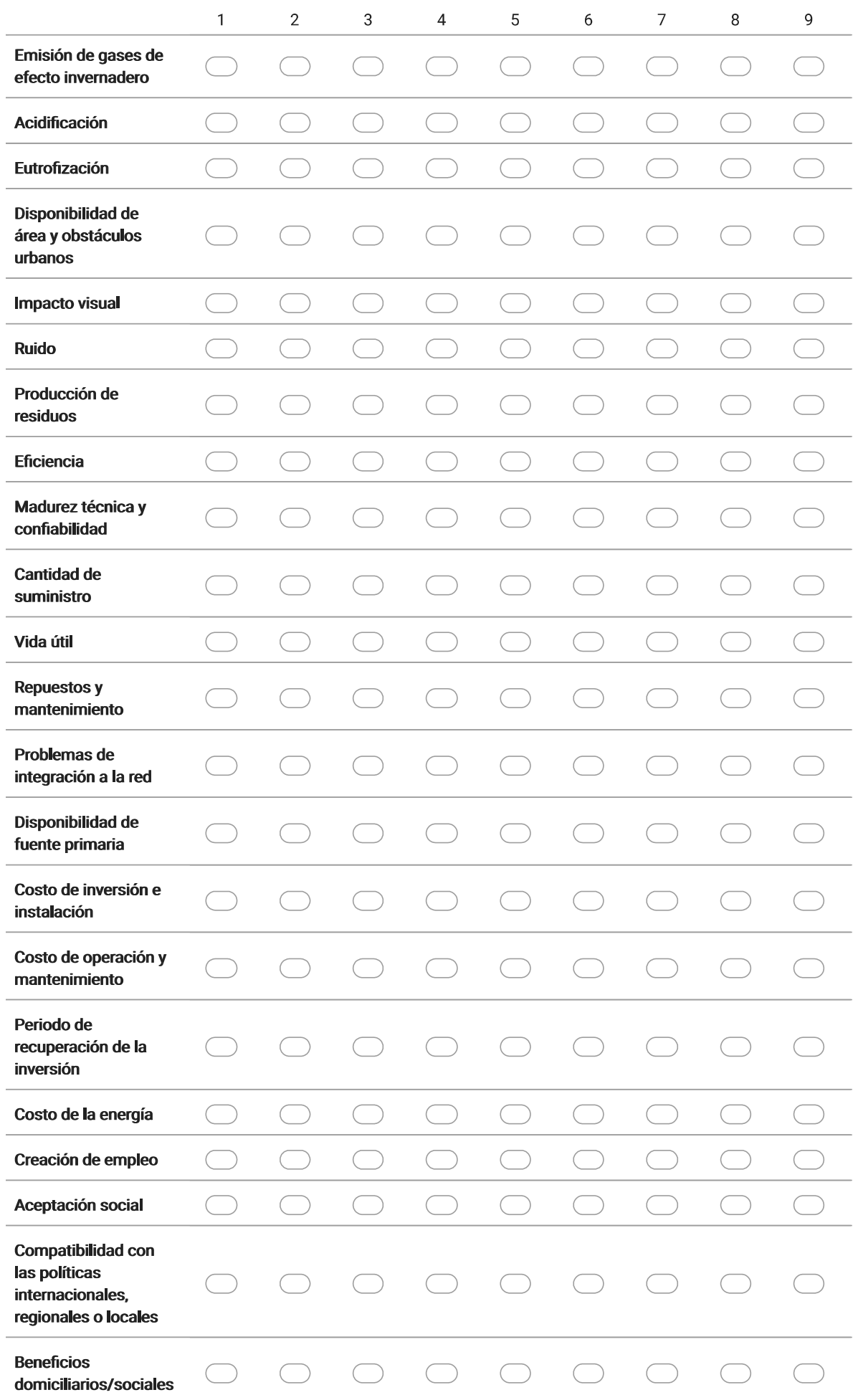

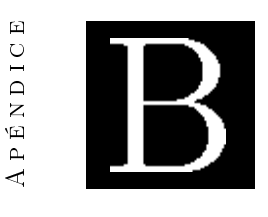

# Programación del archivo de Excel

A continuación, se muestra la forma en la que fue programado el archivo de Excel para que este fuera capaz de resolver el problema de estudio.

El ejemplo mostrado a continuación es el que se utilizó para obtener el ranking de solo una categoría, ya que es el más fácil de visualizar por la cantidad de criterios que maneja.

## B.1. Creación del Excel

El archivo de Excel permite al usuario ingresar la valoración de los criterios considerada por el investigador y luego calcula la mejor opción de solución al problema.

## B.1.1. Ponderación de los criterios

El primer paso a seguir en el archivo es la creación de la matriz de comparación de criterios, para valorar la importancia que estos tienen entre sí.

Para esta paso, ya se seleccionaron los criterios a valorar. En este ejemplo, se analizan los criterios de la categoría social, que son 4, es decir,  $n = 4$ .

#### B.1.1.1. Matriz de comparación de criterios

En la matriz de comparación, se ingresan los pesos asignados por el investigador; en este caso, los pesos fueron asignados con base en la encuesta aplicada, dicho procedimiento de asignación de pesos es explicado en el Capítulo 3.

Entonces, en la primer matriz de comparación se asignan los pesos de los criterios con respecto a los demás. Ejemplo, si la creación de empleo es mucho más importante que la aceptación social, quiere decir que el peso es 5 a favor de la creación de empleo (recordando la escala de valoración usada en el AHP de la Tabla [2.1\)](#page-41-0), por lo que al contrario de la <span id="page-117-0"></span>posición de donde se coloca el 5, se valora con el inverso, es decir 1/5 ó 0.2, como es mostrado en la Figura [B.1.](#page-117-0)

|                                     |                       | <b>MATRIZ DE COMPARACIÓN DE CRITERIOS</b> |                                     |                               |  |
|-------------------------------------|-----------------------|-------------------------------------------|-------------------------------------|-------------------------------|--|
| <b>CRITERIOS</b>                    | Creación de<br>empleo | Aceptación<br>social                      | Compatibilidad<br>con las políticas | <b>Beneficios</b><br>sociales |  |
| Creación de empleo                  |                       | 5.                                        | 3                                   | 3                             |  |
| Aceptación social                   | 0.2                   |                                           | 0.2                                 | 0.33333333                    |  |
| Compatibilidad con<br>las políticas | 0.3333333             | 5                                         |                                     | 3                             |  |
| <b>Beneficios sociales</b>          | 0.3333333             |                                           | 0.333333333                         |                               |  |

Figura B.1. Creación de la matriz de comparación de criterios.

Así pues, también hay que recordar que los elementos de la diagonal principal de todas las matrices de comparación siempre es 1, ya que el criterio comparado contra sí mismo, tiene la misma importancia.

Lo siguiente, es calcular el total por cada una de las columnas de la matriz, por lo que solo hace falta sumar verticalmente sus elementos.

## B.1.1.2. Matriz normalizada

El siguiente paso es la creación de la matriz normalizada, la cual consiste en la división de cada uno de los valores de la matriz de comparación entre el total de la columna a la que corresponde dicho elemento.

Para mejor visualización de lo que se tiene que hacer, se muestra la Figura [B.2,](#page-117-1) en donde se observa la operación llevada a cabo para el primer elemento de la matriz normalizada.

<span id="page-117-1"></span>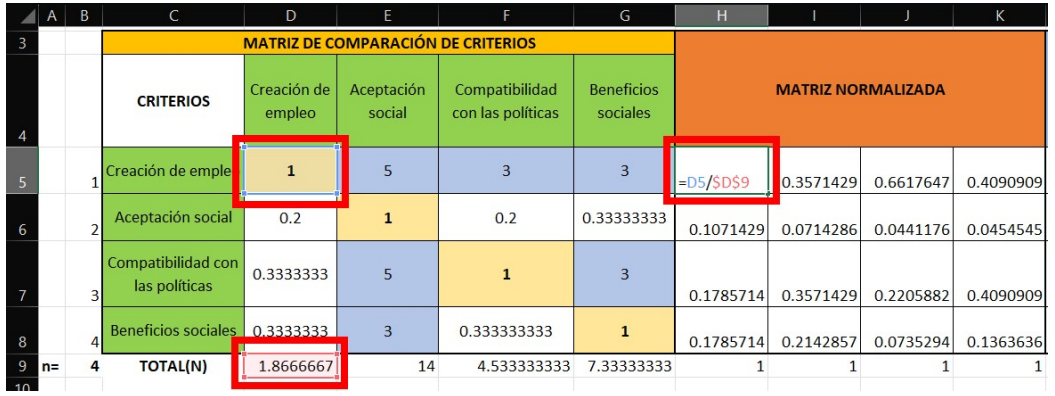

Figura B.2. Operación llevada a cabo para cada uno de los elementos de la matriz normalizada.

Para comprobar que, por el momento, todo se ha realizado correctamente, se calculan los totales para cada columna; si la suma de los elementos de cada columna es 1, como en la Figura [B.2,](#page-117-1) el procedimiento es correcto.

#### B.1.1.3. Sumatoria

<span id="page-118-0"></span>Se procede a llenar la columna llamada "sumatoria". En ella, se realizan sumas de manera horizontal, sumando únicamente los valores de la matriz normalizada por cada una de las filas, como se muestra en la Figura [B.3.](#page-118-0)

|                       |   | н         |                           |                  | K         |                           |
|-----------------------|---|-----------|---------------------------|------------------|-----------|---------------------------|
| $\overline{2}$        |   |           |                           |                  |           |                           |
| $\overline{3}$        |   |           |                           |                  |           |                           |
| $\boldsymbol{\Delta}$ |   |           | <b>MATRIZ NORMALIZADA</b> | <b>SUMATORIA</b> |           |                           |
|                       |   |           |                           |                  |           |                           |
| 5                     |   | 0.5357143 | 0.3571429                 | 0.6617647        |           | $0.4090909$ = SUMA(H5:K5) |
|                       |   |           |                           |                  |           | SUMA(número1, [número2],  |
| 6                     |   | 0.1071429 | 0.0714286                 | 0.0441176        | 0.0454545 | 0.268143621               |
| $\overline{7}$        |   | 0.1785714 | 0.3571429                 | 0.2205882        | 0.4090909 | 1.16539343                |
|                       |   |           |                           |                  |           |                           |
| 8                     |   | 0.1785714 | 0.2142857                 | 0.0735294        | 0.1363636 | 0.602750191               |
| 9                     | З |           |                           |                  |           |                           |

Figura B.3. Operación llevada a cabo para cada uno de los elementos de la columna "sumatoria".

Se asegura nuevamente que el procedimiento está correcto sumando los elementos de la columna "sumatoria", de manera que el total sea igual a  $n$ , es decir, es igual al número de criterios analizados.

## **B.1.1.4.** Pesos  $(w_i)$

Para la ponderación o los pesos de los criterios, sucede un proceso similar al de la matriz normalizada. Se toma el primer valor de la columna "sumatoria" y se divide entre el total; este procedimiento se lleva a cabo para cada elemento de esta columna, obteniendo así, un peso para cada criterio.

Si se quiere, la ponderación se puede representar también en porcentaje. Para ello, únicamente es necesario utilizar la herramienta de porcentaje ( %) con la que cuenta Excel.

Este proceso es mostrado en la Figura [B.4.](#page-119-0)

Una vez más, para corroborar que el procedimiento es correcto, se pueden sumar todos los porcentajes de los pesos y, si se obtiene 100 %, el proceso ha sido llevado correctamente.

#### B.1.1.5. Validación de datos

Ahora bien, para saber que las calicaciones asignadas en la matriz de comparación de criterios fueron lógicas y correctas, se deben validar los datos.

<span id="page-119-0"></span>

| Pegar             | LA                |                                | N K & ~  ⊞ ~   스 ~ 스 ~   로 콩 콩 줄 줄 . |            | 画。<br>\$        | %<br><b>OOD</b> |
|-------------------|-------------------|--------------------------------|--------------------------------------|------------|-----------------|-----------------|
|                   | Portapapeles<br>同 |                                | $\overline{151}$<br>Fuente           | Alineación | $\overline{15}$ | Número          |
| <b>SUMA</b>       |                   | $\vee$ i $ \times \vee f_{x} $ | $= L5/SL$9$                          |            |                 |                 |
|                   |                   |                                | M                                    | N          | $\circ$         |                 |
| $\overline{2}$    |                   |                                |                                      |            |                 |                 |
| 3                 |                   |                                |                                      |            |                 |                 |
|                   |                   |                                | PONDERACIÓN (Wi)                     |            |                 |                 |
|                   |                   | <b>SUMATORIA</b>               |                                      | %          |                 |                 |
| $\overline{4}$    |                   |                                |                                      |            |                 |                 |
|                   |                   |                                |                                      |            |                 |                 |
| 5                 |                   | 1.963712758 = L5/\$L\$9        |                                      | 49%        |                 |                 |
|                   |                   |                                |                                      |            |                 |                 |
| 6<br>15           |                   | 0.268143621                    | 0.067035905                          | 7%         |                 |                 |
|                   |                   |                                |                                      |            |                 |                 |
| $\overline{7}$    |                   | 1.16539343                     | 0.291348358                          | 29%        |                 |                 |
| )9                |                   |                                |                                      |            |                 |                 |
| 8                 | 6                 | 0.602750191                    | 0.150687548                          | 15%        |                 |                 |
| 9<br>$\mathbf{1}$ |                   | $\overline{4}$                 |                                      | 100%       |                 |                 |

Figura B.4. Obtención de los pesos de los criterios.

El primer valor a calcular es  $\lambda_{max}$ , para esto, se utilizan los valores obtenidos anteriormente llamados "Totales" (N) y los pesos o valores de ponderación  $(w_i)$ . El proceso a seguir es una suma producto, es decir, hay que multiplicar el primer valor N por el primer valor  $w_i$  y se realiza la suma con el siguiente producto; se va repitiendo el proceso para cada uno de los valores, como se muestra en la Figura [B.5.](#page-119-1)

<span id="page-119-1"></span>

| $2$ <sup>A</sup>                                                                                                    | B | $\epsilon$                          | D                          | E                    | F.                                        | G                      | H.        |                           |                | K         | τ                | M                |
|----------------------------------------------------------------------------------------------------|---|-------------------------------------|----------------------------|----------------------|-------------------------------------------|------------------------|-----------|---------------------------|----------------|-----------|------------------|------------------|
| $\overline{\mathbf{3}}$                                                                                                    |   |                                     |                            |                      | <b>MATRIZ DE COMPARACIÓN DE CRITERIOS</b> |                        |           |                           |                |           |                  |                  |
| $\overline{4}$                                                                                                    |   | <b>CRITERIOS</b>                    | Creación<br>de empleo      | Aceptación<br>social | Compatibilidad<br>con las políticas       | Beneficios<br>sociales |           | <b>MATRIZ NORMALIZADA</b> |                |           | <b>SUMATORIA</b> | PONDERACIÓN (Wi) |
| $\overline{\phantom{0}}$                                                                                                    |   | Creación de<br>empleo               | $\mathbf{1}$               | 5                    | $\overline{3}$                            | 3                      | 0.5357143 | 0.3571429                 | 0.6617647      | 0.4090909 | 1.963712758      | 0.490928189      |
| $\sqrt{6}$                                                                                                    |   | Aceptación<br>social                | 0.2                        | $\mathbf{1}$         | 0.2                                       | 0.33333333             | 0.1071429 | 0.0714286                 | 0.0441176      | 0.0454545 | 0.268143621      | 0.067035905      |
| $\overline{7}$                                                                                                    |   | Compatibilidad<br>con las políticas | 0.3333333                  | 5                    | $\overline{1}$                            | 3                      | 0.1785714 | 0.3571429                 | 0.2205882      | 0.4090909 | 1.16539343       | 0.291348358      |
| $\bf{8}$                                                                                                    |   | <b>Beneficios</b><br>sociales       | 0.3333333                  | 3                    | 0.333333333                               | $\mathbf{1}$           | 0.1785714 | 0.2142857                 | 0.0735294      | 0.1363636 | 0.602750191      | 0.150687548      |
| $n =$                                                                                                    |   | TOTAL(N)                            | 1.8666667                  | 14                   |                                           | 4.533333333 7.33333333 |           |                           |                |           |                  |                  |
|                                                                                                    |   |                                     | <b>VALIDACIÓN DE DATOS</b> |                      |                                           |                        |           |                           |                |           |                  |                  |
|                                                                                                    |   | $\mathbf n$                         | $\bf{3}$                   | 4                    | 5                                         | 6                      | 7         | 8                         | $\overline{9}$ | 10        |                  |                  |
| $\begin{array}{r} 9 \\ \hline 10 \\ \hline 11 \\ \hline 12 \\ \hline 13 \\ \hline 14 \\ \hline 15 \\ \hline 16 \\ \hline \end{array}$ |   | <b>ICA</b>                          | 0.525                      | 0.882                | 1.115                                     | 1.252                  | 1.341     | 1.404                     | 1.452          | 1.484     |                  |                  |
|                                                                                                    |   | <b>Lambda Max</b>                   |                            |                      | Σ(N*=(D9*M5)+(E9*M6)+(F9*M7)+(G9*M8)      |                        |           |                           |                |           |                  |                  |

Figura B.5. Obtención de  $\lambda_{max}$ .

El siguiente paso es calcular el índice de consistencia (IC); para ello, se tiene que restar  $\lambda_{max}$  menos el número de criterios (n), en este caso  $n = 4$ , para después dividir el resultado entre n − 1. Se aplican las operaciones correspondientes en Excel de la forma que muestra la Figura [B.6.](#page-120-0)

El siguiente valor es el índice de consistencia aleatoria (ICA), para el cual, se necesita la Tabla [2.2](#page-44-0) del índice aleatorio, replicada en el Excel. Dependiendo del número de criterios

<span id="page-120-0"></span>

| A<br>ے         | B              | $\mathsf{C}$                        | D                          | F                                           | F                                   | G                             |  |  |  |  |
|----------------|----------------|-------------------------------------|----------------------------|---------------------------------------------|-------------------------------------|-------------------------------|--|--|--|--|
| $\overline{3}$ |                |                                     |                            | <b>MATRIZ DE COMPARACIÓN DE CRITERIOS</b>   |                                     |                               |  |  |  |  |
| $\overline{4}$ |                | <b>CRITERIOS</b>                    | Creación de<br>empleo      | Aceptación<br>social                        | Compatibilidad<br>con las políticas | <b>Beneficios</b><br>sociales |  |  |  |  |
| 5              | 1              | Creación de<br>empleo               | $\mathbf{1}$               | 5                                           | $\overline{\mathbf{3}}$             | $\overline{\mathbf{3}}$       |  |  |  |  |
| 6              | $\overline{a}$ | Aceptación social                   | 0.2                        | $\mathbf{1}$                                | 0.2                                 | 0.33333333                    |  |  |  |  |
| 7              | 3              | Compatibilidad<br>con las políticas | 0.3333333                  | 5                                           | $\mathbf{1}$                        | $\overline{\mathbf{3}}$       |  |  |  |  |
| 8              | 4              | <b>Beneficios</b><br>sociales       | 0.3333333                  | $\overline{\mathbf{3}}$                     | 0.333333333                         | $\mathbf{1}$                  |  |  |  |  |
| 9<br>$n=1$     | 4 <sup>1</sup> | TOTAL(N)                            | 1.8666667                  | 14                                          | 4.533333333                         | 7.33333333                    |  |  |  |  |
| 10<br>11       |                |                                     | <b>VALIDACIÓN DE DATOS</b> |                                             |                                     |                               |  |  |  |  |
| 12             |                | $\mathbf{r}$                        | 3                          | 4                                           | 5                                   | 6                             |  |  |  |  |
| 13<br>14       |                | <b>ICA</b>                          | 0.525                      | 0.882                                       | 1.115                               | 1.252                         |  |  |  |  |
| 15<br>16       |                | Lambda Max                          |                            |                                             |                                     |                               |  |  |  |  |
| 17             |                | IC                                  |                            | $\Sigma(N^*Wi)$<br>(Lambda max - n)/(n - 1) | 4.280723198<br>$F(F16-B9)/(B9-1)$   |                               |  |  |  |  |

Figura B.6. Obtención del IC.

(n), se toma el índice de consistencia aleatoria correspondiente. Para este ejemplo,  $n = 4$ , por lo que, revisando la tabla, se tiene que  $ICA = 0.882$ .

Finalmente, se calcula la relación del índice de consistencia (RIC), esta relación resulta de la división del IC entre ICA, donde nuevamente se hace uso de las operaciones de Excel como se muestra en la Figura [B.7.](#page-120-1)

<span id="page-120-1"></span>

| 11              |                   | <b>VALIDACIÓN DE DATOS</b> |                            |                  |       |  |  |
|-----------------|-------------------|----------------------------|----------------------------|------------------|-------|--|--|
| 12              | n                 | з                          | 4                          | 5                | 6     |  |  |
| 13              | <b>ICA</b>        | 0.525                      | 0.882                      | 1.115            | 1.252 |  |  |
| 14              |                   |                            |                            |                  |       |  |  |
| 15              |                   |                            |                            |                  |       |  |  |
| 16              | <b>Lambda Max</b> |                            | $\Sigma(N^*Wi)$            | 4.280723198      |       |  |  |
| 17 <sup>2</sup> | ΙC                |                            | $(Lambda max - n)/(n - 1)$ | 0.093574399      |       |  |  |
| 18              | <b>ICA</b>        |                            | Según la tabla             | 0.882            |       |  |  |
| 19              | <b>RIC</b>        |                            | IC/ICA                     | $=F17/F18$       |       |  |  |
| 20              | Válido si         |                            | RIC < 0.10                 | <b>ACEPTABLE</b> |       |  |  |

Figura B.7. Obtención del RIC.

El valor del RIC es usado para validar la matriz de comparación de criterios, pues si la relación obtenida es menor a 0.10, el nivel de consistencia que se tiene es aceptable, tal cual es el caso del ejemplo.

## B.1.2. Ponderación de las alternativas

Ya se que valida la matriz de comparación de criterios, se procede a elaborar las matriz de comparación para cada alternativa y para ello, el procedimieno a seguir es similar al aplicado a los criterios, con la diferencia de que ahora se comparan las alternativas con cada uno de los criterios.

Como en este ejemplo se está trabajando con cuatro criterios de evaluación, se tiene entonces, cuatro nuevas matrices.

Se siguen entonces los pasos anterios hasta obtener la columna "sumatoria". Por ejemplo, comparando las tecnologías entre sí considerando el primer criterio, creación de empleo, se obtienen las siguientes matrices de la Figura [B.8.](#page-121-0)

<span id="page-121-0"></span>

| $\mathbf{2}$  |               |                              |           |                             |          | <b>MATRIZ DE COMPARACIÓN DE ALTERNATIVAS</b> |                                       |           |                   |           |                               |                            |          |          |          |          |          |                           |          |          |          |                   |                  |
|---------------|---------------|------------------------------|-----------|-----------------------------|----------|----------------------------------------------|---------------------------------------|-----------|-------------------|-----------|-------------------------------|----------------------------|----------|----------|----------|----------|----------|---------------------------|----------|----------|----------|-------------------|------------------|
| $^{\circ}$    |               | <b>ALTERNATIVAS</b> combinad | Ciclo     | I Termoeléctric Turbo gas l |          |                                              | Carboeléctric Hidroeléctric Geotérmic |           | Energía<br>eólica | Solar     | fotovoltaio   Nucleoeléctrica | Cogeneració<br>n eficiente |          |          |          |          |          | <b>MATRIZ NORMALIZADA</b> |          |          |          |                   | <b>SUMATORIA</b> |
|               |               | Ciclo combinado              |           |                             |          | ۰                                            |                                       |           |                   |           |                               |                            | 0.367991 | 0.538155 | 0.182432 | 0.160714 | 0.353139 | 0.274582                  | 0.181034 | 0.219665 |          | 0.279255 0.374465 | 2.931432997      |
|               |               | Termoeléctrica               | 0.3333333 |                             |          |                                              |                                       |           |                   |           |                               |                            | 0.122664 | 0.179385 | 0.182432 | 0.160714 | 0.353139 | 0.274582                  | 0.181034 | 0.219665 | 0.199468 | 0.224679          | 2.097762709      |
|               | CREACIÓ       | Turbo gas                    | 0.1111111 | 0.11111111                  |          |                                              | 0.142857143                           | 0.2       | 0.333333          | 0.3333333 | 0.2                           | 0.142857143                | 0.040888 | 0.019932 | 0.02027  | 0.05357  | 0.016816 | 0.010983                  | 0.008621 | 0.01046  | 0.007979 | 0.010699          | 0.200219285      |
|               | <b>NDE</b>    | Carboeléctrica               | 0.111111  | 0.11111111                  | 0.333333 |                                              | 0.142857143                           | 0.142857  | 0.333333          | 0.2       | 0.2                           | 0.142857143                | 0.040888 | 0.019932 | 0.006757 | 0.01785  | 0.016816 | 0.007845                  | 0.008621 | 0.006276 | 0.007979 | 0.010699          | 0.14366931       |
|               | <b>EMPLEO</b> | Hidroeléctric.               | 0.3333333 | 0.333333333                 |          |                                              |                                       |           |                   |           |                               |                            | 0.122664 | 0.059795 | 0.141892 | 0.125    | 0.117713 | 0.164749                  |          | 0.156904 | 0.199468 | 0.224679          | 1493897754       |
|               |               | Geotérmica                   | 0.2       | 0.2                         |          |                                              | 0.333333333                           |           |                   |           |                               | 0.33333333                 | 0.073598 | 0.035877 | 0.101351 | 0.125    | 0.039238 | 0.054916                  | 0.12931  | 0.094142 | 0.119681 | 0.02496           | 0.798078253      |
| 10            |               | Energía eólica               | 0.1428571 | 0.142857143                 |          | <b>A</b>                                     | 0.142857143                           | 0.2       |                   | 0.3333333 | 0.333333333                   | 0.2                        | 0.05257  | 0.025626 | 0.060811 | 0.05357  | 0.016816 | 0.010983                  | 0.025862 | 0.01046  | 0.013298 | 0.014979          | 0.284976958      |
| $\mathbf{11}$ |               | Solar<br>fotovoltaica        | 0.1428571 | 0.142857143                 |          |                                              | 0.2                                   | 0.3333333 |                   |           | 0.333333333                   | 0.2                        | 0.05257  | 0.025626 | 0.060811 | 0.089286 | 0.023543 | 0.018305                  | 0.077586 | 0.031381 | 0.013298 | 0.014979          | 0.407384517      |
| 12            |               | Nucleoeléctrica              | 0.1428571 | 0.2                         |          |                                              | 0.2                                   | 0.3333333 |                   |           |                               | 0.333333333                | 0.05257  | 0.035877 | 0.101351 | 0.089286 | 0.023543 | 0.018305                  | 0.077586 | 0.094142 | 0.039894 | 0.024964          | 0.557518612      |
| 13            |               | Cogeneración<br>eficiente    | 0.2       | 0.333333333                 |          |                                              | 0.333333333                           |           |                   |           |                               |                            | 0.073598 | 0.059795 | 0.141892 | 0.125    | 0.039238 | 0.164749                  | 0.12931  | 0.156904 | 0.119681 | 0.074893          | 1.085059605      |
| 14            |               | <b>TOTAL</b>                 | 2.7174603 | 5.574603175                 | 49.33333 | 56                                           | 8.495238095                           | 18.209524 | 38,66667          | 31,866667 | 25.06666667                   | 13.35238095                |          |          |          |          |          |                           |          |          |          |                   |                  |

Figura B.8. Matriz de comparación de alternativas y normalizada para el criterio "creación de empleo".

Se debe seguir este procedimiento para cada uno de los criterios.

#### B.1.2.1. Promedio del criterio

Para obtener el promedio del criterio que se está considerando para comparar las alternativas entre sí, se toma el primer valor de la columna "sumatoria" y se divide entre su total; se debe repetir este procedimiento para obtener cada uno de los valores de la columna de promedio, obteniendo así, un promedio de cada tecnología considerando el criterio analizado. El procedimiento es mostrado en la Figura [B.9.](#page-122-0)

Nuevamente, se corrobora que el procedimiento es correcto si la suma de los elementos de la columna de promedio es 1.

Es importante obtener este promedio para cada uno de los criterios pues son de utilidad en los pasos siguientes.

### B.1.3. Resultados

Para los resultados es necesario crear una matriz en la que las columnas son los promedios de cada criterio, obtenidos en el paso anterior y las filas son las alternativas posibles. Además, se deben colocar las ponderaciones o pesos  $(w_i)$ , calculados en la primer matriz de comparación de criterios, en la parte inferior de la matriz.

Entonces, únicamente se necesita llenar esta nueva matriz con los resultados obtenidos en los pasos anteriores, de manera que se obtiene una matriz como la de la Figura [B.10.](#page-122-1)

Finalmente, se necesita calcular la priorización, que ayuda a determinar cuál es la mejor alternativa. Para ello, se realiza una suma producto; se inicia tomando el promedio de la creación de empleo para el ciclo combinado por la ponderación, más el promedio de

<span id="page-122-0"></span>

| <b>SUMATORIA</b> | <b>PROMEDIO</b><br><b>CREACIÓN</b><br><b>DE EMPLEO</b> |
|------------------|--------------------------------------------------------|
| 2.931432997      | $-W4/SWS14$                                            |
| 2.097762709      | 0.20977627                                             |
| 0.200219285      | 0.02002193                                             |
| 0.14366931       | 0.01436693                                             |
| 1.493897754      | 0.14938978                                             |
| 0.798078253      | 0.07980783                                             |
| 0.284976958      | 0.0284977                                              |
| 0.407384517      | 0.04073845                                             |
| 0.557518612      | 0.05575186                                             |
| 1.085059605      | 0.10850596                                             |
| 10               |                                                        |

<span id="page-122-1"></span>Figura B.9. Obtención del promedio para el criterio "creación de empleo".

|                                         |                                                        |                                                       | <b>AHP RESULTADOS</b>                                                          |                                                         |
|-----------------------------------------|--------------------------------------------------------|-------------------------------------------------------|--------------------------------------------------------------------------------|---------------------------------------------------------|
| <b>CRITERIOS</b><br><b>ALTERNATIVAS</b> | <b>PROMEDIO</b><br><b>CREACIÓN DE</b><br><b>EMPLEO</b> | <b>PROMEDIO</b><br><b>ACEPTACIÓN</b><br><b>SOCIAL</b> | <b>PROMEDIO</b><br><b>COMPATIBILIDAD</b><br><b>CON LAS</b><br><b>POLÍTICAS</b> | <b>PROMEDIO</b><br><b>BENEFICIOS</b><br><b>SOCIALES</b> |
| <b>CICLO COMBINADO</b>                  | 0.2931433                                              | 0.019928971                                           | 0.107540687                                                                    | 0.14317623                                              |
| <b>TERMOELÉCTRICA</b>                   | 0.209776271                                            | 0.077997866                                           | 0.151705829                                                                    | 0.08786942                                              |
| <b>TURBO GAS</b>                        | 0.020021928                                            | 0.014305029                                           | 0.013942502                                                                    | 0.01569808                                              |
| CARBOELÉCTRICA                          | 0.014366931                                            | 0.027908988                                           | 0.02707219                                                                     | 0.02160919                                              |
| <b>HIDROELÉCTRICA</b>                   | 0.149389775                                            | 0.295884917                                           | 0.208609203                                                                    | 0.14317623                                              |
| <b>GEOTÉRMICA</b>                       | 0.079807825                                            | 0.104694486                                           | 0.040119969                                                                    | 0.06176173                                              |
| ENERGÍA EÓLICA                          | 0.028497696                                            | 0.141602349                                           | 0.078842552                                                                    | 0.15184675                                              |
| <b>SOLAR</b><br><b>FOTOVOLTAICA</b>     | 0.040738452                                            | 0.057853368                                           | 0.055133378                                                                    | 0.04432284                                              |
| <b>NUCLEOELÉCTRICA</b>                  | 0.055751861                                            | 0.040586669                                           | 0.019849441                                                                    | 0.0317952                                               |
| <b>COGENERACIÓN</b>                     |                                                        |                                                       |                                                                                |                                                         |
| <b>EFICIENTE</b>                        | 0.108505961                                            | 0.219237358                                           | 0.297184249                                                                    | 0.29874434                                              |
| <b>PONDERACION</b>                      | 0.490928189                                            | 0.067035905                                           | 0.291348358                                                                    | 0.15068755                                              |

Figura B.10. Matriz de promedios de los criterios vs. las alternativas.

la aceptación social de la misma alternativa por la ponderación que le corresponde, y así sucesivamente. Se realiza este procedimiento para cada una de las alternativas.

Una forma de facilitar este proceso es usando una fórmula con la que cuenta Excel llamada "sumaproducto", en donde solo queda seleccionar la primer fila de la matriz de resultados y la última fila, la de ponderación como lo muestra la Figura [B.11.](#page-123-0)

<span id="page-123-0"></span>

| B                      | C                                   | D                                  | F                                                           | F                                    | G                                                  | Н    |  |
|------------------------|-------------------------------------|------------------------------------|-------------------------------------------------------------|--------------------------------------|----------------------------------------------------|------|--|
|                        |                                     |                                    | <b>AHP RESULTADOS</b>                                       |                                      |                                                    |      |  |
| <b>CRITERIOS</b>       | <b>PROMEDIO</b>                     | <b>PROMEDIO</b>                    | <b>PROMEDIO</b>                                             | <b>PROMEDIO</b>                      |                                                    |      |  |
| <b>ALTERNATIVAS</b>    | <b>CREACIÓN DE</b><br><b>EMPLEO</b> | <b>ACEPTACIÓN</b><br><b>SOCIAL</b> | <b>COMPATIBILIDAD</b><br><b>CON LAS</b><br><b>POLÍTICAS</b> | <b>BENEFICIOS</b><br><b>SOCIALES</b> | <b>PRIORIZACIÓN</b>                                | %    |  |
| <b>CICLO COMBINADO</b> | 0.2931433                           | 0.019928971                        | 0.107540687                                                 |                                      | $0.14317623$ = SUMAPRODUCTO(C6:F6 \$C\$16:\$F\$16) |      |  |
| <b>TERMOELÉCTRICA</b>  | 0.209776271                         | 0.077997866                        | 0.151705829                                                 | 0.08786942                           | SUMAPRODUCTO(matriz1, [matriz2], [matriz3]         |      |  |
| <b>TURBO GAS</b>       | 0.020021928                         | 0.014305029                        | 0.013942502                                                 | 0.01569808                           | 0.01721591                                         | 2%   |  |
| CARBOELÉCTRICA         | 0.014366931                         | 0.027908988                        | 0.02707219                                                  | 0.02160919                           | 0.020067709                                        | 2%   |  |
| <b>HIDROELÉCTRICA</b>  | 0.149389775                         | 0.295884917                        | 0.208609203                                                 | 0.14317623                           | 0.175527388                                        | 18%  |  |
| <b>GEOTÉRMICA</b>      | 0.079807825                         | 0.104694486                        | 0.040119969                                                 | 0.06176173                           | 0.067193812                                        | 7%   |  |
| ENERGÍA EÓLICA         | 0.028497696                         | 0.141602349                        | 0.078842552                                                 | 0.15184675                           | 0.069334826                                        | 7%   |  |
| <b>SOLAR</b>           |                                     |                                    |                                                             |                                      |                                                    |      |  |
| <b>FOTOVOLTAICA</b>    | 0.040738452                         | 0.057853368                        | 0.055133378                                                 | 0.04432284                           | 0.046619826                                        | 5%   |  |
| <b>NUCLEOELÉCTRICA</b> | 0.055751861                         | 0.040586669                        | 0.019849441                                                 | 0.0317952                            | 0.040665167                                        | 4%   |  |
| <b>COGENERACIÓN</b>    |                                     |                                    |                                                             |                                      |                                                    |      |  |
| <b>EFICIENTE</b>       | 0.108505961                         | 0.219237358                        | 0.297184249                                                 | 0.29874434                           | 0.199566604                                        | 20%  |  |
| <b>PONDERACIÓN</b>     | 0.490928189                         | 0.067035905                        | 0.291348358                                                 | 0.15068755                           |                                                    | 100% |  |

Figura B.11. Obtención de la priorización de las alternativas.

Repitiendo el procedimiento de confirmación, se realiza la suma de todos los elementos de la columna de priorización, si el resultado es 1, el investigador puede cerciorarse que el procedimiento es correcto.

Ahora bien, para una mejor visualización de resultados se puede duplicar la columna de priorización y hacer uso de la herramienta de Excel de porcentaje ( %), como también se observa en la Figura [B.11.](#page-123-0)

# Referencias bibliográficas

- [1] P. para el Desarrollo del Sistema Eléctrico Nacional, "Informe 2022 2036," *SENER*, 2022.
- [2] D. Serrano, Hacia una transición energética que no merme la biodiversidad, Investigación y ciencia, 2021.
- [3] G. C. y J. Rojas, Marco de referencia para la planicación de generación distribuida en zonas no interconectadas," ITECKNE, vol. 14, pp. 70–87, 2017.
- [4] A. Kumar, "A review of multi criteria decision making (MCDM) towards sustainable renewable energy development.," Renewable and Sustainable Energy Reviews, vol. 69, pp. 596–609, 2017.
- [5] E. Barragán, "Factores que influyen en la selección de energías renovables en la ciudad,"  $EURE$ , vol. 45, pp. 259–277, 2019.
- [6] S. de energía, Reporte de avance de energías limpias, Primer semestre 2018, 2018.
- [7] R. Jimenez, Métodos de decisión multicriterios en la planicación energética renovable," 2021.
- [8] S. Pohekar, Aplicación de la toma de decisiones de criterios múltiples a la planificación energética sostenible: una revisión.," Renovar Sustain Energy, vol. 8, pp. 365381, 2004.
- [9] H.-C. Lee, "Análisis comparativo de los métodos MCDM para clasificar las fuentes de energía renovable en taiwán," Elsevier, vol. 92, pp. 883-896, 2018.
- [10] R. Turconi, Life cycle assessment (lca) of electricity generation technologies: Overview, comparability and limitations," Renewable and Sustainable Energy Reviews, vol. 28, pp. 555–565, 2013.
- [11] L. Cagnon, Life-cycle assessment of electricity generation options: The status of research in year 2001," *Energy Policy*, vol. 30, pp.  $1267-1278$ , 2002.
- [12] B. Atilgan, "Renewable electricity in Turkey: Life cycle environmental impacts," *Renewable Energy*, vol. 89, pp. 649–657, 2016.
- [13] P. Mahmud, "Life-cycle impact assessment of renewable electricity generation systems in the united states," Renewable Energy, vol. 151, pp.  $1028-1045$ , 2020.
- [14] P. Mahmud, "Comparative life cycle environmental impact assessment of renewable electricity generation systems: A practical approach towards europe, north america and oceania," Renewable Energy, vol. 193, pp. 1106–1120, 2022.
- [15] V. Guzmán, Análisis de integración de métodos de decisión multicriterio en el análisis de ciclo de vida enmarcado en las energías renovables," 20th International Congress on Project Management and Engineering, 2016.
- [16] G. de la República, "Reforma energética," 2013.
- [17] C. F. de Electricidad 2022.
- [18] I. R. E. Agency, Estadísticas de capacidad renovable 2023, www.irena.org, 2023.
- [19] M. Islam, M. Hasanuzzaman, A. Pandey, and N. Rahim, "Chapter 2 modern energy conversion technologies," in *Energy for Sustainable Development*, pp.  $19-39$ , Academic Press, 2020.
- [20] P. Jesús, Blanco y Francisco, "Incremento de la eficiencia en centrales termoeléctricas por aprovechamiento de los gases de la combustión," *Información tecnológica*, vol. 22, pp.  $15 - 22$ ,  $2011$ .
- [21] C. N. de Control de Energía, Informa de tecnología de generación de referencia, 2016.
- [22] J. A. G. Perales, Estudio termoeconómico de una central carboeléctrica de presión supercrítica. PhD thesis, Universidad Nacional Autónoma de México, 2010.
- [23] Iberdrola, "*icómo funciona una central hidroeléctrica?*," *Infografía*, 2022.
- [24] E. Santoyo, "Energía geotérmica," Ciencia, pp. 40–51, 2010.
- [25] C. Robilliard, "Generación de electricidad a partir de energía geotérmica," Ingeniería industrial, Universidad de Lima, vol. 27, pp.  $185-205$ ,  $2009$ .
- [26] M. Gonzalez, Estado del arte de la tecnología de generación de energía eléctrica a partir de la geotermia.," Subsecreteía de energías renovables y eficiencia energética, 2019.
- [27] E. Departamento de Energía, "Sistemas eólicos pequeños para generación de electricidad," Departamento de energía,  $EE.UU$ . Energía, eficiencia y energía renovable, 2010.
- [28] B. Camilo, Arancibia y Roberto, "Energía del sol," *Ciencia*, pp. 10–17, 2007.
- [29] C. de Seguridad Nuclear, "El funcionamiento de las centrales nucleares," Consejo de Seguridad Nuclear, 2012.
- [30] C. Quispe, Análisis energético de un sistema de cogeneración con ciclo combinado y gasificación para la industria azucarera," Facultad de Ingeniería. Universidad de Piura, 2010.
- [31] U. de planeación minero energética de Colombia, "Cogeneración," Colciencias de Colombia.
- [32] C. Espejo, Electricidad producida en centrales de cogeneración en la región de murcia," Papeles de Geografía, vol. 38, pp. 187–193, 2003.
- [33] C. Diakaki, Un modelo de decisión de objetivos múltiples para la mejora de la eficiencia energética en los edificios.,"  $Energya$ , vol. 35, pp. 5483-5496, 2010.
- [34] M. Wang, "La comparación entre MAUT y PROMETHEE.," Conferencia internacional IEEE sobre ingeniería industrial y gestión de ingeniería (IEEM), pp. 753–757, 2010.
- [35] M. Álvarez, "Goal programming," Trabajo Fin de Grado, vol. Universidad de la Laguna, 2019.
- [36] M. Puente, "Programación lineal para la toma de decisiones," *ESPOCH*, 2018.
- [37] L. Peña, Procedimiento de evaluacion y selección de proveedores basado en el proceso de analisis jerárquico y en un modelo de programacion lineal entera mixta,  $Ingenieria, vol. 23, pp. 230-251, 2018.$
- [38] F. Hillier, Introducción a la Investigación de Operaciones. No. 9a edición, Mc Graw Hill, 2010.
- [39] A. Infante, Técnicas multicriterio hibridas para la selección de proyectos renovables eólicos," Polo del Conocimiento, vol. 6, pp. 363-380, 2021.
- [40] M. Fontana, Métodos de Toma de Decisión Multicriterio AHP y ELECTREE Aplicados a la Elección de un Dispositivo Móvil. PhD thesis, Escuela Técnica Superior de Ingenieréa, Universidad de Sevilla, 2015.
- [41] X. Gironés, Comparación de dos métodos de toma de decisiones multicriterio: Macbeth y promethee," Departament d'Enginyeria Informática i Matemátiques, 2008.
- [42] V. Hermenegildo, Metodología de análisis multicriterio. aplicación al crecimiento sostenible en la unión europe," Gestión en el Tercer Milenio, Rev. de Investigación de la Fac. de Ciencias Administrativas, UNMSM, vol. 16, pp. 19–28, 2013.
- [43] J. R. Pallaréz, Métodos de Toma de Decisión Multicriterio ELECTREE y TOPSIS Aplicados a la Elección de un Dispositivo Móvil. PhD thesis, Escuela Técnica Superior de Ingenieréa, Universidad de Sevilla, 2015.
- [44] L. Ramírez, El modelo multriatributo para el cálculo de la demanda ponderada según necesidades y problemas sanitarios," Seminario Argentino de Geografía Cuantitativa, 2004.
- [45] R. A. y T. Daim, Multi-criteria applications in renewable energy analysis, a literature review," Green Energy and Technology, 2013.
- [46] J. Gomez, J. y Cabrera, El proceso de análisis jerárquico (AHP) y la toma de decisiones multicriterio," Scientia Et Technica, vol. 14, pp.  $247-252$ , 2008.
- [47] B. M. y M. Romana, "Aplicación de métodos de decisión multicriterio discretos al análisis de alternativas en estudios infomativos de infraestructuras de transporte,  $Investigación, vol. 6, pp. 27–45, 2016.$
- [48] T. Saaty, "How to make a decision: The analytic hierarchy process," Interfaces, vol. 24, pp. 1943, 1994.
- [49] J. M. y S. Botero y J. González, Modelo de decisión multicriterio difuso para la selección de contratistas en proyectos de infraestructura: caso colombia," Obras y *Proyectos*, vol. 20, pp.  $56-74$ , 2016.
- [50] B. M. y M. Romana y J. Ordoñez, Elección de tipo de muro en una autopista urbana en serivicio por métodos de decisión multicriterio discretos. aplicación en la m-40 en madrid.," *Obras urbanas*, pp. 34–44, 2014.
- [51] J. R.-Z. y J. Yusta, "Application of multicriteria decision methods for electric supply planning in rural and remote areas," Renewable and Sustainable Energy Reviews. vol. 52, pp. 557–571, 2015.
- [52] J. Ochoa, Criterios de evaluación y análisis de alternativas para el diseño de proyectos de electricación rural con energía eólica y solar en países en desarrollo. PhD thesis, Màster Interuniversitari UB-UPC d'Enginyeria en Energia, 52 p. Universitat Politècnica de Catalunya, Catalunya, España., 2009.
- [53] M. Beccali, M. Cellura, and M. Mistretta, "Decision-making in energy planning. application of the electre method at regional level for the diffusion of renewable energy technology," Renewable Energy, vol. 28, pp. 2063–2087, 2003.
- [54] A. I. Chatzimouratidis and P. A. Pilavachi, "Sensitivity analysis of the evaluation of power plants impact on the living standard using the analytic hierarchy process, Energy Conversion and Management, vol. 49, pp. 3599–3611, 2008.
- [55] M. Goumas and V. Lygerou, "An extension of the promethee method for decision making in fuzzy environment: Ranking of alternative energy exploitation projects, European Journal of Operational Research, vol. 123, pp. 606–613, 2000.
- [56] T. Tsoutsos, M. Drandaki, N. Frantzeskaki, E. Iosifidis, and I. Kiosses, "Sustainable energy planning by using multi-criteria analysis application in the island of crete," Energy Policy, vol. 37, pp.  $1587-1600$ , 2009.
- [57] T. Kaya and C. Kahraman, Multicriteria renewable energy planning using an integrated fuzzy vikor and ahp methodology: The case of istanbul,"  $Energy$ , vol. 35, pp. 2517-2527, 2010.
- [58] A. Álvarez y E. López y R. Jiménez y J. Monteagudo, Mótodos de decisión multicriteriso en la planeación energética renovable," 2021.
- [59] Y.-C. Shen, G. T. Lin, K.-P. Li, and B. J. Yuan, "An assessment of exploiting renewable energy sources with concerns of policy and technology," *Energy Policy*, vol. 38, pp. 4604-4616, 2010.
- [60] C. Kahraman, Ihsan Kaya, and S. Cebi, "A comparative analysis for multiattribute selection among renewable energy alternatives using fuzzy axiomatic design and fuzzy analytic hierarchy process,"  $Energy$ , vol. 34, pp. 1603–1616, 2009.
- [61] S. Ahmad and R. M. Tahar, "Selection of renewable energy sources for sustainable development of electricity generation system using analytic hierarchy process: A case of malaysia," Renewable Energy, vol. 63, pp. 458-466, 2014.
- [62] M. S. y M. Pires y E. Sempertegui, Metodologías de decisión multicriterio para planeación energética en zonas rurales del ecuador," Maskana - Ingeniería Eléctrica y Electrónica, pp. 289–298, 2017.
- [63] J. San Cristóbal, Multi-criteria decision-making in the selection of a renewable energy project in spain: The vikor method,"  $Renewable$  Energy, vol. 36, pp. 498–502, 2011.
- [64] Ümran Şengül, M. Eren, S. Eslamian Shiraz, V. Gezder, and A. B. Şengül, "Fuzzy topsis method for ranking renewable energy supply systems in turkey," Renewable *Energy*, vol. 75, pp. 617–625, 2015.
- [65] M. Kabak and M. Dağdeviren, "Prioritization of renewable energy sources for turkey by using a hybrid mcdm methodology," *Energy Conversion and Management*, vol. 79. pp. 25-33, 2014.
- [66] A. B. y G. Leyva y J. Ríos y F. Medinilla, Evaluación multicriterio de proyectos energéticos renovables en sancti spíritus, cuba," Cofín Habana, vol. 12, pp. 18–34, 2018.
- [67] K. Nigim, N. Munier, and J. Green, "Pre-feasibility mcdm tools to aid communities in prioritizing local viable renewable energy sources," Renewable Energy, vol. 29, pp. 1775-1791, 2004.
- [68] S. J. Klein and S. Whalley, "Comparing the sustainability of u.s. electricity options through multi-criteria decision analysis," *Energy Policy*, vol. 79, pp.  $127-149$ , 2015.
- [69] E. Georgopoulou, D. Lalas, and L. Papagiannakis, "A multicriteria decision aid approach for energy planning problems: The case of renewable energy option, European Journal of Operational Research, vol. 103, pp. 38–54, 1997.
- [70] B. A. Akash, R. Mamlook, and M. S. Mohsen, "Multi-criteria selection of electric power plants using analytical hierarchy process," Electric Power Systems Research. vol. 52, pp. 29–35, 1999.
- [71] A. I. Chatzimouratidis and P. A. Pilavachi, "Sensitivity analysis of technological, economic and sustainability evaluation of power plants using the analytic hierarchy process,"  $Energy Policy$ , vol. 37, pp. 788–798, 2009.
- [72] B. Domenech, Metodología para el diseño de sistemas de electricación autónomos para comunidades rurales. PhD thesis, Tesis doctoral. Departamento de Organización de Empresas, Universitat Politècnica de Catalunya, Catalunya, España., 2013.
- [73] P. Jarammillo, Estudio de viabilidad de un sistema energético. PhD thesis, Tesis de maestría. Facultad de Física, Universidad de Santiago de Compostela. Santiago de Compostela, España, 2011.
- [74] I. C. y G. Díaz y H. Macías y J. Estrada, Proceso jerárquico analítico para la toma de decisiones en el manejo de los recursos naturales," Revista Mexicana de Ciencias  $Agrícolas$ , vol. 1, pp. 305–319, 2010.
- [75] A. S. y M. González y N. Suppen, Un nuevo nivel de evaluaciones ambientales: El análisis de ciclo de vida," Consumo.
- [76] G. N. y N. Suppen, Impactos socio-económicos en el análisis de ciclo de vida de productos: de un análisis ambiental de ciclo de vida (acv) a un acv sustentable en latinoamerica," Un libro de ciclo de vida, pp. 38–60, 2005.
- [77] C. Sandes, Inserción del análisis de ciclo de vida en el estado de bahia, brasil a través de la actuación de la agencia ambiental," Un libro de ciclo de vida, pp. 120–142, 2005.
- [78] F. Pérez, Análisis del ciclo de vida, comparativo de una mermelada de naranja ecológica y no ecológica," *Proyecto fin de carrera*, vol. Escuela de ingenierías industriales, Universidad de Valladolid, 2013.
- [79] R. Ramírez, Análisis de ciclo de vida aplicado a plantas termoeléctricas convencionales y de ciclo combinado. PhD thesis, Universidad Nacional Autónoma de México, 2014.
- [80] B. Wiabawa, "Impact assessment of coal power plant using life cycle assessment (LCA)," IOP Conf. Ser.: Earth and Environmental Science, vol. 506, 2020.
- [81] A. Caldeira, "Life cycle assessment (LCA) of a gas turbine power plant,"  $17th$ International Congress of Mechanical Engineering, 2003.
- [82] S. López, Análisis de Ciclo de Vida de la Generación de Energía Eléctrica a partir de Combustibles Fósiles. PhD thesis, Universidad Autónoma de Baja California, 2013.
- [83] L. Sánchez, Análisis de Ciclo de Vida de las Tecnologías Eólica e Hidráulica en España. PhD thesis, Escuela Técnica Superior de Ingenieros de Minas y Energía, 2018.
- [84] V. Castillo, Análisis de ciclo de vida de sistemas solares fotovoltaicos policristalinos centralizados en instalaciones de generación distribuida para autoconsumo," *Proyecto* Final de Graduación para optar por el grado de Licenciatura en Ingeniería Ambiental, vol. Instituto Tecnológico de Costa Rica, 2019.
- [85] L. Thomas, Environmental life cycle assessment of a deep direct-use geothermal system in Champaign, Illinois," PROCEEDINGS, 45th Workshop on Geothermal Reservoir Engineering, vol. Stanford University, California, 2020.
- [86] S. Abdelrahman, "A preliminary life cycle analysis of bioethanol production using seawater in a coastal biorefinery setting," *PROCESSES*, vol. 9, p. 1399, 2021.
- [87] A. Diogo, "Life cycle assessment of the sugarcane bagasse electricity generation in Brazil," Renewable and Sustainable Energy Reviews, vol. 32, pp. 532–547, 2014.
- [88] A. Yasmani, "Life cycle assessment of cogeneration systems using raw and torrefied dichrostachys cinerea," Research Square, 2021.
- [89] U. Phairat, "Life cycle assessment for enhanced efficiency of small power plants by reducing air input temperature," Pol. J. Environ. Stud., vol. 27, pp. 1781–1793, 2018.
- [90] C. C. de Energía Nuclear, "Estudio para la identificación y evaluación de posibles efectos e impactos ambientales producidos por la generación de energía nuclear de potencia en chile.," IDOM, 2018.
- [91] E. Haya, Análisis de ciclo de vida. PhD thesis, Escuela de Organización Industrial. 2016.
- [92] P. Resano, Revisión del análisis del ciclo de vida como herramienta de evaluación de impactos ambientales," Grado en ingeniería agroalimentaria y del medio rural. vol. Escuela Pública de Navarra, 2019.
- [93] E. Arroyo, "Análisis del ciclo de vida enfocado a la construcción de una vivienda unifamiliar compuesta por tableros de madera contralaminada," Trabajo de fin de  $grado$ , vol. Escuela Universitaria de Arquitectura Técnica. Universidad de Coruña, 2018.
- [94] G. Barbarias, Comparativa ambiental entre diferentes alternativas de vehículos de combustión," Trabajo de fin de grado, vol. Escuela de Ingeniería de Bilbao, 2018.
- [95] S. Secretaría Central de ISO en Ginebra, "Norma internacional iso 14040," vol. ISO, 2006.
- [96] S. Secretaría Central de ISO en Ginebra, "Norma internacional iso 14044," vol. ISO, 2006.
- [97] C. de Análisis de Ciclo de Vida y Diseño Sustentable, Fundamentos de simapro, 2011.
- [98] MathWorks, "Coeficiente de correlación lineal de pearson,"